# **UNIVERSIDAD**<br>SEÑOR DE SIPÁN

UNIVERSIDAD<br>SEÑOR DE SIPÁN

# **FACULTAD DE INGENIERÍA, ARQUITECTURA Y URBANISMO**

**ESCUELA ACADÉMICO PROFESIONAL DE INGENIERÍA DE SISTEMAS**

**TESIS**

# **DESARROLLO DE UN PLANIFICADOR DE RUTAS PARA RECOJO DE DESECHOS SÓLIDOS UTILIZANDO ALGORITMO DE BELLMAN FORD**

**PARA OPTAR EL TÍTULO PROFESIONAL DE INGENIERO DE SISTEMAS**

**Autor: Bach. Reyes Esquén Jeremy Octavio**

**Asesor: Mg. Samillán Ayala Alberto Enrique**

> **Línea de Investigación:** Ciencias de la computación

> > **Pimentel, Perú 2018**

# **DESARROLLO DE UN PLANIFICADOR DE RUTAS PARA RECOJO DE DESECHOS SÓLIDOS UTILIZANDO ALGORITMO DE BELLMAN FORD**

**Aprobación de la Tesis**

\_\_\_\_\_\_\_\_\_\_\_\_\_\_\_\_\_\_\_\_\_\_\_\_\_\_\_\_\_\_\_ \_\_\_\_\_\_\_\_\_\_\_\_\_\_\_\_\_\_\_\_\_\_\_\_\_\_\_\_\_\_\_

Mg. Alberto Enrique Samillán Ayala Ing. Jaime Arturo Bravo Ruiz<br> **Asesor Metodólogo Asesor Especialista Asesor Metodólogo** 

**UNIVERSIDAD<br>Señor de Sipán** 

**Presidente del Jurado de Tesis**

\_\_\_\_\_\_\_\_\_\_\_\_\_\_\_\_\_\_\_\_\_\_\_\_\_\_\_\_\_\_\_

**Secretario del jurado de Tesis Vocal del Jurado de Tesis**

**Pimentel, Perú 2018 INFORMACIÓN GENERAL**

\_\_\_\_\_\_\_\_\_\_\_\_\_\_\_\_\_\_\_\_\_\_\_\_\_\_\_\_\_\_\_ \_\_\_\_\_\_\_\_\_\_\_\_\_\_\_\_\_\_\_\_\_\_\_\_\_\_\_\_\_\_\_

 $\odot$ 

#### **1.1Título del Informe de Investigación:** "DESARROLLO DE UN PLANIFICADOR DE RUTAS PARA RECOJO DE DESECHOS UTILIZANDO ALGORITMO DE BELLMAN FORD"

#### **1.2Línea de Investigación:**

Ciencias de la computación

#### **1.3Autor:**

Reyes Esquén Jeremy Octavio

#### **1.4Asesor Metodólogo:**

Mg. Samillán Ayala Alberto Enrique

#### **1.5Tipo y diseño de investigación.**

Tipo experimental, metodología cuantitativa.

#### **1.6Facultad y Escuela Académico Profesional:**

Facultad de Ingeniería, Arquitectura y Urbanismo Escuela Profesional de Ingeniería de Sistemas

#### **1.7Periodo:** 2017-II

- **1.8Fecha de inicio y término del proyecto:** Abril – Diciembre 2017
- **1.9Firma de los autores del proyecto:**

Reyes Esquén Jeremy Octavio **AUTOR**

\_\_\_\_\_\_\_\_\_\_\_\_\_\_\_\_\_\_\_\_\_\_\_\_\_\_\_\_ \_\_\_\_\_\_\_\_\_\_\_\_\_\_\_\_\_\_\_\_\_\_\_\_\_

\_\_\_\_\_\_\_\_\_\_\_\_\_\_\_\_\_\_\_\_\_\_\_\_\_\_\_\_\_\_

#### **1.10 Aprobado:**

Mg. Samillán Ayala Alberto Enrique Ing. Jaime Arturo Bravo Ruiz **ASESOR METODÓLOGO ASESOR ESPECIALISTA**

JNIVERSIDAD<br>Señor de Sipán

**1.11 Fecha de Presentación:**

**Diciembre del 2017**

<span id="page-3-0"></span>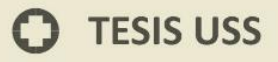

#### **DEDICATORIA**

Dedico de manera especial esta tesis a Dios el que en todo momento está conmigo guiándome en cada paso que doy, a mis queridos profesores que me inculcaron sus grandes enseñanzas en cada clase con mucho esmero y a mis padres, pues ellos fueron los principales cimientos para mi desarrollo profesional, en ellos tengo el espejo en el cual me quiero reflejar pues sus virtudes infinitas y su gran corazón me llevan a admirarlos cada día más.

UNIVERSIDAD<br>Señor de Sipán

<span id="page-4-0"></span>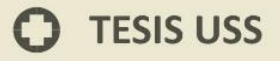

#### **AGRADECIMIENTO**

UNIVERSIDAD<br>Señor de Sipán

Sus esfuerzos son impresionantes y su amor son para mi invaluables. Junto con mi hermana me han educado, me han proporcionado todo y cada cosa que he necesitado. Sus enseñanzas y consejos a diario son lo mejor que he podido recibir para mi desarrollo como persona. Les doy las gracias a mis padres Karina Lila Esquén Vásquez y Segundo Octavio Reyes Tejada. Así mismo a mis estimados profesores por tener la dedicación de formarme como profesional desde el inicio de carrera hasta el final y no perder nunca la fe en mí.

# **INDICE**

**IS** UNIVERSIDAD

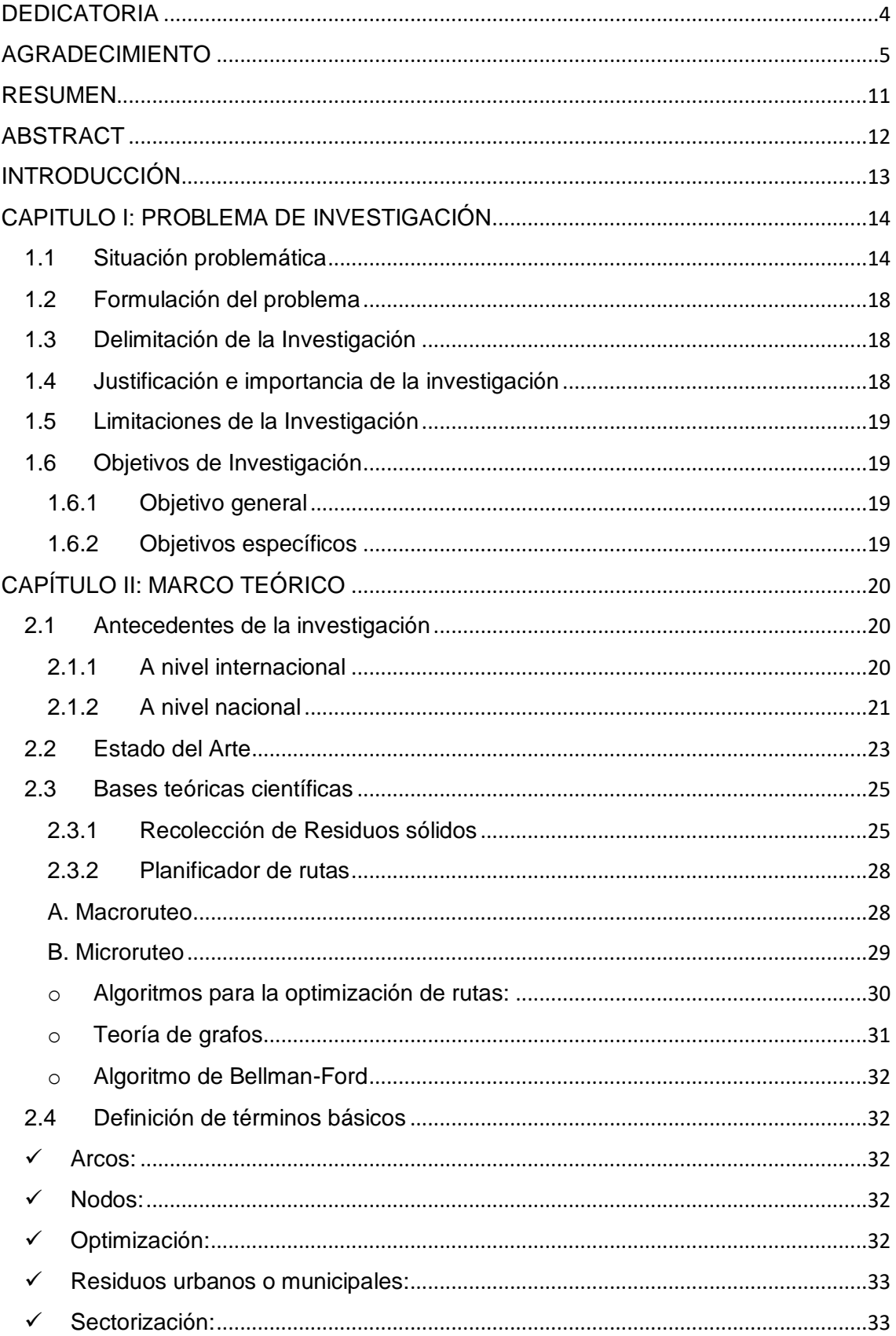

 $6\,$ 

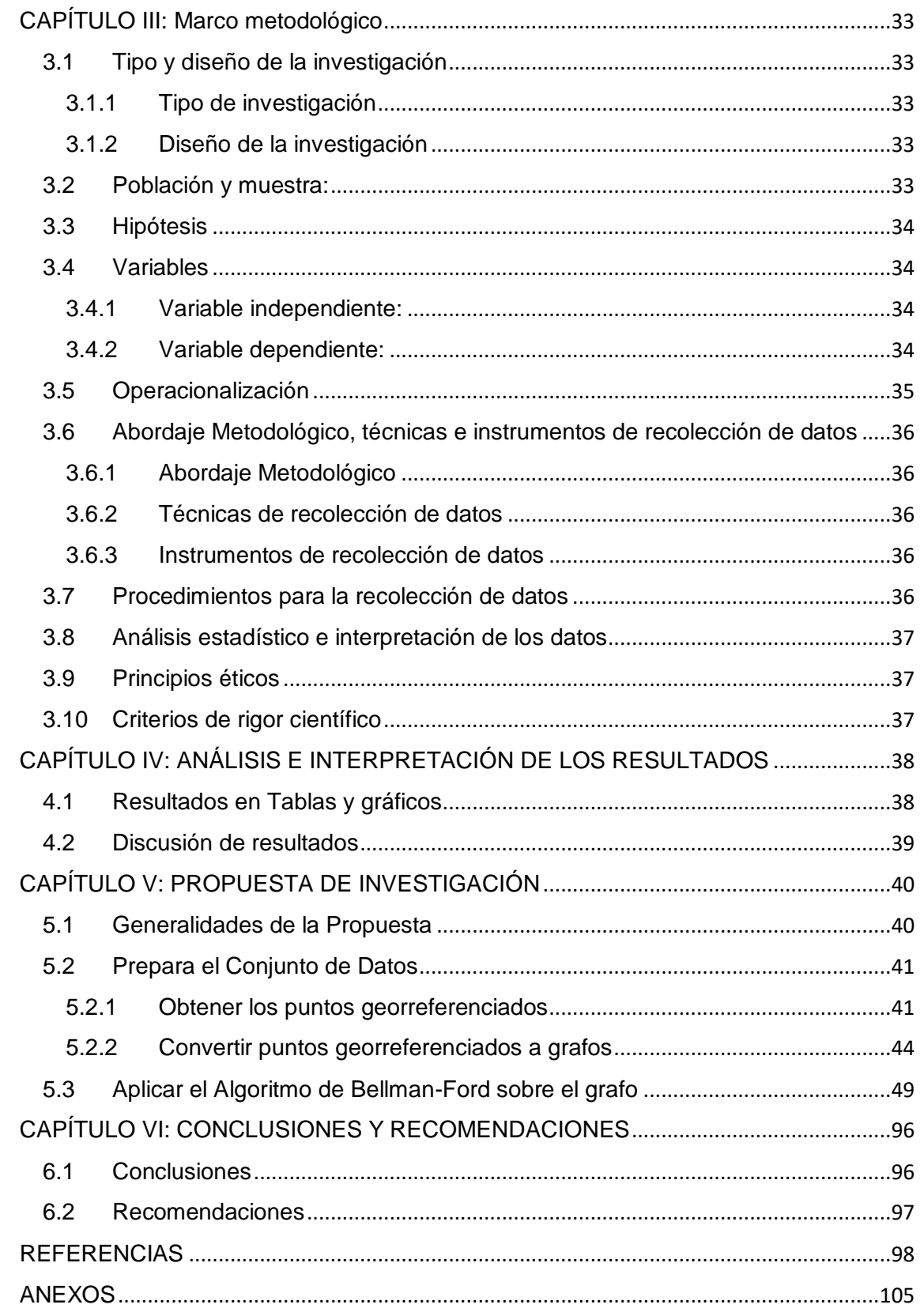

**IS** UNIVERSIDAD

 $\bullet$ 

 $\overline{7}$ 

**O** TESIS USS

# **INDICE DE FIGURAS**

**IS** UNIVERSIDAD

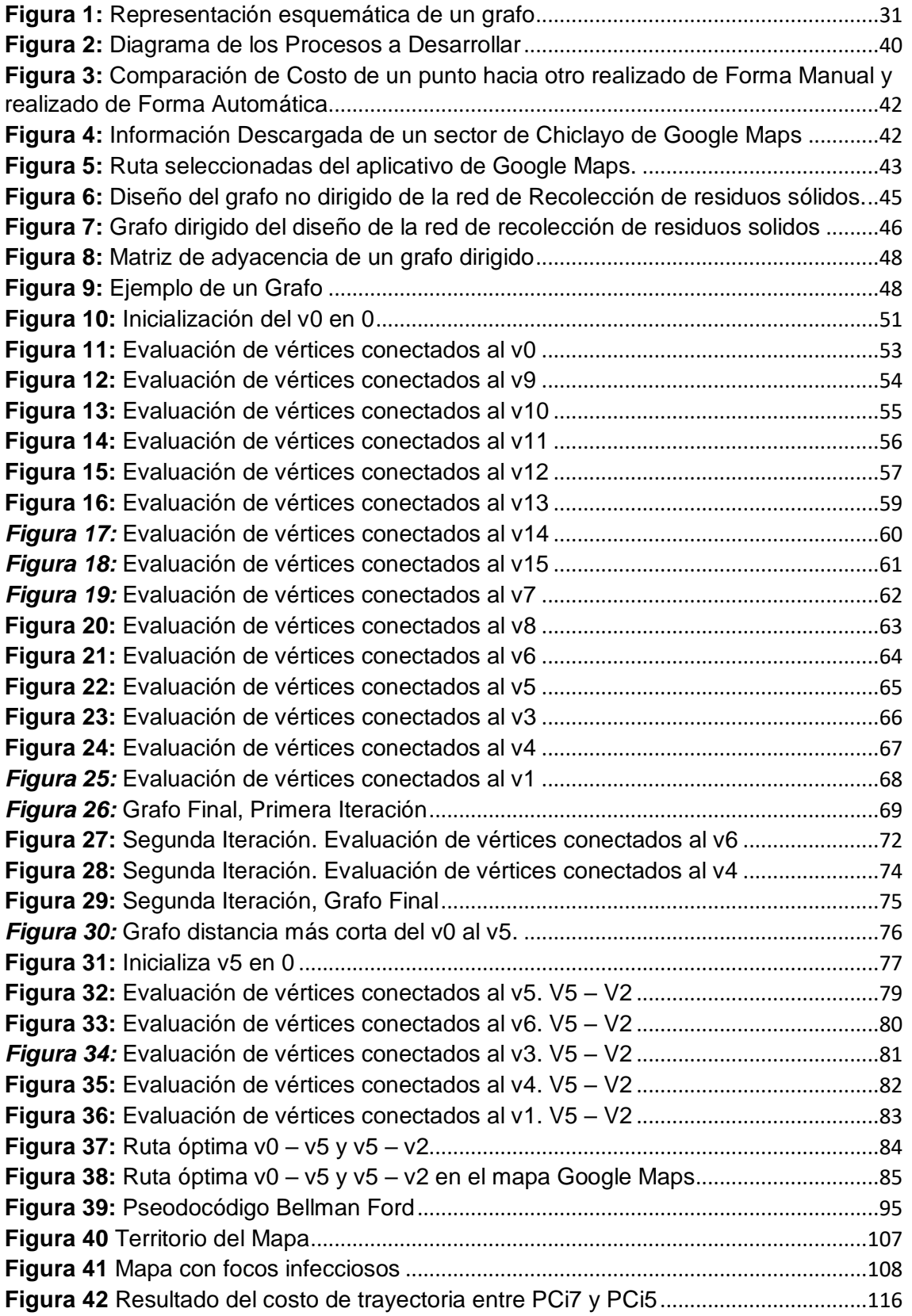

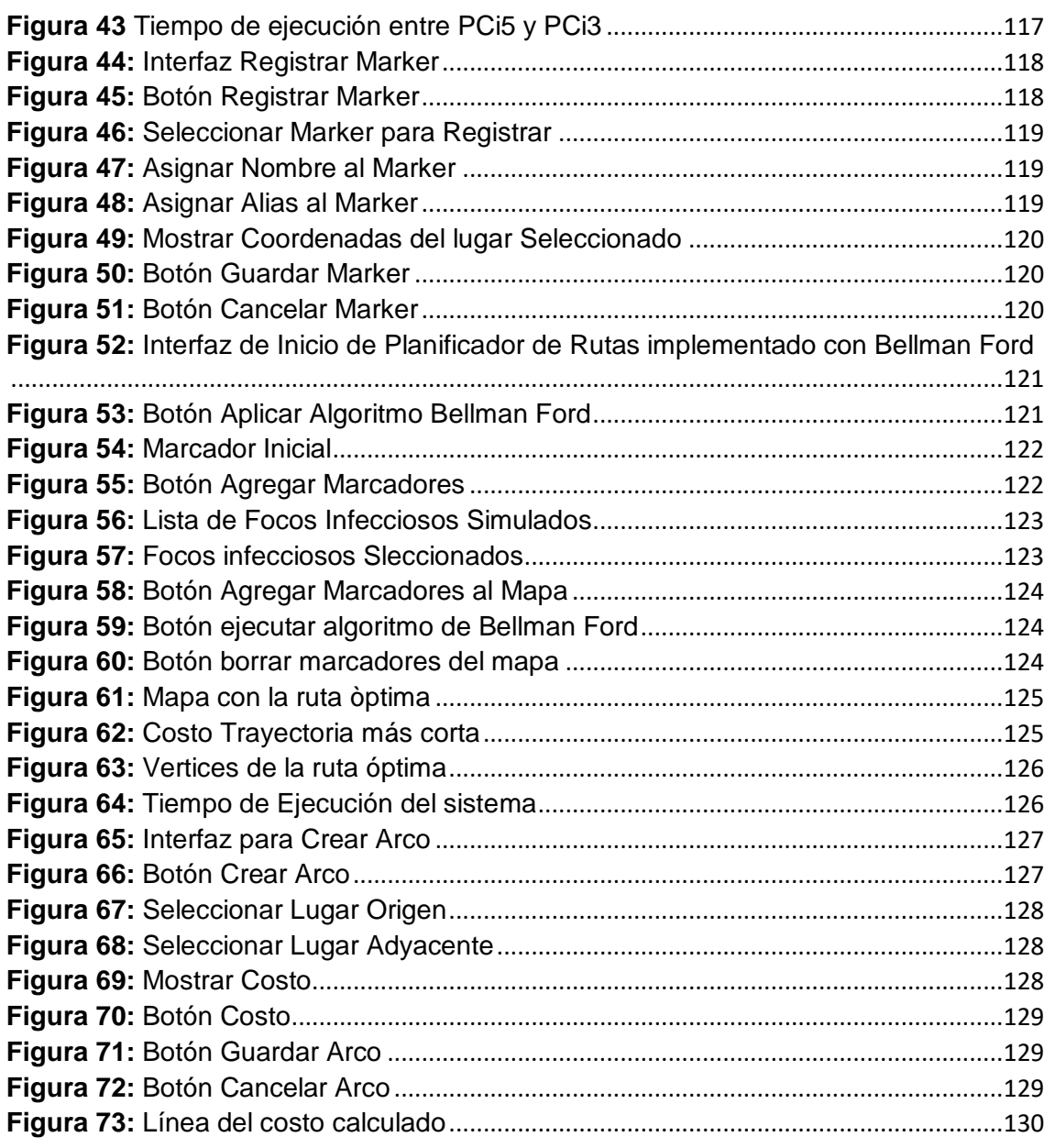

**IS** UNIVERSIDAD

 $\bullet$ 

**O** TESIS USS

# **INDICE DE TABLAS**

UNIVERSIDAD

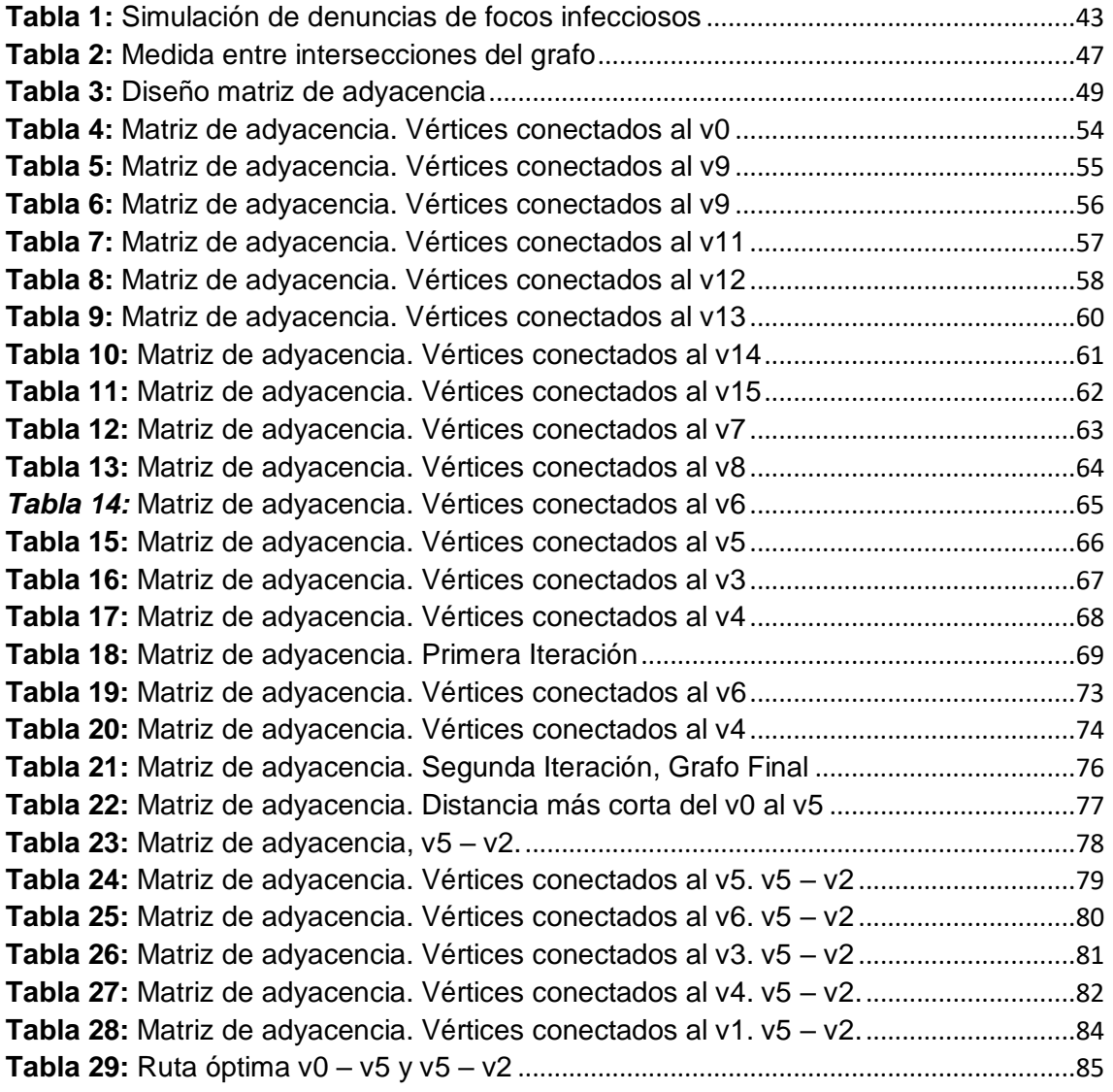

 $\bullet$ 

#### **RESUMEN**

JNIVERSIDAD<br>Jeñor de Sipán

<span id="page-10-0"></span>En esta tesis se desarrolla un planificador de rutas en el cual simulará un punto de inicio que será el punto de partida del móvil recolector de desechos sólidos, el cual tendrá distintos puntos de destino que serán los focos infecciosos seleccionados por el usuario; para ello el algoritmo de Bellman Ford se encargará de encontrar la ruta óptima para que el móvil haga su recorrido entre los distintos focos infecciosos. Se creó en el sistema gestor de base de datos MySql dos tablas donde almacenarán las coordenadas de cada punto mapeado y sus puntos adyacentes hacia cada punto con su coste respectivamente. Para obtener información de cada punto se utilizó el mapa de Google Maps.

Para desarrollar este planificador se utilizó el lenguaje de programación PHP, de la mano del API V3 de Google Maps para obtener sus librerías la cual nos facilite el trazado de la ruta óptima.

Todo esto se aplicó en dos ordenadores distintos, uno con procesador Core i5 y otro con procesador Core i7.

**Palabras Claves:** Algoritmo de Bellman Ford, desechos sólidos, grafo, ruta óptima.

**TESIS USS** 

# **ABSTRACT**

UNIVERSIDAD<br>Señor de Sipán

<span id="page-11-0"></span>In this thesis a route planner is developed in which it simulates a starting point that will be the starting point of the mobile solid waste collector, which will have different points of destination that will be the infectious foci selected by the user; for this Bellman Ford algorithm will be responsible for finding the optimal route for the mobile to make its way between the different infectious foci. Two tables were created in the MySql database manager system, where they will store the coordinates of each mapped point and its adjacent points to each point with their cost respectively. To obtain information on each point, the Google Maps map was used.

To develop this planner we used the PHP programming language, hand in hand with the Google Maps API V3 to obtain its libraries, which facilitates the mapping of the optimal route.

All this was applied to two different computers, one with a Core i5 processor and the other with a Core i7 processor.

**Keywords:** Bellman Ford algorithm, solid waste, graph, optimal route.

# **TESIS USS**

# <span id="page-12-0"></span>**INTRODUCCIÓN**

Hoy en día la contaminación ambiental es un tema que está en todos lados, por lo que los desechos sólidos generados por la población son un gran factor en el crecimiento de esta. En su gran mayoría las entidades encargadas de desarrollar rutas para el recojo de estos desechos sólidos tienden a utilizar muchos recursos como el tiempo y la distancia con resultados no óptimos; estos resultados se deben a que las planificaciones de estas rutas son hechas de manera inadecuada. En esta investigación se plantea utilizar el algoritmo de Bellman Ford para optimizar el recorrido de desechos sólidos hacia los diferentes focos infecciosos, así mismo también se trabajará con el API V3 de Google Maps para obtener las coordenadas y distancias del territorio del distrito de Chiclayo donde será simulada una serie de demandas de focos infecciosos que el algoritmo de Bellman Ford evaluará y dará como resultado una ruta óptima.

UNIVERSIDAD<br>Señor de Sipán

## **CAPITULO I: PROBLEMA DE INVESTIGACIÓN**

.<br>NIVERSIDAD<br>NOR DE SIPÁN

#### <span id="page-13-1"></span><span id="page-13-0"></span>**1.1 Situación problemática**

En el mundo, cada año entre 7000 y 10000 millones de toneladas de residuos urbanos son producidos, pero la gestión y control de éstos es inadecuado, haciéndolo un problema global que no solo afecta al medio ambiente, sino también a la salud y la economía. Según la Asociación Internacional de Residuos Sólidos (ISWA) y el Programa de Naciones Unidas para el Medio Ambiente (UNEP), citado por Fernández (2016), expresan que las ciudades que destacan en el mundo, por tener la mejor gestión de residuos son: Singapur (Asia), Kiribati (Oceanía), Cochabamba (Bolivia), Bo en Sierra Leona, Cebú (Filipinas), Daca (Bangladés), Flandes (Bélgica), Milán (Italia), Malmo (Suecia) y Bogotá (Colombia), donde solo el 0,7% de los residuos terminan en basurales.

Sin embargo, casi la totalidad de los países que integran América Latina, el escenario, no es tan así de positivo, por ejemplo, en algunos barrios pobres de Buenos Aires, Argentina, los camiones recolectores de basura no cumplen con pasar las tres veces por semana que tienen programado, la basura se acumula en las calles transformándose en un foco infeccioso de enfermedades. Un estudio del Banco Interamericano de Desarrollo – BID, citado por Rebossio (2015), dio a conocer que para las ciudades latinoamericanas, sigue siendo un desafío, la recolección de los residuos, pues el problema muestra que solo mientras que el 45.5% de pobladores se benefician gracias a un revestimiento diario de recojo de desechos solidos, pero el otro 53% entre dos y cinco veces por semana y un 1.8% de la población solo una vez. La cobertura diaria del recojo de basura es casi nula en países como Costa Rica y Nicaragua. En Brasil, la cobertura alcanza al 44.5% de la población, en Chile al 22.3% y en Perú al 57.2%.

A nivel nacional, en el Perú, según el Ministerio del Ambiente (2014), la composición de los residuos es predominantemente orgánica (50,43%) y solo Lima genera casi 6 000 toneladas diarias de residuos domiciliarios, el 42% del total nacional, tal es así la contaminación, que los residuos de restaurantes y mercados obstruyen el 50% de los desagües, lo que supone pérdidas de 40 millones de soles por año (La República, 2015). En ese contexto, la Municipalidad distrital de San Isidro (2016) en la ciudad capital Lima, desde el 01 de abril del presente año (2017), ha reestructurado sus horarios, en lo que respecta a la recolección de los residuos sólidos, como una estrategia alternativa de recojo planificado en horarios estandarizados adecuados que permitan el libre tránsito de los camiones fuera de las horas punta de tráfico, ello en el intento de mantener más limpias las calles del distrito y evitar los problemas de rutas repetidas, pérdida de tiempo por tráfico, entre otros, por lo que no habrá repaso de ruta.

UNIVERSIDAD<br>Señor de Sipán

Pero el problema es común a una variedad de municipios a lo largo del país, en Puno, la Municipalidad Provincial de Puno no abastece a la ciudad con camiones recolectores, existe una falta de recojo de basura inadecuada, solo se recolecta una vez a la semana y otras veces ni siquiera ello, y tal acumulación es esparcida por los perros y viento generando mal aspecto (Los Andes, 2017). En Ica también se ha reportado la indignación de los ciudadanos por la gran cantidad de basura desparramada y no hay respuesta alguna de parte de las autoridades (RPP Noticias, 2017).

Lambayeque genera más de 601 toneladas de residuos sólidos diariamente, debido a la ausencia de planes que gestiones los residuos en la región. Entre las ciudades más contaminantes en toda la región, son: el distrito de José Leonardo Ortíz y el distrito ciudad capital Chiclayo, con 208 toneladas diarias de desechos. En el caso de José Leonardo Ortíz, con 103 tn/día, principalmente de residuos orgánicos (60%) por el mercado Modelo en el primero y el mercado mayorista de Moshoqueque en el segundo distrito. El Organismo de Evaluación y Fiscalización Ambiental, así mismo, en el 2016 desaprobó la gestión de residuos sólidos de parte de la comuna chiclayana. La República (2016) dio a conocer que una de las evaluaciones de la OEFA, que examinó 15 componentes de un plan integral para gestionar los residuos sólidos, ubicó en el último lugar la gestión de estos en la ciudad. Otras afirmaciones negativas al respecto son el que no se ha ejecutado el plan de cierre y recuperación de la planta para el tratamiento de los residuos sólidos y orgánicos, además de carecer de un equipo técnico especializado en temas ambientales y de residuos. Solo en la avenida Chiclayo, 60 toneladas de basura son recogidas diariamente, pero, aun así, este espacio público es uno de los más grandes focos contaminados de la ciudad a pesar de las labores del gobierno regional. Ello se da en principio, por la ausencia de un eficiente sistema de recojo de desechos sólidos (RPP Noticias, 2017).

UNIVERSIDAD<br>Señor de Sipán

Por tal, la distribución óptima de rutas para el recojo de residuos sólidos, es fundamentalmente operativa, como estratégica; pero estas decisiones de rutas son usualmente tratadas de manera totalmente empírica y sin tomar en cuenta principios teórico-prácticos. Desde años atrás ha existido la necesidad del transporte con el mínimo de recursos pero que a la vez cumpla con lo demandado. Así surgen distintos modelos de programación lineal como el problema del agente viajero TSP o el ruteo por vehículos VRP (Toapanta, 2017). La finalidad de éstos y sus derivados u otros modelos de optimización de rutas, es poder afrontar la problemática del transporte de los residuos, pues es normal que las rutas sean generadas por criterio subjetivos, lo cual es realmente deficiente ya que se observan numerosas repeticiones de recorrido en las calles, se seleccionan caminos muy largos, entre otros, que añadido a una serie de camiones, no adecuados, por su diseño y capacidad y que son asignados, derivan en deficientes operaciones, expansión de botaderos clandestinos al aire libre, disminución de las coberturas del servicio de limpieza y el desperdicio de personal, (Taquia Valdivia, 2013).

En general, según Garrido y Onaindia (2014), el estudio de problemas distributivos fueron tocados con técnicas de investigación

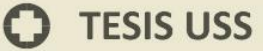

operativa y programación dinámica. La teoría de programación lineal y grafos, utilizada por la mayoría, sirvió para trabajar los problemas clásicos como el problema del viajante de comercio y obtención de la ruta más corta. Sin embargo, existe un límite de complejidad y las innumerables restricciones envueltas en el problema, aumenta, se complica su resolución mediante estas técnicas. El algoritmo de Bellman-Ford es en tanto, según Herrera, Salcedo y Gallego (2014), un algoritmo que asignado en cualquier vértice, puede desarrollar el ejercico para encontrar el camino más corto en base a cualquiera de los vértices del grafo. Este algoritmo se puede aplicar en forma general, es decir ejecutan un grafo con diferentes rutas posibles que se puede entrelazar desde el punto de inicio a los demás y se puede aplicar a todos los sistemas que utiliza la red. Por último, a la entrada requiere un grafo cuyas aristas posean pesos incluso negativos para detectar la existencia de un ciclo negativo, esto último es justamente la diferencia de este algoritmo con los demás.

UNIVERSIDAD<br>Señor de Sipán

Entonces, el utilizar un método para la optimización de procesos de decisión por etapas, adecuado para resolver problemas más avanzado como la programación dinámica, es cuando se ha trabajado con algoritmos de representación en grafos que buscan optimizar procesos, cuya solución puede caracterizarse recursivamente y en la que los sub problemas de la recursión se solapan de algún modo. En tales casos la programación dinámica representa una solución eficiente en la resolver los problemas de optimización, que colectivamente, presentan diversas soluciones, por lo que se quiere localización de la solución de valor óptimo con esta técnica. Solución que se fundamenta en el principio óptimo de Bellman en 1957: "En una cadena de decisiones óptimas, sub-secuencia ha de ser también óptima" (Herrera, Salcedo y Gallego, 2014).

Los costos altos para implementar un sistema y evaluar la falta de conocimiento de los Jefes de Operaciones en implementar proyectos relacionados al tema, son motivos por las que no se ejecutan. Para la optimización de rutas se encuentran en ese marco, la partición de rutas es elegida arbitriariamente por acuerdo, y comunmente se dirigen a guías del municipio, estructurados sin una optimización declarada, no existe una demostración ejecutivamente que explique la simbolización de las rutas y que afirme la ruta óptima. Por ello se busca realizar este estudio para así mejorar eficientemente la designación de rutas para el recojo de desechos sólidos, en base al algoritmo de Bellman-Ford.

JNIVERSIDAD<br>eñor de Sipán

# <span id="page-17-0"></span>**1.2 Formulación del problema**

¿Cómo se podrá determinar la ruta más óptima para el recojo de desechos sólidos en el distrito de Chiclayo?

# <span id="page-17-1"></span>**1.3 Delimitación de la Investigación**

Esta tesis de investigación fue realizada en el distrito de Chiclayo, simulando los puntos de focos infecciosos generados por el usuario en un planificador de rutas para el recojo de desechos sólidos.

# <span id="page-17-2"></span>**1.4 Justificación e importancia de la investigación**

El problema del manejo inadecuado de la gestión logística en el traslado se hace demasiado más notable si se tiene en monto que la flotilla automotriz que se utilice para el recojo de los desechos sólidos en una ciudad, debe estar conforme al nivel de estos residuos, ya que, de otro modo, provocará mayor congestión en la circulación de las vías principales o troncales, en un contexto en el que el parque automotriz está en aumento continuo. Esto indica que la circulación incrementa los pagos de una repartición de rutas no proyectada, no optimizada, por precios de traslado y periodo más elevados. Por tal, reducir el gasto mediante la optimización de rutas, no solo beneficia a la empresa que brinda el servicio en sí, sino también a la población en su conjunto por dejar de sumar tráfico a su diario vivir. Es por dichas razones que la presente investigación surge

para aprovechar la oportunidad de mejora de la problemática planteada, al desarrollar un planificador de rutas para el recojo de desechos sólidos.

UNIVERSIDAD<br>Señor de Sipán

# <span id="page-18-0"></span>**1.5 Limitaciones de la Investigación**

- Se tiene que mapear en la base de datos primero si se desea poner nuevas calles.
- El mapa de Google Maps no funciona sin internet.

# <span id="page-18-2"></span><span id="page-18-1"></span>**1.6 Objetivos de Investigación**

# **1.6.1 Objetivo general**

Desarrollar un planificador de rutas para el recojo de desechos sólidos en el Distrito de Chiclayo utilizando el Algoritmo de Bellman-Ford.

# **1.6.2 Objetivos específicos**

- <span id="page-18-3"></span>- Preparar el conjunto de datos.
- Aplicar el algoritmo de Bellman Ford sobre el grafo.
- Realizar pruebas sobre el algoritmo de Bellman Ford.

# **CAPÍTULO II: MARCO TEÓRICO**

UNIVERSIDAD<br>Señor de Sipán

#### <span id="page-19-2"></span><span id="page-19-1"></span><span id="page-19-0"></span>**2.1 Antecedentes de la investigación**

#### **2.1.1 A nivel internacional**

Santos (2015) en su investigación "Estudio y simulación de algoritmos para la evacuación de personas en situaciones de emergencia sobre una estructura similar al rectorado de la ESPOL", puso a prueba los algoritmos Bellman-Ford y Dijkstra. Con simulador realizaron pruebas, obteniendo, que el algoritmo Dijkstra era ligeramente superior a Bellman-Ford en rendimiento para el cálculo de rutas de evacuación. Basándonos en la estadística, se concluye que Dijkstra, uno de los algoritmos, tiene un mejor y mayor porcentaje promedio de personas evacuadas en todos los lugares, a excepción de un terremoto, comparando con Bellman-Ford. Es importante mencionar que, los dos algoritmos viabilizan la evacuación de un edificio en menos de 15 minutos (tiempo límite estipulado), cabe precisar que el algoritmo Dijkstra lo hizo en un tiempo promedio menor a Bellman-Ford; aunque para la estadística, ambas son similares. Finalmente, debido a que la desviación estándar de los datos es inferior al 5% de la media en todos los casos estudiados, la confiabilidad de los instrumentos Bellman-Ford y Dijkstra es estadísticamente igual.

Yépez (2015) en su investigación "Optimización del servicio de recolección y transporte de residuos sólidos no peligrosos en la parroquia Moraspungo, Cantón Pangua – Provincia de Cotopaxi, año 2014", tuvo como objetivo optimizar el sistema municipal de recojo y el transporte para los residuos sólidos no peligrosos generados en el lugar. Para recolectar datos utilizó encuestas, entrevista al responsable del manejo de residuos sólidos del Gobierno Autónomo Descentralizado Municipal de Pangua

(GADMUPAN) y la observación directa sobre la recolección y transporte de los no peligrosos; además de pesar los residuos de 96 viviendas de la zona urbana para conocer la producción percápita (PPC) y la totalidad de residuos generados en la parroquia. Los cálculos matemáticos determinaron la capacidad y equipamiento óptimo para la ejecución del servicio de recolección y transporte de residuos sólidos no peligrosos y elaboró mapas temáticos de nuevas rutas de recolección empleando el programa AutoCAD 2010. Sus resultados muestran una producción per cápita de 0,31 kg de residuos en el día, mientras que la cantidad total fue de 3394,81 kg por día. En respuesta a ello propone nuevas rutas de recolección conformadas por cuatro macro rutas para las vías asfaltadas y lastradas de fácil acceso, y tres micro rutas (dos rurales conformadas por caminos vecinales y lastrados, y una urbana).

UNIVERSIDAD<br>Señor de Sipán

Alfonso (2014) en su investigación "Optimización de rutas de recogida de residuos en zonas mixtas urbana-rurales y orografía singular", tuvo como propósito el modelado y conclusión de una pregunta de planificación óptima de rutas de recojo de basura en municipios con sectores urbanos y rural; bajo limitaciones de composición de zonas de condensación, difusión de población, y propiedades orográficas particulares que determinan la ubicación de las rutas. El modelo es el Problema de Rutas de Vehículos con Arcos Capacitados y el procedimiento metaheurístico implementado es una diferencia del método de Búsqueda Voraz Adaptativo Probabilista. Para la generación de ruta utiliza el algoritmo GRASP. Sus resultados fueron positivos incluso sin necesidad de bastantes iteraciones y el tiempo de ejecución no fue muy elevado.

#### **2.1.2 A nivel nacional**

<span id="page-20-0"></span>Ruiz y Vidal (2016) en su tesis "Modelo de optimización del sistema de recojo de residuos sólidos en el distrito de Reque para mejorar la eficiencia de operaciones Chiclayo-2016", tuvieron como objetivo optimizar distancias implementando el método Agente Viajero para la

optimización de rutas, que a la par de disminuir los tiempos de recolección, también abarca la cantidad máxima de los vehículos. Utilizaron un criterio lógico, marchando de las 4 fases para el recojo de residuos sólidos, del Distrito de Reque: 28 de Julio, Reque Centro, Villa y La Esperanza. Como instrumentos de recolección de datos aplicaron encuestas en dichos sectores, también una lista de cotejo y observación. Construyeron el método lineal, así mismo, con variables de decisión que pasan las cien y el número de restricciones los 20, lo que planteaban y resolvían para cada una de las rutas. EL agente viajero fue modelo usado con programación entera, generando rutas óptimasm logrando así alejamiento como puesto objetivo y dado que el camión transita todos las zonas en un día. La simulación del modelo de programación lineal fue a través del software GRAFOS, con la extensión de Solver. Para el diseñar y evaluar el modelo de optimización, se pudo recoger como medida a la distancia optimizada de trayecto y el comburente que se utiliza. Se finaliza que para la zona Reque medio se disminuye a 42% llos trayectos; para 28 de julio se disminuye a 38%; para la zona Villa el sol a 31%. y Esperanza se disminuye a 13%

UNIVERSIDAD<br>Señor de Sipán

Ramírez (2014) en su tesis "Uso de la dinámica de sistemas para optimizar las rutas de recojo de residuos sólidos en el distrito de Tarapoto", utilizó la dinámica de sistemas en tres fases; primero, la presentación; luego, la especialización y agua sin la, conceptualización; y el análisis y evaluación Se proyecta el comportamiento de los residuos sólidos; puesto que se tiene el desarrollo de estas fases. Los diagramas de Forrester. Para que simulen el comportamiento del sistema en base a las variables y ecuaciones.se diseñaron mediante la dinámica de sistemas. Además, el distrito de Tarapoto fue el de programación lineal, el cual evidenció que con un efectivo uso de recursos se puede minimizar una ruta 102 kilómetros de recorrido ahorrando combustible y la depreciación del vehículo. Por otro lado, lingo, un software, como la herramienta de fácil uso y para optimizar las rutas de recojo de residuos sólidos. En conclusión, la metodología contribuyó a mejorar en plan de recojo de

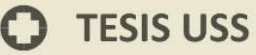

residuos sólidos, con el uso de la dinámica de sistemas como en el distrito de Tarapoto y con la programación lineal propuso una opción para optimizar .

UNIVERSIDAD<br>Señor de Sipán

Taquia (2013) en su tesis "Optimización de rutas en una empresa de recojo de residuos sólidos en el distrito de los Olivos" cuyo objetivo fue mejorar la empresa de transporte de residuos sólidos, donde se llegó a planificar el método más adecuado de optimización de rutas. La propuesta para la conclusión de manera axacta. Por el borde del microruteo, la fórmula para diagnosticar el número de vehículos indispensables para recolectar los residuos en todo el distrito, mientras que para el macroruteo acomodó el procedimiento del Agente Viajero (TSP). Esta solución de rutas primero; se sectorizó en ruta, seguro: detalló el número de trayectos imprescindibles en el distrito y los recursos imprescindibles para desarrollarla, mediante la maximización del volumen de camiones basureros libres; en cuanto a la segunda ha sido plantear el modelo de optimización. Sus resultados mostraron una reducción a 2 del número de vehículos diarios necesarios para recoger los residuos sólidos del distrito. El método de optimización ha permitido la reducción en el periodo total de recorrido en 20% como origen. La evaluación económica del rendimiento se realizó en un horizonte de 10 años, logrando un Valor Presente Neto de más de 2 millones de soles y una Tasa Interna de Retorno de 75.1%.

#### <span id="page-22-0"></span>**2.2 Estado del Arte**

El algoritmo de Bellman-Ford, surgió entre los años 1920 – 1940, fue creado por Richard E. Belman y Lester Randolph Ford, con la finalidad de dar solución a los problemas de los grafos, Ya que se basa en el diseño de camino máximo y mínimos, donde se traza una línea desde el punto de salida hasta el punto de llegada, dando soluciones a las rutas cortas y minimizando la distancia en las rutas largas, para lograr tener menores costos (Rodríguez, 2010).

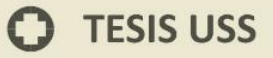

El algoritmo de Bellman-Ford, se diferencia de los demás algoritmos existentes, porque permite la existencia de peso y detección de ciclos negativos (Álvarez, Jasso, Méndez, Reta y Ríos, 2013)

JNIVERSIDAD<br>eñor de Sipán

El algoritmo de Bellman-Ford, es utilizado cuando existen pesos negativos en las líneas, además es considerado como un diseño básico que relaja todas las líneas o rutas que se tienen que recorrer, en cambio el algoritmo de Dijkstra se basa únicamente en seleccionar el nodo de menor peso (Muños y Arpi, 2013)

En vista de que el algoritmo de Dijkstra no tomaba los ciclos negativos al recorrer las rutas, surgió la necesidad de investigando y dar la solución a ello, el cual dio paso al algoritmo de Belman.Ford, que no solo destaca los valores negativos, si también nace de un vértice y relaja todas las líneas al recorrer permitiendo la obtención resultado positivos (Arias, 2013).

Según Rangel (2015), el algoritmo de Bellman-Ford, es una gran herramienta para dar soluciones a los problemas que se encuentran en los grafos cuando se diseñan las rutas que se tienen que recorrer. Además, se realizan vectores de distancia, para tener una adecuada dirección y eficiencia en el recorrido.

Cruz et., (2016) en su artículo "Items-mapping and Route Optimization in a Grocery Store using Dijkstra's, Bellman-Ford and FloydWarshall Algorithms" nos comenta que aplicaron en base a tres algoritmos de entre ellos el Algoritmo Bellman Ford en un supermercado, a los clientes se les instalaba una aplicación en su celular la cual tendría información de la ubicación de los diferentes tipos de comida que cada uno sería nodos, el cliente tendría que seleccionar en que sección de comidas se encontraba, luego de eso tendría que seleccionar la sección de comida a donde desea desplazarse. El algoritmo de Bellman Ford fue uno de los que mejor optimizó la ruta logrando mejorar el tiempo de compra de los clientes.

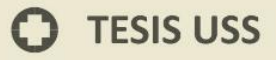

#### <span id="page-24-1"></span><span id="page-24-0"></span>**2.3 Bases teóricas científicas**

#### **2.3.1 Recolección de Residuos sólidos**

#### **2.3.1.1 Residuo**

Se le denomina residuo a un material en estado sólido, semisólido, líquido o gaseoso, que es producto del consumo o uso en actividades de tipo industrial, domiciliaria, comercial, etc. Estos residuos son abandonados, rechazados o entregados por quien los genera, y pueden ser aprovechados para su transformación en otro bien nuevo, con posible económico o simplemente listo para su disposición final (Elías, 2012).

JNIVERSIDAD<br>Señor de Sipán

#### **2.3.1.2 Residuo Sólido**

Un desecho o residuo sólido según Márquez (2010) es todo tipo elemento generado por el ser humano en forma o estado sólido, resultado de su accionar diario. Este tipo de desecho sólido a diferencia de los líquidos y gaseosos, ocupan un mayor porcentaje de espacio al no asimilarse al resto de la naturaleza, e incluso, muchos de ellos permanecen por años y hasta siglos en el terreno donde se encuentran. Los residuos sólidos están divididos en dos aspectos: aprovechables y no aprovechables (Abad, Cavadia, Madera y Pérez, 2013).

#### **2.3.1.3 Recolección de residuos sólidos**

El correcto manejo de los residuos sólidos en las ciudades con poblaciones pequeñas, deben ser realizados con una visión integral pero en consideración de los factores y características propias de ella para asegurar su sostenibilidad y beneficios. En la medida de lo posible, este manejo debe contemplar como características el ser Técnico, es decir de fácil implementación, operación y mantenimiento. Así también Social, para que fomente hábitos positivos y desaliente los negativos; Económico, cuyo costo de implementación, operación, mantenimiento y administración sean acorde a lo que la población

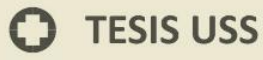

puede sufragar por el servicio; Organizativo, esto es, que la administración y gestión del servicio sea simple y dinámico, racional. Por otro lado, debe cumplir con las características de Salud, al prevenir enfermedades infecciosas, y Ambiental, al evitar impactos ambientales negativos en el suelo, agua y aire (Márquez, 2010).

UNIVERSIDAD<br>Señor de Sipán

#### **2.3.1.4 Métodos de Recolección**

El método de recolección de datos es parte fundamental del sistema que se plantee, pues conforme a ello se organiza la información para el desarrollo de los indicadores de atención a los usuarios del servicio de los sistemas de recolección de desechos. De acuerdo con las demandas del servicio y en qué medida se encuentren tecnificados los equipos (lo cual guarda una relación directa con el nivel de servicio pero a su vez es inversamente proporcional a la contribución del usuario en el desempeño del servicio), los métodos de recolección pueden ser clasificados de la siguiente manera según Márquez (2010):

Método de Esquina

Se refiere a una demanda discreta semi mecanizada pero con un alto grado de participación del usuario.

- Método de Acera, el cual refiere a una demanda continua semi mecanizada pero a diferencia del anterior método, tiene una mediana colaboración del usuario.
- Método Intradomiciliario,

Se refiere a una demanda semicontinua, pero con baja e incluso nula participación del usuario.

Finalmente, el Método de Contenedores que refieren a una demanda discreta, mecanizada y con alta participación del usuario.

Según Racero y Pérez (2006), el desarrollo económico y los cambios suscitados en las tendencias de consumo, han sacado a la luz los problemas presentes en atención y prestaciones de los servicios públicos, en particular, por el precio, muy elevados del servicio, en la etapa de recolección, manejo y transporte de los residuos sólidos domiciliarios (RSD). La capacidad de los camiones, las distancias recorridas por éstos, el acelerado crecimiento poblacional, además del diseño erróneo de las rutas para hacer funcionar el servicio de recolección, han aportado a que éste último no cumpla lo mínimo esperado de este servicio.

UNIVERSIDAD<br>Señor de Sipán

En su mayoría, las rutas son diseñadas empíricamente cuando lo correcto debe ser, basarse en un estudio técnico que justifique los tiempos y el gasto a incurrirse en combustible para cumplir con el servicio de manera óptima. Sin embargo, las personas son también parte del problema, pues es común que arrojen sus residuos en cualquier lugar sin conciencia de lo que dicha acumulación provoca a futuro. Esto complica, además, la recolección en todo su proceso y obliga a los camiones a perder tiempo valioso deteniéndose más de lo debido en ciertos lugares donde no debiese haber basura acumulada. Así también, es usual que los camiones recorran rutas no programadas inicialmente, lo que una vez más, evidencia mayores gastos en ese aspecto, de tiempo, combustible, etc., y por ende, no se cumpla con el servicio esperado en otros lugares (Racero y Pérez, 2006).

Sakurai (1980) ya especificaba que el propósito de diseñar rutas pasa por primero, sectorizar la ciudad para poder asignar a cada uno de estos sectores un equipo y cantidad más apropiado para la recolección (sin excesos ni poca carga a los trabajadores del sistema); y, en segundo lugar, el desarrollo de una ruta por cada subsector para que se facilite el trabajo con cantidades menores de tiempo y recorrido.

# **TESIS USS**

# <span id="page-27-0"></span>**2.3.2 Planificador de rutas**

Para el Ministerio de Medio Ambiente y Recursos Naturales (2017), los aspectos a considerar para la planificación de rutas son:

JNIVERSIDAD<br>Señor de Sipán

- Tipo y número del equipo equipo seleccionado
- Tamaño de la tripulación
- Frecuencia de recolección
- Distancia entre paradas y estaciones
- Distancia al sitio de disposición final.
- Topografía del terreno
- Tráfico en la ruta y condiciones de los caminos.

Otras deferencias para la planificación de rutas son que las rutas no deben diseñarse fragmentadas o traslapadas, esto es, que las rutas ataquen un área geográfica completa, pero de manera balanceada y razonable en tiempos para cada una. Las calles de un solo sentido y las partes elevadas hay que tomarlas en cuenta primero y desde su principio y minimizar las vueltas en U.

#### <span id="page-27-1"></span>**A. Macroruteo**

Para SEDESOL (1999) el macroruteo consiste en la sectorización de la ciudad, la determinación del número de camiones para cada uno de estos sectores operativos y para cada vehículo recolector, asignarle un área del sector. En general, implica determinar el tamaño de cada ruta (comúnmente en función a la cantidad de manzanas o vías en kilómetros) de modo que la cantidad diaria trabajada sea similar entre las rutas, pero maximizando el uso de los recursos.

# **b. Sectorización**

Sobre un plano de la ciudad, o bajo herramientas como google maps, realizar la división de la recolección de los RSD

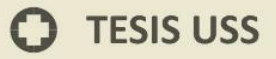

en grandes zonas de manera homogénea según ello sea posible, por ejemplo, teniendo en cuenta los aspectos de producción de residuos, tipos de residuos o por áreas que se encuentre delimitadas por accidentes geográficos. El objetivo es la fluidez en las rutas. La norma para constituir límites es reflexionar dentro de lo probable, las vías arteriales y las barreras topográficas; pero siempre cuidando que el recorrido específico con el vehículo, cubriendo la mayor cantidad de viviendas y sea eficiente en carga., para minimizar o evitar pérdidas de tiempo en cruzar estas barreras y vías. (Racero y Pérez, 2006).

JNIVERSIDAD<br>}eñor de Sipán

#### <span id="page-28-0"></span>**B. Microruteo**

SEDESOL (1999) denomina microruta al recorrido específico que los vehículos recolectores deben cumplir a diario, en las áreas asignadas, a fin que colaboren en lo mayor posible, los RSD generados por la población de un área. Se desarrolla una ruta de recorrido para cada subsector en la que se recolecte más en menor tiempo y recorrido. Para distribuir las rutas se deben considerar las restricciones que ello conlleva, de acuerdo con el método de recolección, los horarios, etc. Existen dos tipos de trazos de rutas de recolección:

- Peine: Se procede a recoger de ambos bordes de las vías a la misma hora y se transita sólo una vez por cada vía. Es recomendable para zonas de escasa densidad poblacional.
- Doble peine: Se procede a recoger de un lado de las vías; aunque el recojo es por lo menos dos veces por cada vía (se aplica para zonas de alta población)

#### <span id="page-29-0"></span>o **Algoritmos para la optimización de rutas:**

De acuerdo con Tan (2012) y Rodríguez et al. (2010) los algoritmos de optimización se pueden organizar en:

UNIVERSIDAD<br>Señor de Sipán

- Algoritmos convencionales, que son usados en caminos electrónicos o solo como valor inicial poblacional, ejemplo: Dijkstra, Programación Lineal, Camino de costos mínimos, camino de costos incrementales, Bellman Fulkerson caminos de mínimo retardo, Bellman Ford, entre otros.
- Algoritmos Heurísticos, que son usados en la búsqueda de excelentes rutas y no necesariamente rutas óptimas, tales como: Hormiga, Genéticos, Búsqueda Tabú y Simulated Annealing.

Los métodos más recomendables, son los determinísticos pues en ellos incluye todos los parámetros incidentes en el diseño de las rutas de recojo, lo cual deriva en rutas verdaderamente óptimas, esto es, rutas con costo y tiempo mínimos, pero con un nivel de recolección de residuos sólidos en máximas cantidades posibles. Para el diseño de micro rutas, los dos métodos más usados según Racero y Pérez (2006) son:

- Algoritmo del problema del Agente Viajero, utilizado para diseñar rutas utilizando el método de parada fija y el de contenedores.
- Algoritmo del problema del Cartero Chino, utilizado en el método de recolección por acera y el intradomiciliario.

Con los métodos mencionados, son también observables la eficiencia de cobertura, tiempos muertos, de traslado y otras informaciones útiles. Incluso combinando adecuadamente la intuición, el buen juicio y el apoyo tecnológico y financiero, se pueden reducir los costos de recojo aun cuando se trate de una extensión del servicio.

# <span id="page-30-0"></span>o **Teoría de grafos**

Para Henao y Piedrahita (2015), la planificación de rutas de distribución ha solucionado sus problemáticas con la teoría de grafos, gracias a que facilita su modelamiento por ser sus estructuras conceptualmente similares. Similar que las rutas de repartición, los grafos son estructuras discretas que acoplan vértices mediante arcos. Un grafo dirigido (figura 1) se denota por G= (V, A), donde:

.<br>NIVERSIDAD<br>EÑOR DE SIPÁN

- V es un conjunto no vacío de vértices y
- $AC V \times V$  es un conjunto de arcos.

Cada  $a \in A$  tiene asociados dos vértices de V, i y j, i  $\neq j$ :

- i es el origen del arco y
- j, el destino del arco.

El arco a también se denota por (i, j), haciendo referencia al vértice origen y al vértice destino del arco.

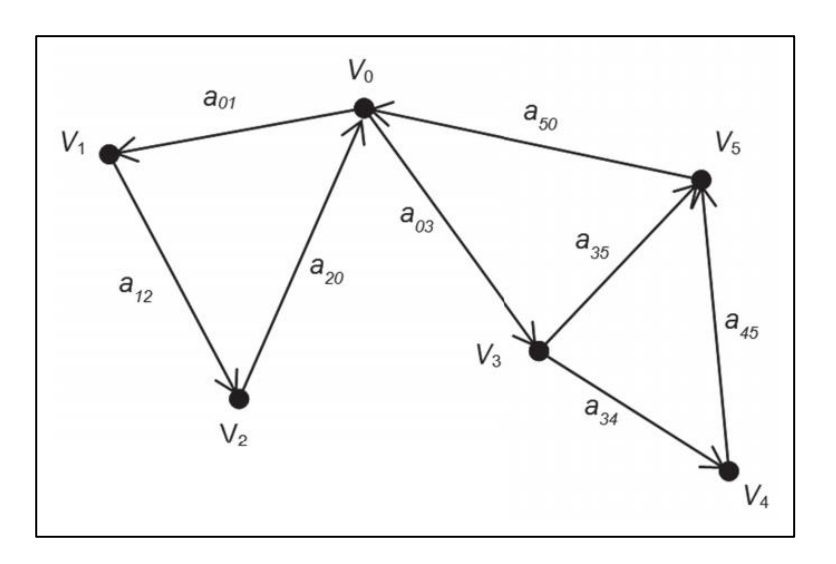

<span id="page-30-1"></span> *Figura 1: Representación esquemática de un grafo* Fuente: Correa, Cogollo y Salazar (2011)

#### <span id="page-31-0"></span>o **Algoritmo de Bellman-Ford**

Correa, Cogollo y Salazar (2011) indican que el Algoritmo de Bellman Ford, permite solucionar, el enigma de la ruta más adyacente, con estilo más pluralizado que el Algoritmo de Dijkstra, pues permite lograr valores adversos en los arcos. El algoritmo arroja un valor booleano si encuentra un circuito o lazo de peso adverso, de ser lo opuesto, calcula y retorna el camino mínimo con su coste. Para cada vértice v perteneciente a V, se mantiene el atributo d[v] como cota superior o costo del camino mínimo desde el principio s al vértice v.

JNIVERSIDAD<br>eñor de Sipán

Meza & Ortega (2006) nos explica la fórmula matemática del algoritmo Bellman Ford partiendo de s que es el vértice de inicio para un grafo  $G$ , donde  $G$  contiene la lista de todos los vertices adyacentes que forman el grafo  $G$ . Nos dice cada uno de los vertices contendrá un previo o vértice de procedencia o grado de entrada  $\text{grad} o(v) = d - (v)$ , luego se inicializa el vértice inicial s en 0  $costo(s) = 0$  y los vertices  $v$  en  $\infty$  excepto el vértice inicial s  $costo(v) = +\infty$   $\forall v \neq s$ , y su fórmula para aplicar el proceso de relajación es esta:

 $T = \{s\}$ ,  $costo(s) = 0$ ,  $costo(v) = +\infty$   $\forall v \neq s$ ,  $A$ puntador(s) = NULO.

# <span id="page-31-2"></span><span id="page-31-1"></span>**2.4 Definición de términos básicos**

✓ **Arcos:** Grupo de líneas que juntan ciertos pares de nodos, que simboliza los caminos, cables, tuberías, trayecto de manejo (Correa, Cogollo y Salazar, 2011).

<span id="page-31-3"></span>✓ **Nodos:** Grupo de puntos dentro de una red, simbolizan cruceros, aeropuertos, señales de conmutación, entre otros (Correa, Cogollo y Salazar, 2011).

<span id="page-31-4"></span>✓ **Optimización:** Buscar una mejor manera de realizar una actividad (Pérez y Gardey, 2009).

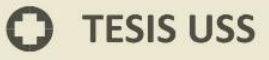

<span id="page-32-0"></span>✓ **Residuos urbanos o municipales:** generados en los domicilios, oficinas, centros de comercio y otros servicios, y no tienen la calificación de desechos peligrosos. Proceden de la limpieza pública, áreas verdes, playas. Son también los animales domésticos muertos, enseres, muebles, vehículos abandonados; los escombros de las obras de construcción domiciliar (Elías, 2012).

JNIVERSIDAD<br>eñor de Sipán

<span id="page-32-1"></span>✓ **Sectorización:** Calificación de las distintas zonas de la ciudad de acuerdo a reglas de la planificación (Sakurai, 1980).

# **CAPÍTULO III: Marco metodológico**

#### <span id="page-32-4"></span><span id="page-32-3"></span><span id="page-32-2"></span>**3.1 Tipo y diseño de la investigación**

#### **3.1.1 Tipo de investigación**

La investigación es de tipo Cuantitativa ya que se trabajará con valores numéricos para la recolección de datos sobre las rutas del distrito de Chiclayo, y luego será implementado al algoritmo de Bellman Ford.

#### <span id="page-32-5"></span>**3.1.2 Diseño de la investigación**

La investigación corresponde a un diseño experimental del sub tipo cuasi-experimental ya que en la investigación se manipulará la variable independiente "Planificador de ruta" para optimizar la ruta de recojo de desechos sólidos.

#### <span id="page-32-6"></span>**3.2 Población y muestra:**

La población se conformará de acuerdo al libro "Teoría de Grafos" Ruohonen, Keijo (2013) donde menciona la siguiente lista de algoritmos importanes:

- Algoritmo de búsqueda en anchura (BFS)
- Algoritmo de búsqueda en profundidad (DFS)

# **TESIS USS**

- Algoritmo de búsqueda A\*
- Algoritmo del vecino más cercano
- Ordenación topológica de un grafo
- Algoritmo de cálculo de los componentes fuertemente conexos de un grafo

.<br>JNIVERSIDAD<br>Señor de Sipán

- Algoritmo de Dijkstra
- Algoritmo de Bellman-Ford
- Algoritmo de Prim
- Algoritmo de Ford-Fulkerson
- Algoritmo de Kruskal
- Algoritmo de Floyd-Warshall

Para determinar la muestra será a conveniencia por lo que elegiré el algoritmo de Bellman Ford por ser uno de los mejores para el desarrollo de optimización de rutas.

#### <span id="page-33-0"></span>**3.3 Hipótesis**

Utilizando el algoritmo de Bellman Ford implementado a un planificador de rutas permitirá mejorar el recojo de desechos sólidos en la Ciudad de Chiclayo.

#### <span id="page-33-2"></span><span id="page-33-1"></span>**3.4 Variables**

#### **3.4.1 Variable independiente:**

El algoritmo Bellman Ford

#### <span id="page-33-3"></span>**3.4.2 Variable dependiente:**

Planificador de rutas.

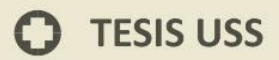

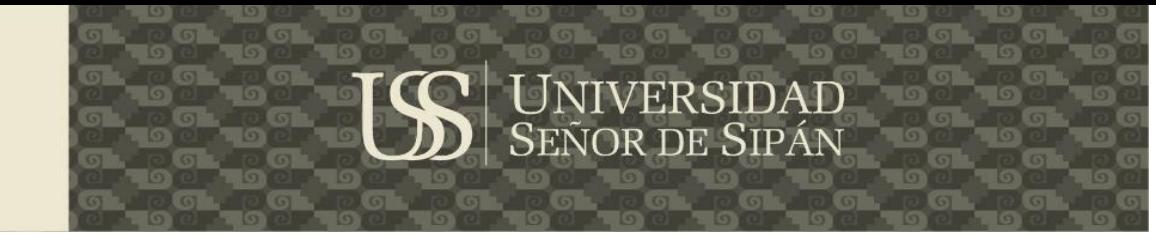

# **3.5 Operacionalización**

<span id="page-34-0"></span>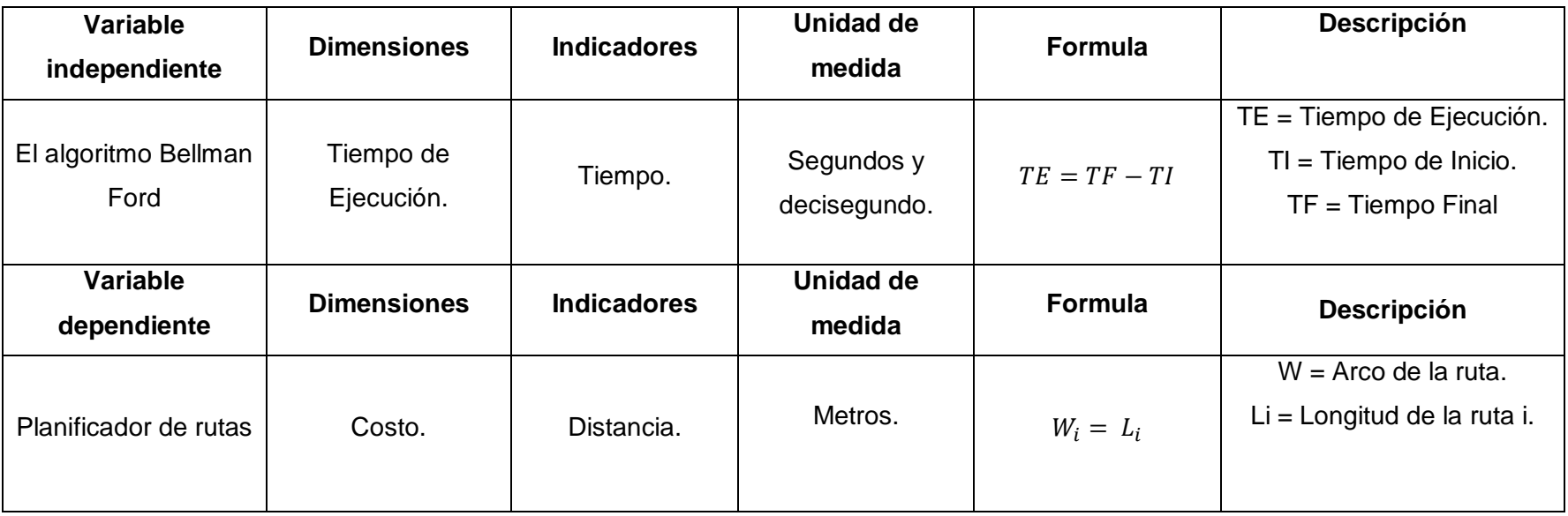

# <span id="page-35-1"></span><span id="page-35-0"></span>**3.6 Abordaje Metodológico, técnicas e instrumentos de recolección de datos**

#### **3.6.1 Abordaje Metodológico**

Primeramente, se extraerá las coordenadas de latitud y longitud de las calles donde identificó el usuario en "Google Maps" los focos infecciosos como se describe en la muestra, para luego transmitirla a una matriz de adyacencia donde se procesará inmediatamente estos datos para ser analizados el algoritmo del Bellman Ford. Una vez hecho esto el resultado será la ruta más óptima.

JNIVERSIDAD<br>eñor de Sipán

## <span id="page-35-2"></span>**3.6.2 Técnicas de recolección de datos**

#### **3.6.2.1 Observación Científica:**

Se seleccionó esta técnica porque nos ayuda a observar el ambiente para obtener información requerida que antes a sido elegida para la investigación.

#### <span id="page-35-3"></span>**3.6.3 Instrumentos de recolección de datos**

▪ **Guía de Observación:** se utilizará para orientar la atención en lo que necesitamos observar o analizar referenciado en el anexo 01.

#### <span id="page-35-4"></span>**3.7 Procedimientos para la recolección de datos**

Para el procedimiento de recolección de datos se tendrá como referente la ubicación de los nodos establecidos en el muestreo probabilístico (calles).

- 1. Captar las coordenadas del sitio capturado por el usuario y pasarlas a un grafo.
- 2. Efectuar el procedimiento del algoritmo de Bellman Ford sobre el grafo para obtener la ruta óptima.
3. Obtener resultados en el mapa, previamente realizado una transformación del grafo con la ruta óptima en el mapa.

JNIVERSIDAD<br>eñor de Sipán

- 4. Los datos de utilidad alcanzados del planificador de rutas se ingresarán en la guía de observación.
- 5. Estos datos almacenados en la guía de observación permitirán realizar la definición de los resultados.

### **3.8 Análisis estadístico e interpretación de los datos**

La Información reunida con las herramientas de recaudación de datos, será filtrada, validada e interpretada de acuerdo a los fines de la investigación planteados en el acápite de objetivos. Para ello se utilizarán algunas herramientas informáticas que permitan realizar las simulaciones del planificador de rutas programado con el algoritmo de Bellman Ford.

### **3.9 Principios éticos**

Los criterios éticos que se respetan en el presente proyecto de tesis es el Código Deontológico del Colegio de Ingenieros de Perú en su Capítulo II "De la Relación con el Público" en su artículo 106 expresa:

Los ingenieros, al explicar su trabajo, méritos o emitir opiniones sobre temas de ingeniería, actuarán con seriedad y convicción, cuidando de no crear conflictos de intereses, esforzándose por ampliar el conocimiento del público a cerca de la ingeniería y de los servicios que presta a la sociedad.

### **3.10 Criterios de rigor científico**

La presente propuesta de investigación se realiza siguiendo los juicios científicos establecidos, permitiendo garantizar la calidad de la propuesta de investigación. Así, se sigue la coherencia metodológica durante el desarrollo de la propuesta de la investigación, según el muestreo de datos, los cuales son al azar para ser totalmente imparcial en el recojo de datos.

# **CAPÍTULO IV: ANÁLISIS E INTERPRETACIÓN DE LOS RESULTADOS**

UNIVERSIDAD<br>Señor de Sipán

### **4.1 Resultados en Tablas y gráficos**

Para obtener resultados con respecto al algoritmo de Bellman Ford, se basó en 7 casos diferentes, la ejecución del sistema se hizo en dos ordenadores distintos la cuales tienen estas especificaciones:

Intel(R) Core(TM) i7-4700MQ CPU @ 2.40GHz, 12.0 GB RAM, Sistema operativo Windows 8.1.

Intel(R) Core(TM) i5-6200U CPU @ 2.30GHz, 8.00 GB RAM, Sistema operativo

Windows 10.

El algoritmo de Bellman Ford se implementó en el lenguaje de programación PHP, la matriz de adyacencia se almacenó en el Sistema Gestor de Base de Datos MySql.

Para aplicar el algoritmo de Bellman Ford se tomó en cuenta un terreno de 1078 km2 situado en el distrito de Chiclayo la cual se visualiza en el anexo 2.

El costo de trayectoria para ambos casos tanto PCi7 como PCi5 no varia la cual nos arrojo el resultado a continuación:

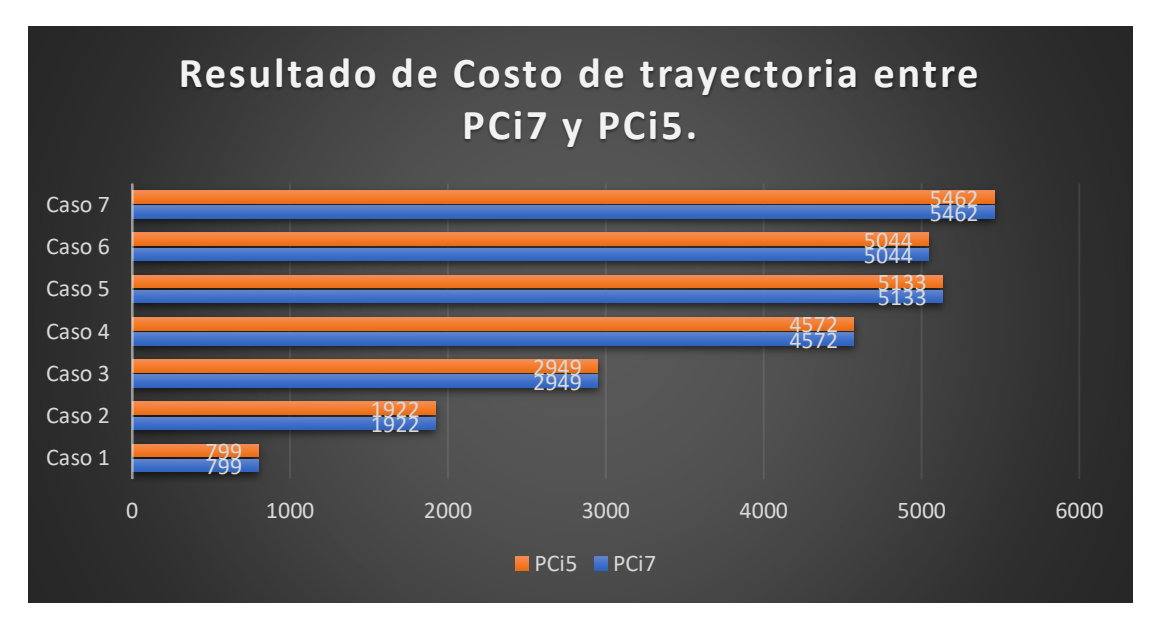

*Gráfico 1: Resultado de Costo de trayectoria entre PCi7 y PCi5.*

### **Fuente:** Elaboración Propia

La información obtenida del tiempo de ejecución de los 7 casos aplicados con el algoritmo de Bellman Ford se evidencia a continuación.

# **TESIS USS**

*Gráfico 2: Tiempo de Ejecución entre PCi7 y PCi5 de acuerdo a los 7 casos.*

JNIVERSIDAD<br>eñor de Sipán

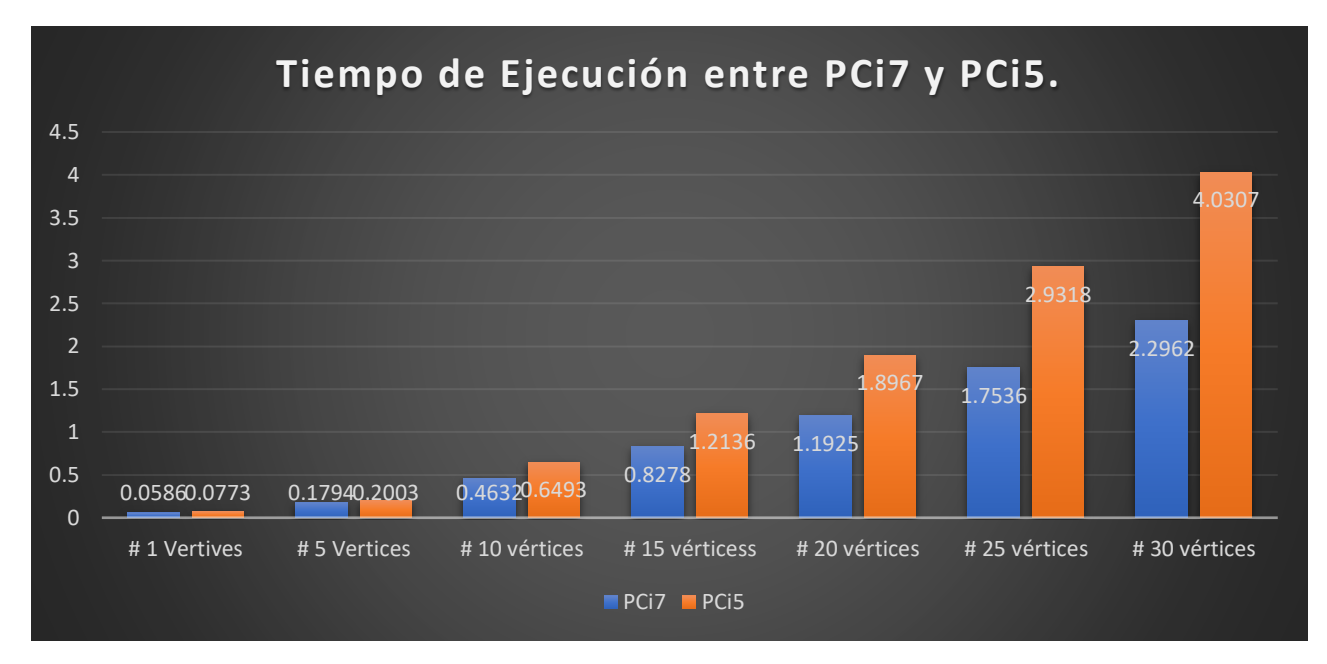

**Fuente:** Elaboración Propia

# **4.2 Discusión de resultados**

Se puede apreciar claramente que si se ejecuta el algoritmo de Bellman Ford entre una PCi7 y PCi5 el costo de trayectoria que arroja no varía, como se realizo en los 7 casos donde el primer caso se selecciono un marcador inicial y un foco infeccioso, de esta manera se llevo una sucesión de los focos infecciosos en crecimiento, para el segundo caso se tomo en cuenta 5 focos infecciosos, para el tercer caso se tomo en cuenta 10 focos infecciosos, para el cuarto caso se tomo en cuenta 15 focos infecciosos, para el quinto caso se tomo en cuenta 20 focos infecciosos, para el sexto caso se tomo en cuenta 25 focos infecciosos, para el septimo caso se tomo en cuenta 30 focos infecciosos.

Donde varió el algoritmo fue en el tiempo de ejecución en ambos ordenadores con procesador i7 e i5, quedando en primer lugar el procesador i7 con el mejor tiempo de ejecución.

Una vez ejecutado el algoritmo de Bellman Ford, lo primero que se debe de hacer es encontrar la ruta más corta desde el vector inicial hacia los diferentes focos infecciosos seleccionados previamente, lo cual el primer foco infeccioso elegido como el más cercano pasaría a evaluarse como vector de inicio y luego se tendría que hacer el mismo procedimiento hacia los focos infecciosos restantes para encontrar el más cercano y así encontrar la ruta óptima. Estos pasos son muy importantes a la hora de obtener el tiempo de ejecución ya que mientras el grafo sea mucho mayor, el algoritmo tendrá que evaluar vértice por vértice por lo

que el procesador del computador juega un punto clave a la hora de calcular el tiempo de ejecución.

J<br>NIVERSIDAD<br>EÑOR DE SIPÁN

# **CAPÍTULO V: PROPUESTA DE INVESTIGACIÓN**

# **5.1 Generalidades de la Propuesta**

La propuesta planteada en esta investigación da inicio primeramente preparando el conjunto de datos, una vez obtenido la ruta de recolección de desechos sólidos de Chiclayo se pasará estos datos a un grafo para que seguidamente se aplique el algoritmo de Bellman-Ford, cabe resaltar que para guiarse se procederá a leer detalladamente investigaciones en cuanto a la forma de aplicar estos pasos, bien sea investigaciones de algoritmo de Bellman-Ford como de otros algoritmos. Después se realizará las pruebas respetivas sobre el algoritmo de Bellman-Ford, y luego se comparará las rutas candidatas.

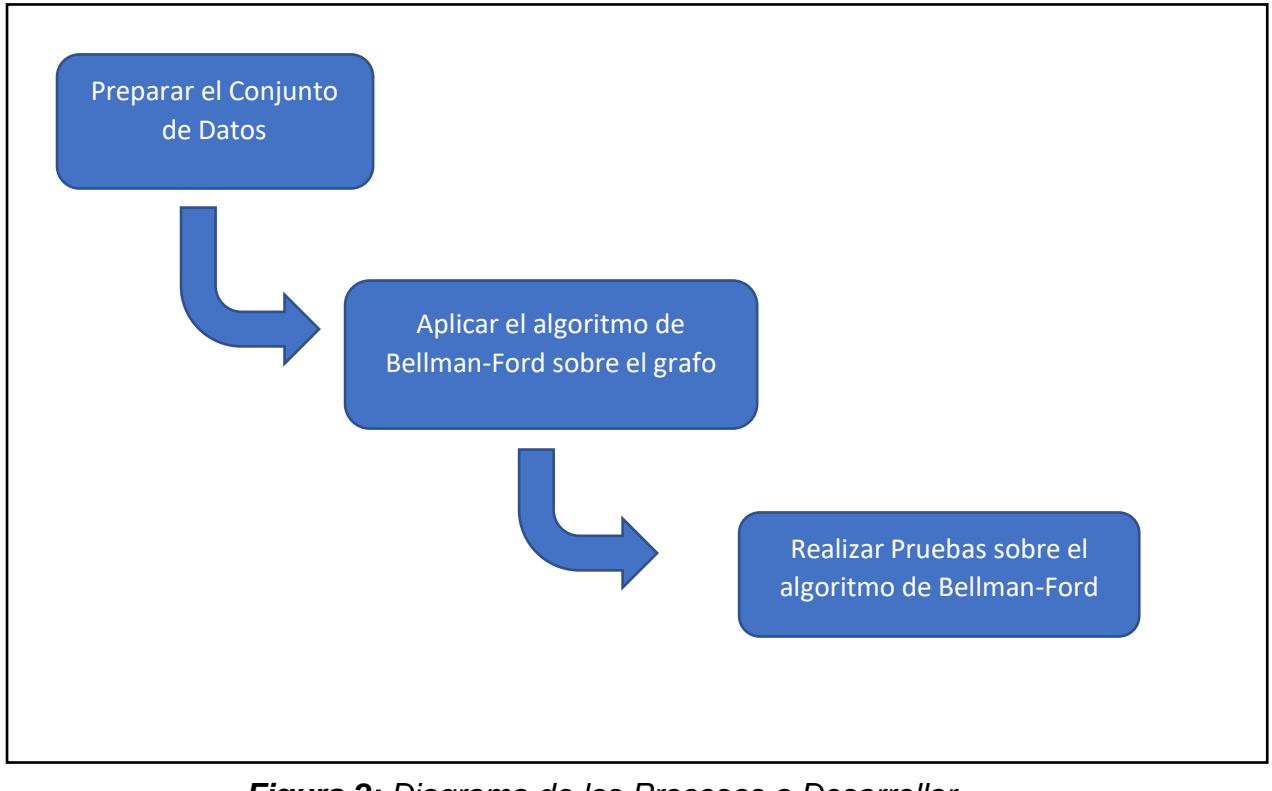

*Figura 2: Diagrama de los Procesos a Desarrollar*

### **5.2 Prepara el Conjunto de Datos**

#### **5.2.1 Obtener los puntos georreferenciados**

Para obtener información de estos puntos georreferenciados que son Latitud y Longitud se utilizó el aplicativo de "Google Maps", que se ubicó en la Ciudad de Chiclayo. Para seleccionar estos puntos georreferenciados se tomó al azar, simulando una plataforma donde cualquier ciudadano realice una denuncia de focos infecciosos. Luego de esto se procederá a convertir en un grafo para su estudio.

JNIVERSIDAD<br>eñor de Sipán

Según Jin-dong et. (2015) en su artículo "Vehicle routing in urban areas based on the Oil Consumption Weight-Dijkstra algorithm" para recolectar la información de las coordenadas y su direccinamiento de las calles lo hacen de Google Maps pero de forma manual, obteniendo resultados precisos.

Se me presento una duda ¿Porqué no se podía realizar de forma automático?, Mis dudas fueron respondidas en el proceso que iba avanzando la implementación de forma automática, pero logrando resultados no precisos, como bien se sabe el api de Google Maps presenta una seria de librerías que nos facilita la obtención de las coordenadas, y para calcular su costo se utilizo la librería geometry, que mediante el método computeDistanceBetween nos da automáticamente el costo de un punto hacia otro pero de forma no consistente ya que lo calcula pero sus resultados no son confiables. Como se puede estimar en la imagen a continuidad se hizo una semejanza entre lo calculado de diseño manual con lo calculado de forma automática utilizando el api de Google Maps:

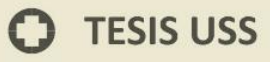

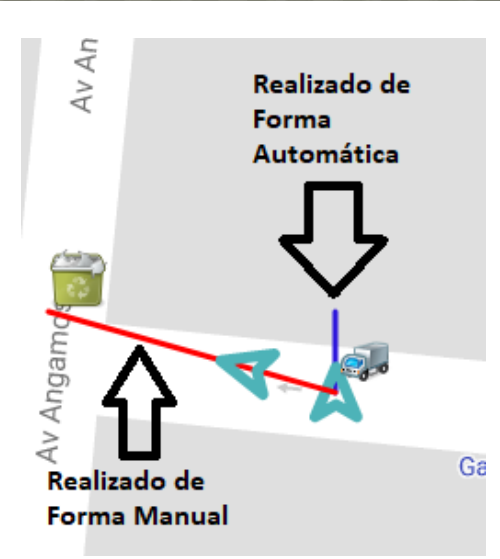

JNIVERSIDAD<br>eñor de Sipán

**Figura 3:** Comparación de Costo de un punto hacia otro realizado de Forma Manual y realizado de Forma Automática

### **Fuente:** Elaboración Propia

Otro punto por el cual no se tomó en cuenta de forma automático fue porque Google Maps a la hora de descargar la información de las calles de un cierto sector solo nos facilita las coordenadas pero no su direccionamiento como se puede apreciar en la imagen a continuación:

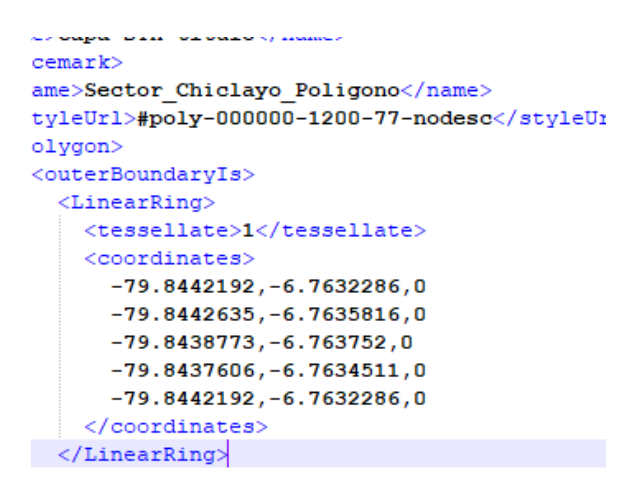

**Figura 4:** Información Descargada de un sector de Chiclayo de Google Maps

**Fuente:** Elaboración Propia

Por estas razones expuestas es porque se realizo la creación de la matriz de adyacencia de forma automática.

Los datos de las calles que se tomó del aplicativo Google Maps como ejemplo para la investigación son:

.<br>NIVERSIDAD<br>EÑOR DE SIPÁN

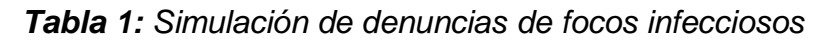

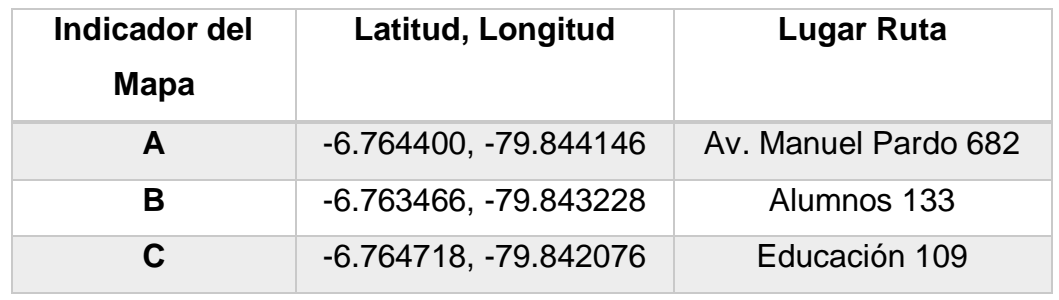

**Fuente:** Elaboración propia

Los datos mostrados en la tabla 2, fueron obtenidos del aplicativo de Google Maps de la Ciudad de Chiclayo como se muestra en la figura 3.

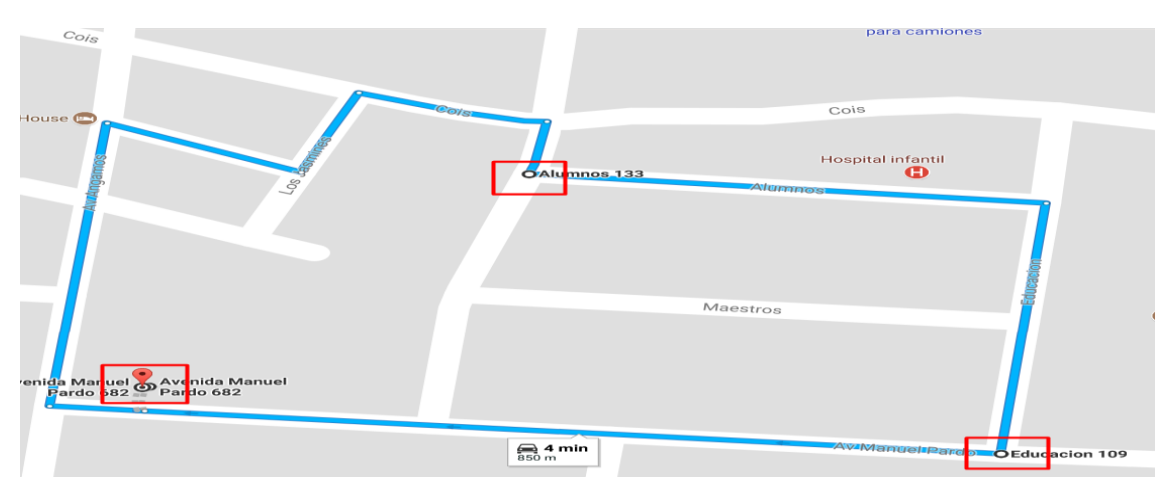

**Fuente:** Elaboración Propia **Figura 5:** Ruta seleccionadas del aplicativo de Google Maps.

Tener en cuenta que la ruta con color celeste de la figura 3 no es la ruta optima, sino que esto se produce automáticamente cuando marcamos los puntos de focos infecciosos en el mapa de Google Maps.

# **5.2.2 Convertir puntos georreferenciados a grafos**

### **5.2.2.1 Poner en marcha el problema**

El ciudadano hará las denuncias de focos infecciosos para que el camión recolector de desechos sólidos pase por cada denuncia hecha, para ello ¿Cómo se obtendrá la ruta optima, de tal forma que la longitud recorrida sea la menor?

JNIVERSIDAD<br>Eñor de Sipán

# **5.2.2.2 Modelado del Problema**

El inicio de donde se encuentra el camón hasta donde están los distintos puntos de denuncias de focos infecciosas se debe formar un grafo. El punto de partida del camión será  $V_0$ , los puntos de focos infecciosos serán  $V_1, V_2$ , y la distancia entre cada V se denomina arista.

# **5.2.2.3 Solución del Problema**

El diseño de esta red de recolección de residuos sólidos se crea de la siguiente forma,  $V_0$  es el punto de partida del camión recolector, el peso de cada arista es equivalente a la distancia que hay entre un nodo o vértice con el otro que se representará en metros (m).

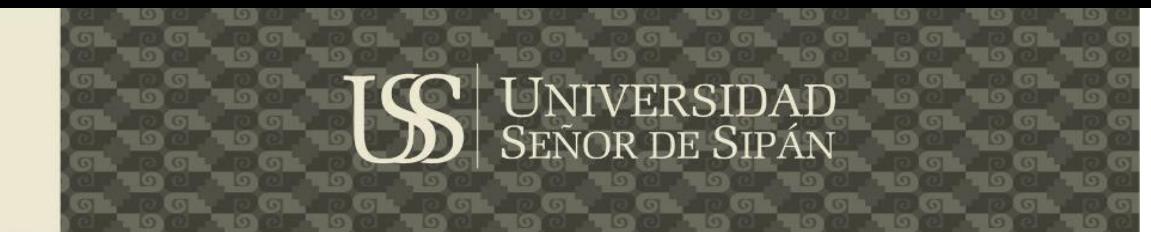

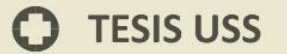

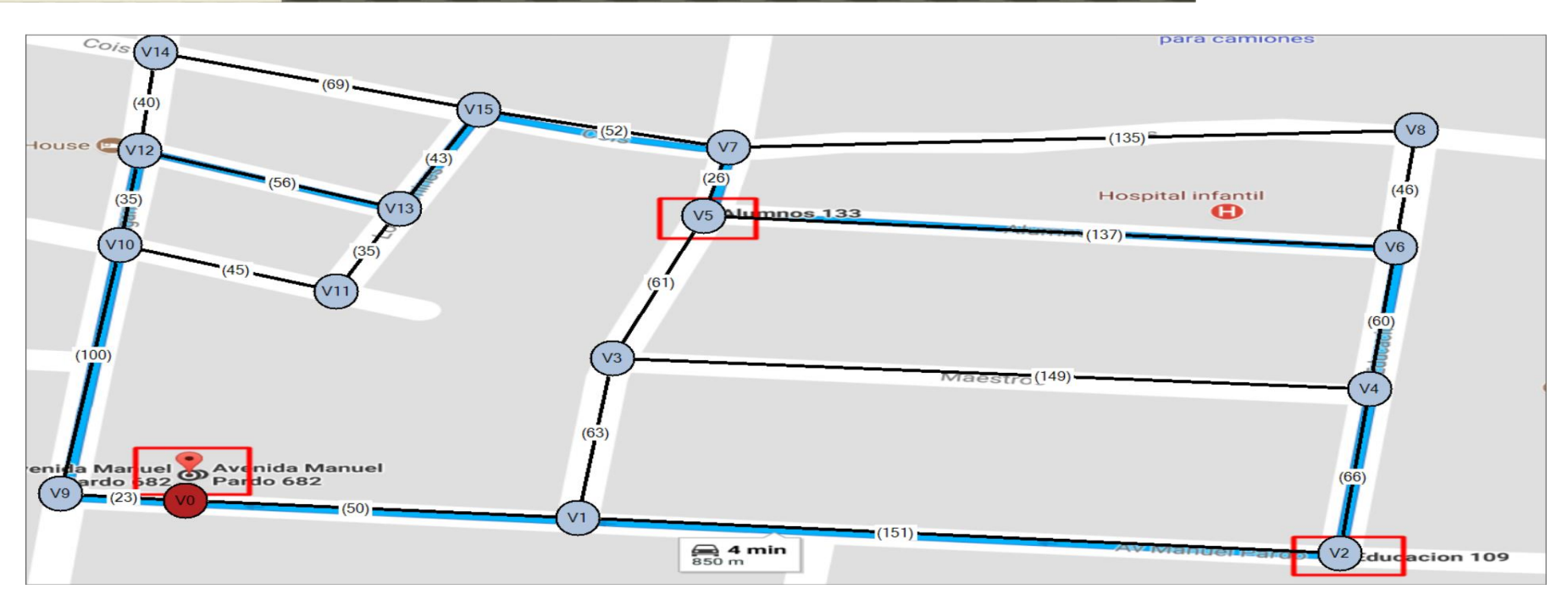

*Figura 6: Diseño del grafo no dirigido de la red de Recolección de residuos sólidos.*

**Fuente:** Elaboración propia

Este grafo de la figura 4 se transformará en un grafo dirigido gracias a que las calles de Google maps están señalizadas, obteniendo como resultado el grafo dirigido de la figura 5.

 $\Omega$ 

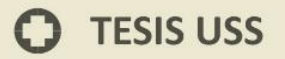

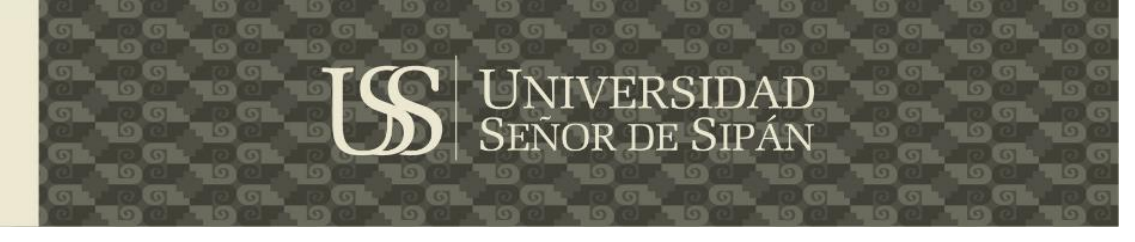

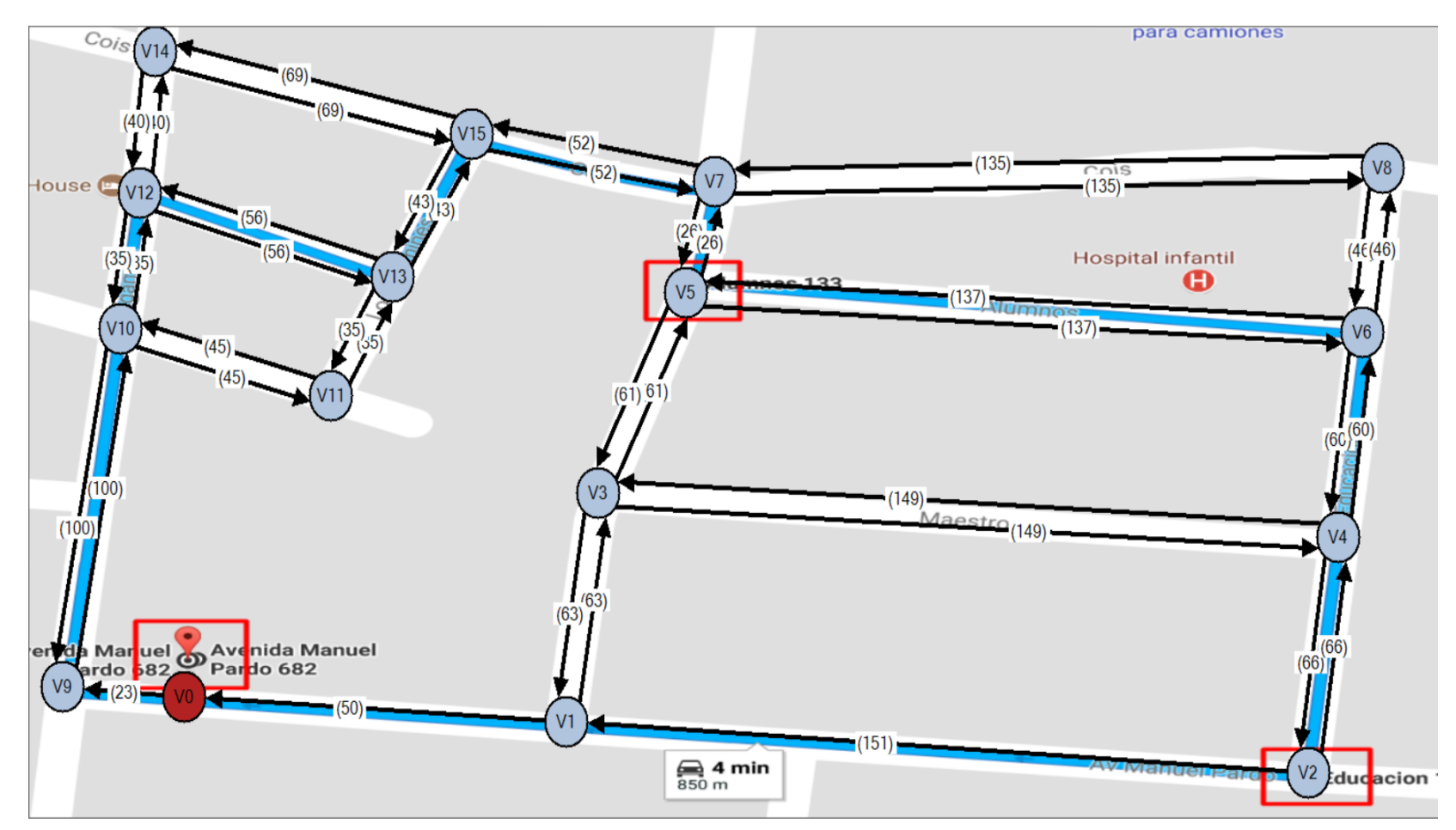

**Figura 7:** Grafo dirigido del diseño de la red de recolección de residuos solidos

**Fuente:** Elaboración propia

 $\bullet$ 

Tesis publicada con autorización del autor Algunos Derechos Reservados. No olvide citar esta tesis

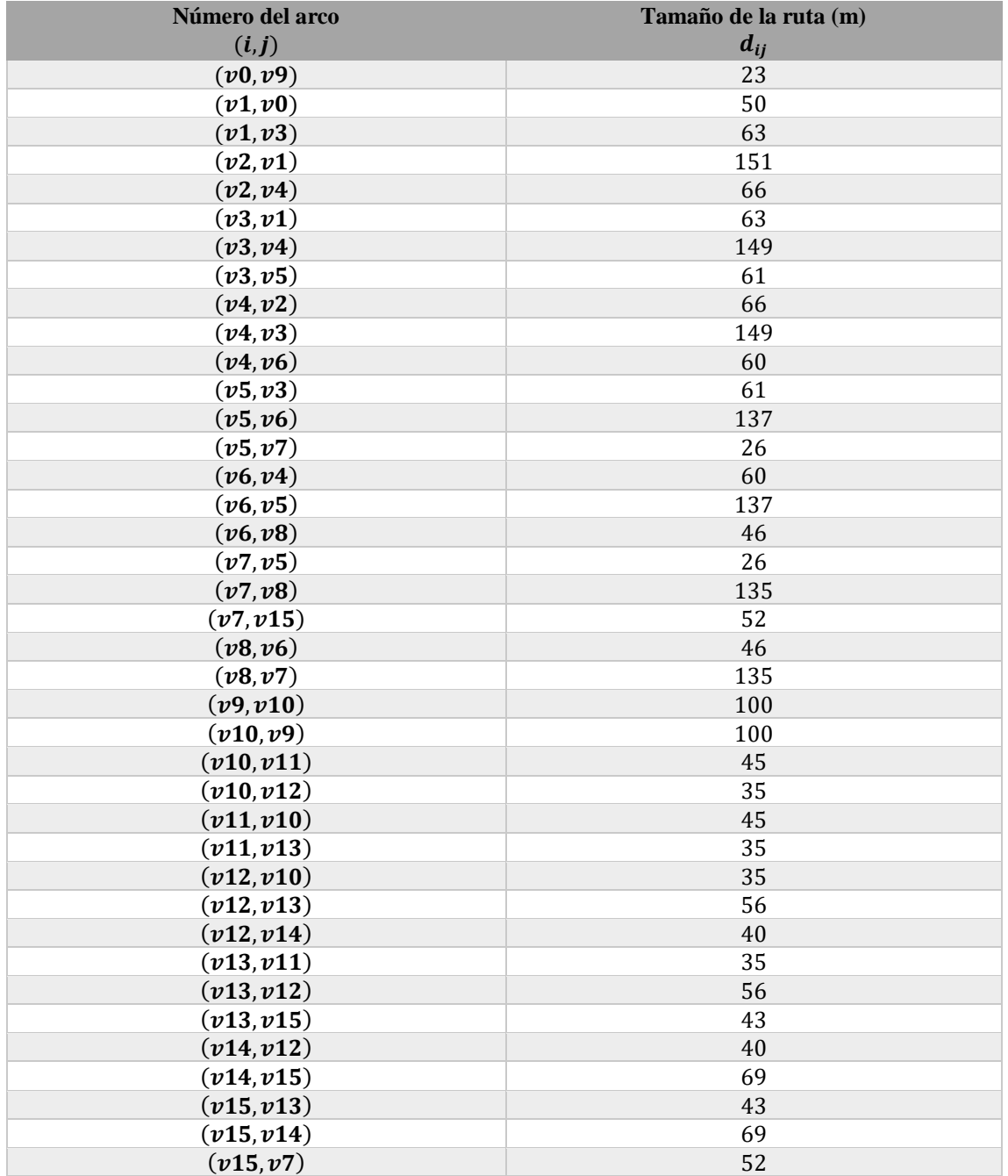

UNIVERSIDAD

*Tabla 2: Medida entre intersecciones del grafo*

**TESIS USS** 

Luego de obtenido los datos del grafo, se transforma en una matriz de adyacencia donde:

$$
A[i][j] = \begin{cases} Wij, cuando < vi, vj > \epsilon E \\ a, de lo contrario \end{cases}
$$

*Figura 8: Matriz de adyacencia de un grafo dirigido*

J<br><mark>NIVERSIDAD</mark><br>EÑOR DE SIPÁN

**Fuente:** Optimization of Logistics Route Based on Dijkstra

Esto se describe de esta forma:

- Existirá un arco  $Wij$ , entretanto estén enlazados por una arista  $\langle vi, vi \rangle$  $\epsilon E$ , donde E simboliza el grupo de aristas de un grafo  $G = (V, E)$ .
- De lo contrario se tomará como  $\alpha$ .

Ejemplo:

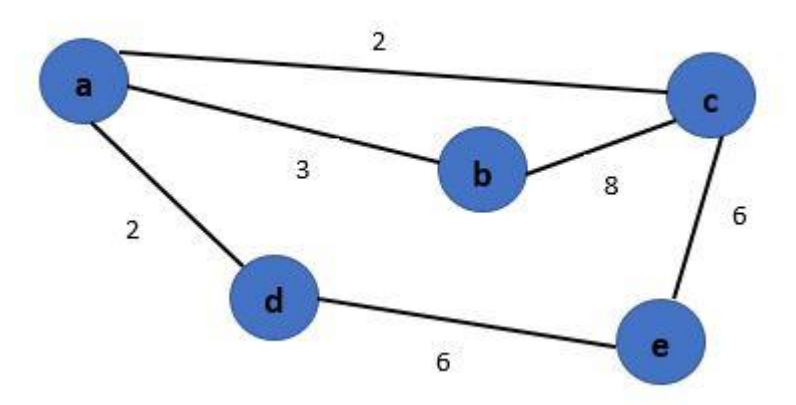

*Figura 9: Ejemplo de un Grafo*

**Fuente:** Elaboración propia

Se puede formar un arco  $Wad$  mientras  $Va$  y  $Vd$  estén conectados, donde 2 será el peso del arco; de lo contrario se tomará como infinito  $\alpha$ .

# *Tabla 3: Diseño matriz de adyacencia*

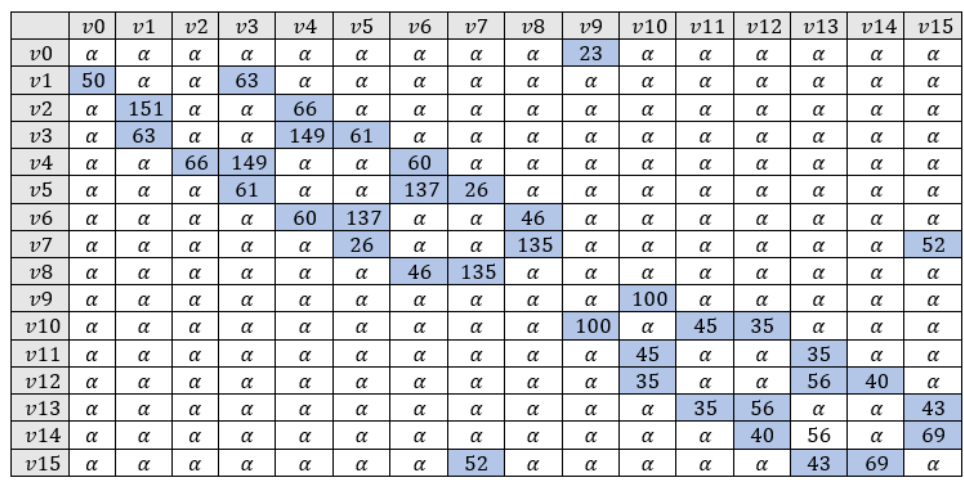

JNIVERSIDAD<br>Señor de Sipán

**Fuente:** Elaboración propia

# **5.3 Aplicar el Algoritmo de Bellman-Ford sobre el grafo**

Según Richard Bellman (1958) el algoritmo partirá de un vértice origen para escoger vértices de mínimo peso y restaurar sus distancias mediante el paso de relajación, Bellman-Ford simplemente relaja todas las aristas y lo hace (|V| - 1) veces, siendo |V| el número de vértices del grafo.

Para la detección de periodos negativos ejecutaremos el paso de relajación más de una vez y si se alcanzaron mejores resultados es porque existe un periodo negativo.

El procedimiento para obtener la ruta más corta es el siguiente:

- Aplicar el algoritmo Bellman-Ford del vértice [0] al vértice [5].
- Aplicar el algoritmo Bellman-Ford del vértice [0] al vértice [2].
- Comparar las distancias anteriores para identificar la primera ruta óptima.
- Aplicar el algoritmo Bellman-Ford de la primera ruta optima elegida hacia la segunda ruta óptima.

# **Aplicando el Algoritmo Bellman-Ford del Vértice [0] al Vértice [5] y del vértice [0] al vértice [2]:**

En este caso se puede encontrar las rutas más optimas de los vértices [5] y [2] partiendo del vértice [0] aplicando el algoritmo sobre todo el grafo porque el vértice [5] está dentro del grafo que se tomó para hallar la ruta óptima del vértice

[0] hacia el vértice [2]. Pero surge problemas cuando los vértices de los focos infecciosos no están en un solo grafo. Si no que están muy distanciados, para ello se debería aplicar el algoritmo de Bellman Ford partiendo de un vértice inicial al primer vértice de foco infeccioso y luego del mismo vértice inicial hacia el segundo vértice de foco infeccioso para que se pueda hacer la comparación y elegir el más cercano siendo este la primera ruta a tomar.

.<br>I<mark>niversidad</mark><br>eñor de Sipán

Para ello en primer lugar se realizará las inicializaciones y las iteraciones para formar la matriz de adyacencia, asi mismo el grafo dirigido en el lenguaje de programación que se eligió en este caso PHP:

```
1. //Listado de vertices
2. $vertices = [];
3. //Listado de vertices adyacentes
4. $neighbours = [];
5. //Ruta mas corta
6. $path = [];
7.
8. //Iteran los arcos del grafo
9. foreach($graphs as $edge){
10. //array push \Diamond Inserta uno o mas elementos al
  final de un array
11. //Se van agregando todos los vertices al Array de 
  $vertices
12. array_push($vertices, $edge->punto1, $edge-
  >punto2);
13.
14. //Crea la matriz de adyacencia de todos los 
  vertices
15. //Es decir vertices destino de un vertice de incio 
  'x' y su costo
16.
17. $neighbours[$edge->punto1][] = array(
18. 'endEdge' => $edge->punto2,
19. 'cost' => $edge->costo
20. );
21. }
22. //devuelve un nuevo array sin valores duplicados
23. $vertices = array unique($vertices);
```
# **1. Primera Iteración:**

Primeramente, como se partirá del vértice [0] se inicializa este vértice en 0, y el peso del resto de vértices serian ∞ como nos explica Meza & Ortega (2016) en la fórmula mátemática del algoritmo de Bellman Ford siendo la siguiente:  $costo(v) = +\infty$   $\forall v \neq s$ .

El código php para realizar este proceos es el siguiente:

# **TESIS USS**

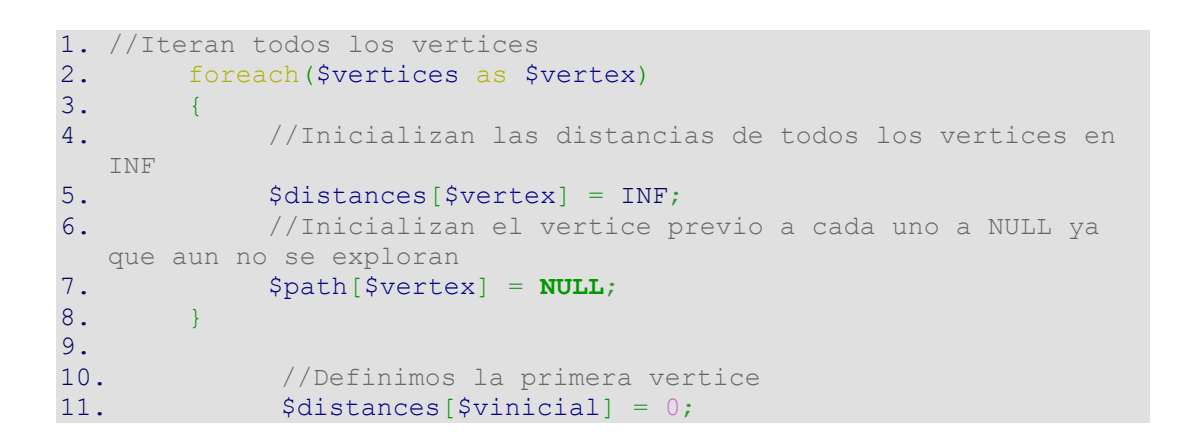

UNIVERSIDAD<br>Señor de Sipán

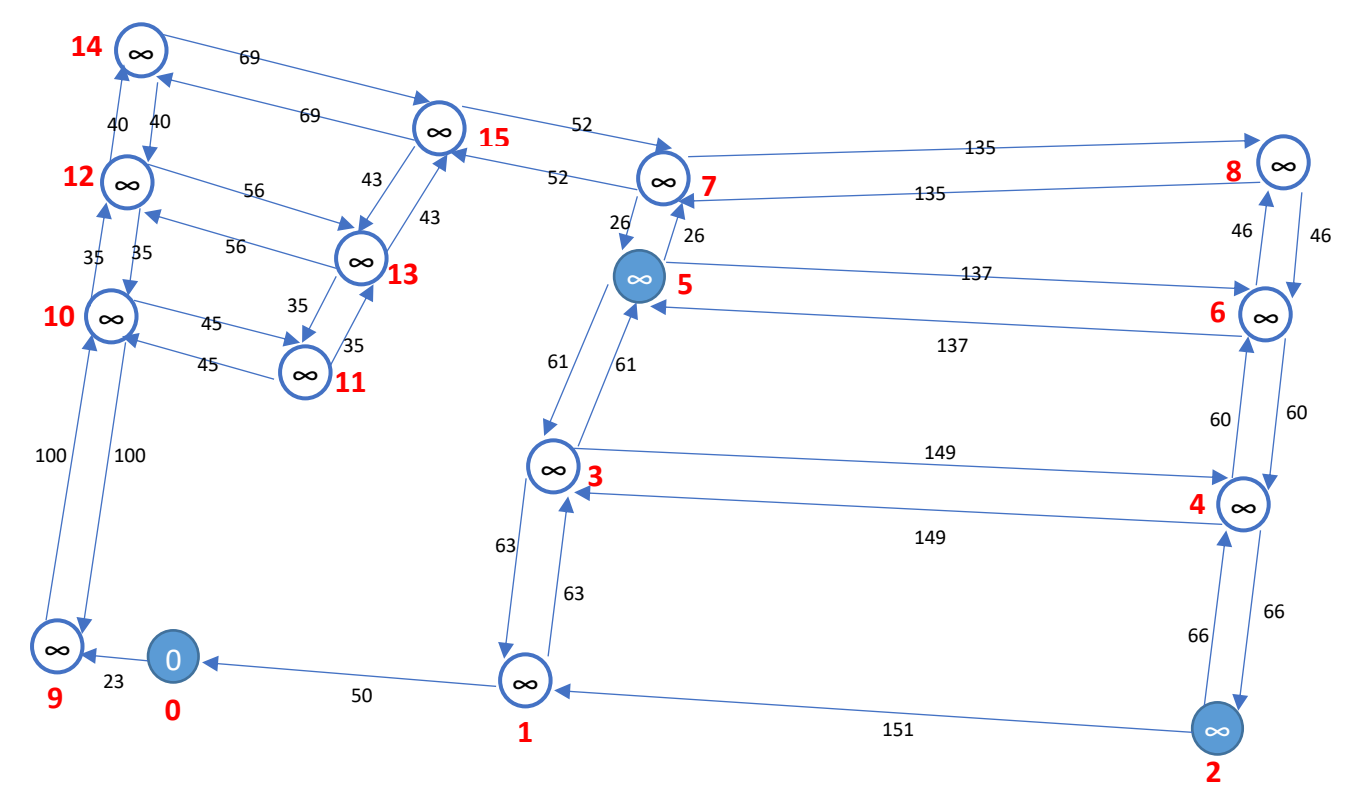

 **Fuente:** Elaboración Propia *Figura 10: Inicialización del v0 en 0*

Evaluamos primero para vértice [0]:

El vértice [0] tiene 1 vértice conectado que es [9]. La distancia actual desde el vértice inicial [0] al vértice [9] es ∞ y verificando el paso de relajación como nos explica Meza & Ortega (2006) en la fórmula matemática del algoritmo de Bellman Ford siguiente: et al. **Ford** siguiente: et al. **Ford** siguiente: et al. **Ford** siguiente:

UNIVERSIDAD<br>Señor de Sipán

 $T = \{s\}$ ,  $costo(s) = 0$ ,  $costo(v) = +\infty$   $\forall v \neq s$ ,  $A$ puntador(s) = NULO.

En base a esta fórmula se aplica para calular el paso de relajación:

distancia [0] + 23 < distancia [9], si se cumple esto se reemplaza el peso del vértice [9] a 23. El paso de relajación nos expone que es posible reelevarlo entonces actualizamos la distancia en el vértice [9] quedando:

Para cumplir esta función se utlizó el siguiente código php basado en el algoritmo de Bellman Ford:

```
1. //iniciamos una cola la cual tendra el hilo de vertices que 
  investiga el algoritmo
2. $cola = [];
3. //agregamos el primer elemento de la cola que es el punto 
  inicial
4. array push($cola, $vinicial);
5.
6. //el bucle funcionara hasta que no haya elementos en la 
  cola
(count($cola) != 0){<br>8. //Extraemos el primer
          8. //Extraemos el primer valor de la cola
9. $vertice = $cola[0];10. //eliminamos ese valor de la cola
unset($cola[0]);
12. \sqrt{7 \cosh} = [1]13.
14. //reordenamos los indices
15. $cola = array values(Scola);16.
17. //traemos todos los vertices adyacentes al primer 
  punto
18. $adjuntas = $neighbours[$vertice];
19.
20. //Hacemos un bucle para evaluar cada vertice 
  adyacente
21. foreach($adjuntas as $adj){
22.
23. //Definimos una variable con el valor de 
  vertice adyacente
24. $adjunta = $adj['endEdge'];
25.
26. //Hacemos la relajacion
27.
28. if($distances[$vertice] + $adj["cost"] < $dist
  ances[$adjunta]){
29.
30. //Reemplazamos la distancia actual de 
  vertice adyacente
```
# **TESIS USS**

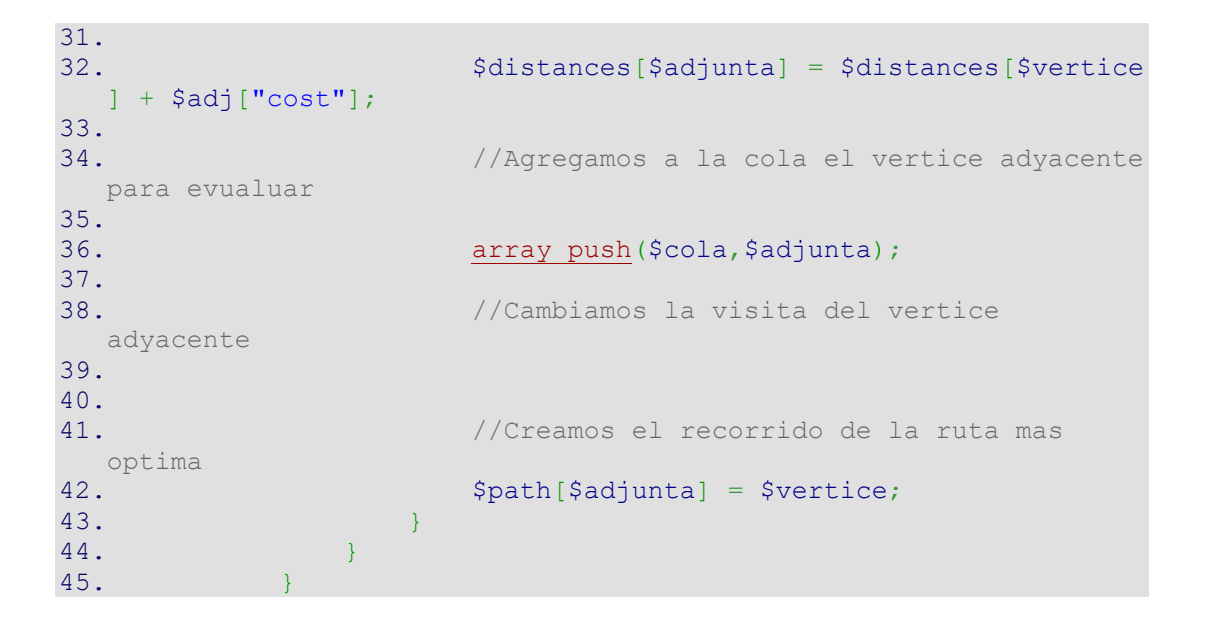

**UNIVERSIDAD<br>SEÑOR DE SIPÁN** 

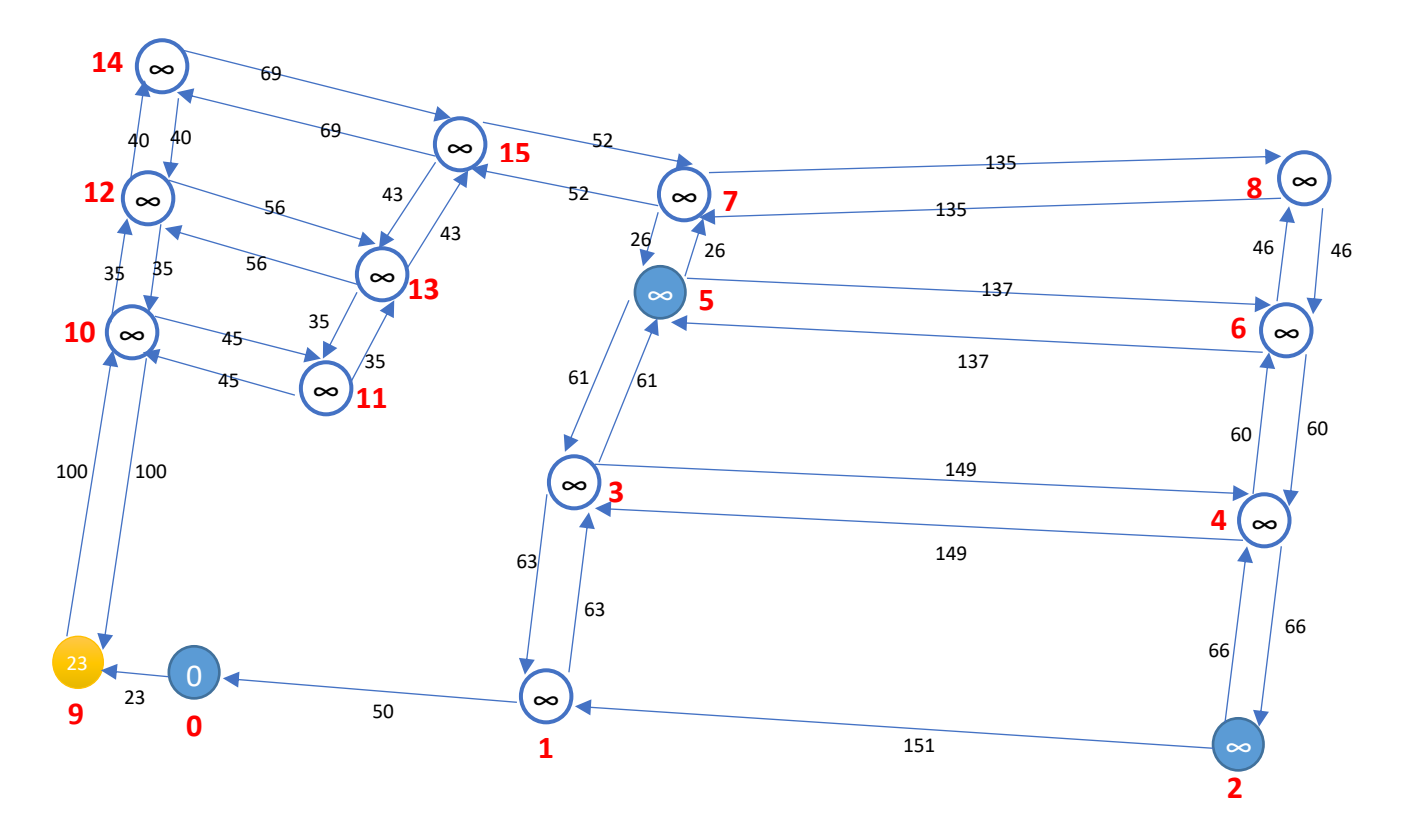

*Figura 11: Evaluación de vértices conectados al v0*

**Fuente:** Elaboración Propia

# *Tabla 4: Matriz de adyacencia. Vértices conectados al v0*

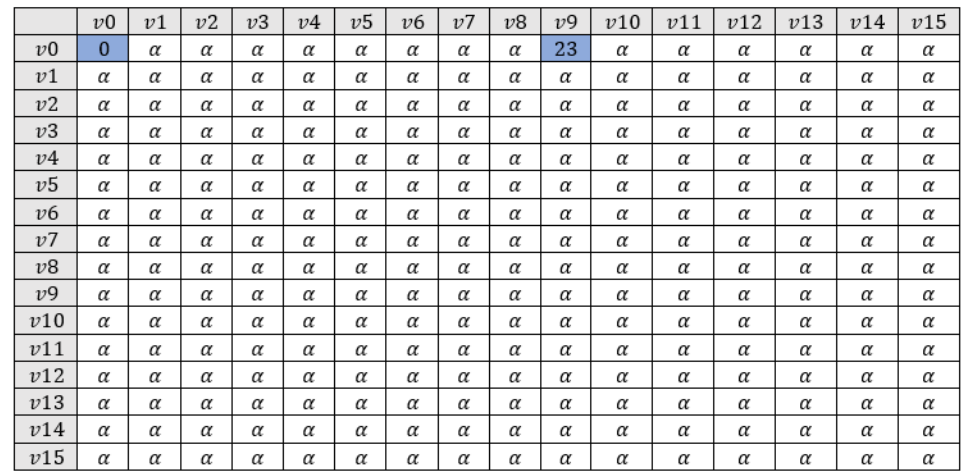

UNIVERSIDAD<br>Señor de Sipán

#### **Fuente:** Elaboración Propia

Asi mismo se seguirá aplicando el mismo código php explicado anteriormente como nos menciona Meza & Ortega en la fórmula matemática para aplicar el algoritmo de Bellman Ford.

Ahora analizamos los vértices que se conectan al vértice [9]. En este caso solo encontramos el vértice [10] y verificando el paso de relajación distancia [9] + 100 < distancia [10]. El paso de relajación es posible ejecutarlo entonces actualizamos la distancia en el vértice [10] quedando 123, como se muestra a continuación:

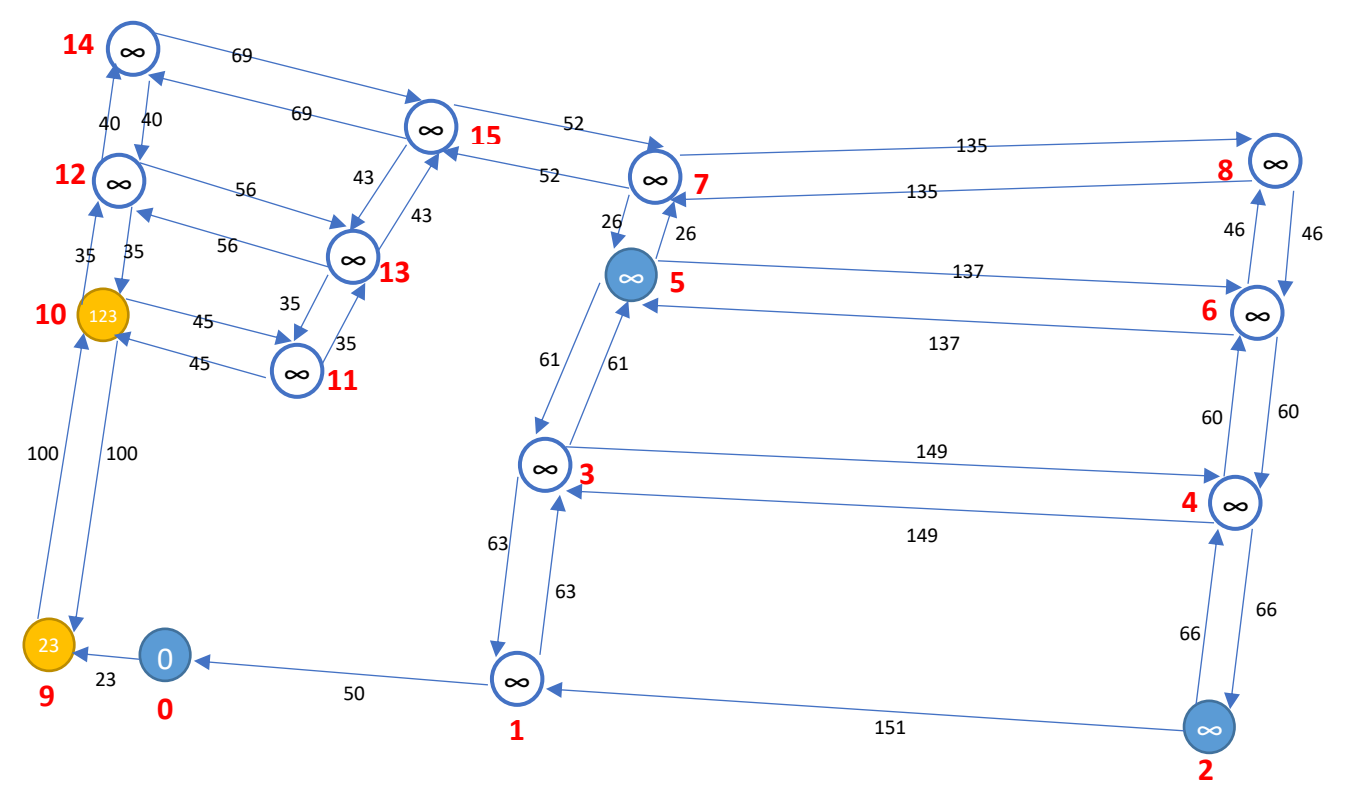

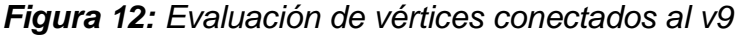

# **Fuente:** Elaboración Propia

UNIVERSIDAD<br>Señor de Sipán

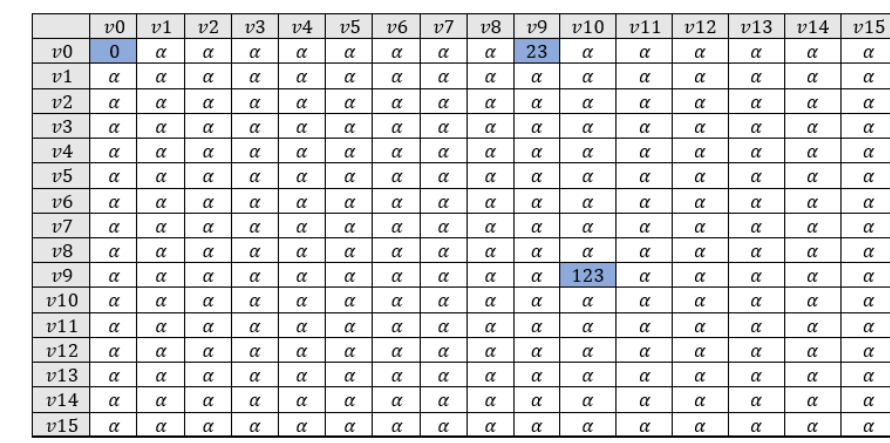

*Tabla 5: Matriz de adyacencia. Vértices conectados al v9*

### **Fuente:** Elaboración Propia

Continuamos analizando el vértice [10], a la cual se conectan 3 vértices que son: [9], [11], [12].

Aplicamos el paso de relajación para cada vértice conectado como se describe a continuación:

Distancia Vértice [10] + 100 < Distancia Vértice [9] → No Actualiza Distancia Distancia Vértice [10] + 45 < Distancia Vértice [11] → Actualiza Distancia Distancia Vértice [10] + 35 < Distancia Vértice [12] → Actualiza Distancia

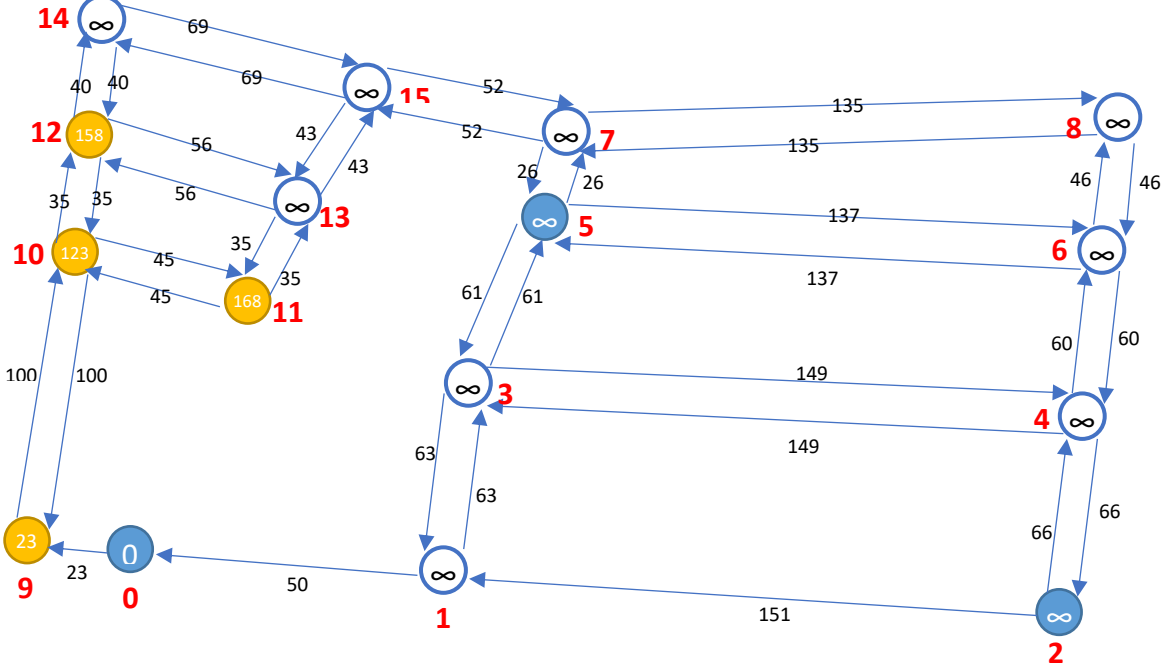

*Figura 13: Evaluación de vértices conectados al v10*

**TESIS USS** 

### **Fuente:** Elaboración Propia

UNIVERSIDAD<br>Señor de Sipán

*Tabla 6: Matriz de adyacencia. Vértices conectados al v9*

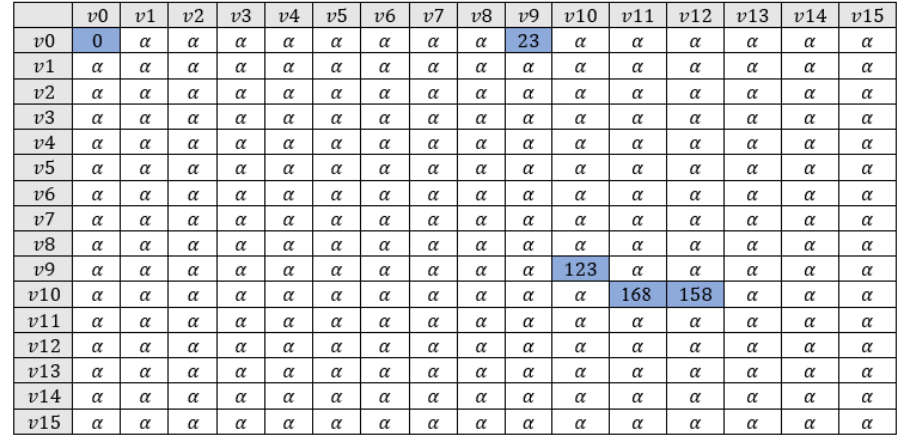

**Fuente:** Elaboración Propia

Analizamos el vértice [11], la cual se conectan 2 vértices que son: [10] y [13]

Aplicamos el paso de relajación para cada vértice conectado como se describe a continuación:

Distancia Vértice [11] + 45 < Distancia Vértice [10] → No Actualiza Distancia Distancia Vértice [11] + 35 < Distancia Vértice [13] → Actualiza Distancia

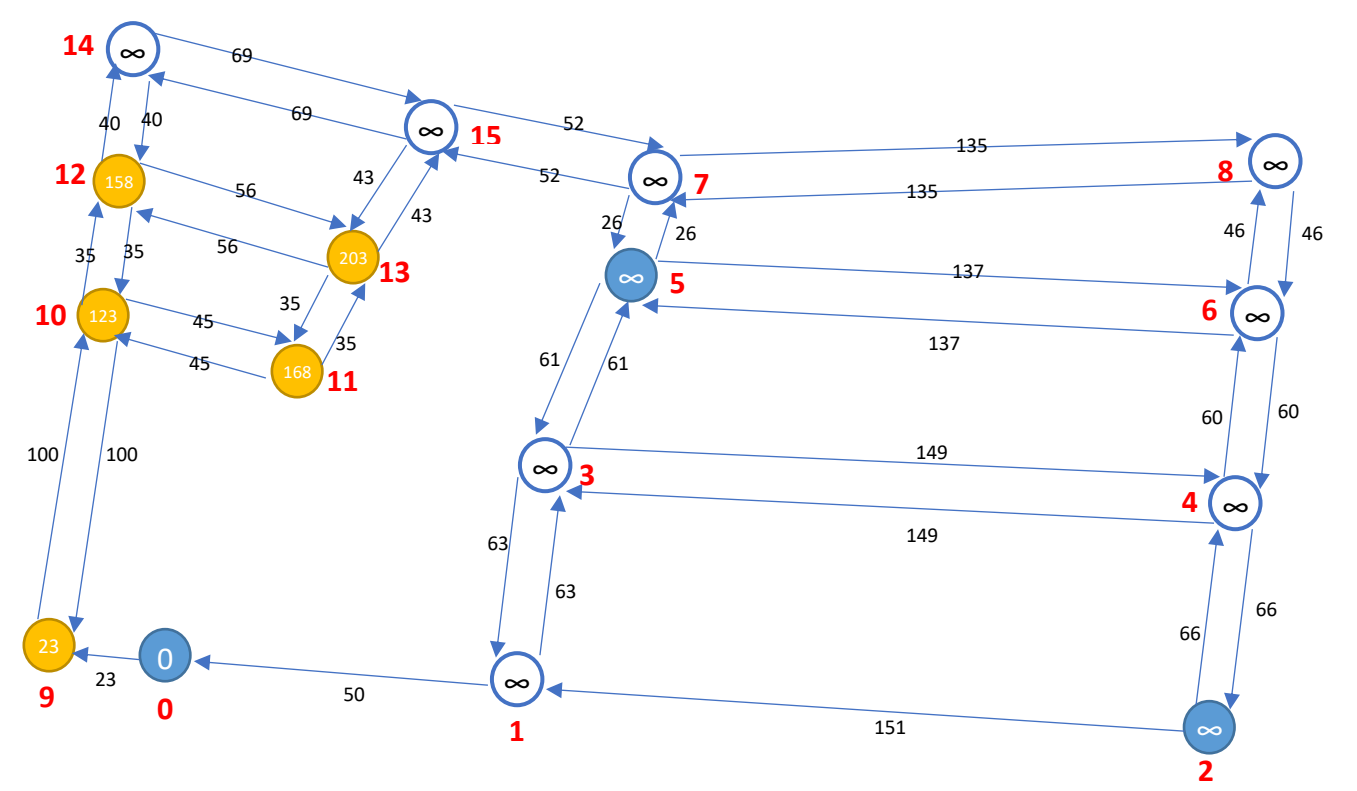

*Figura 14: Evaluación de vértices conectados al v11*

# **Fuente:** Elaboración Propia *Tabla 7: Matriz de adyacencia. Vértices conectados al v11*

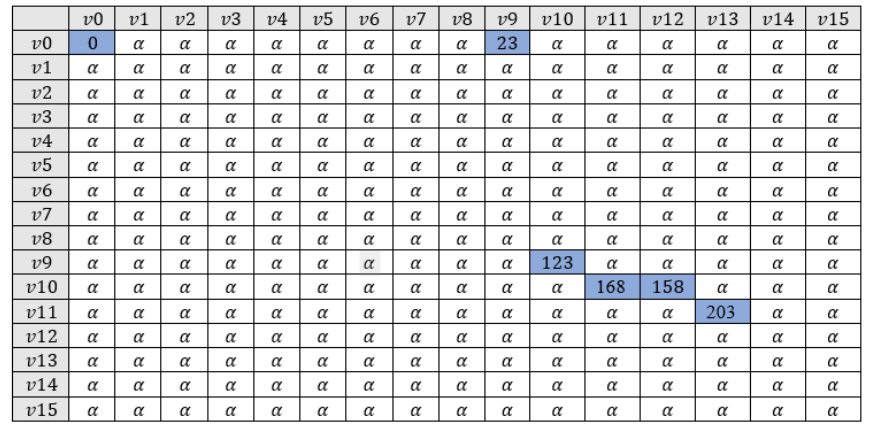

UNIVERSIDAD<br>Señor de Sipán

**Fuente:** Elaboración Propia

Analizamos el vértice [12], la cual se conecta 3 vértices que son: [10], [13], [14].

Aplicamos el paso de relajación para cada vértice conectado como se muestra a continuación:

Distancia Vértice [12] + 35 < Distancia Vértice [10] → No Actualiza Distancia Distancia Vértice [12] + 56 < Distancia Vértice [13] → No Actualiza Distancia Distancia Vértice [12] + 40 < Distancia Vértice [14] → Actualiza Distancia

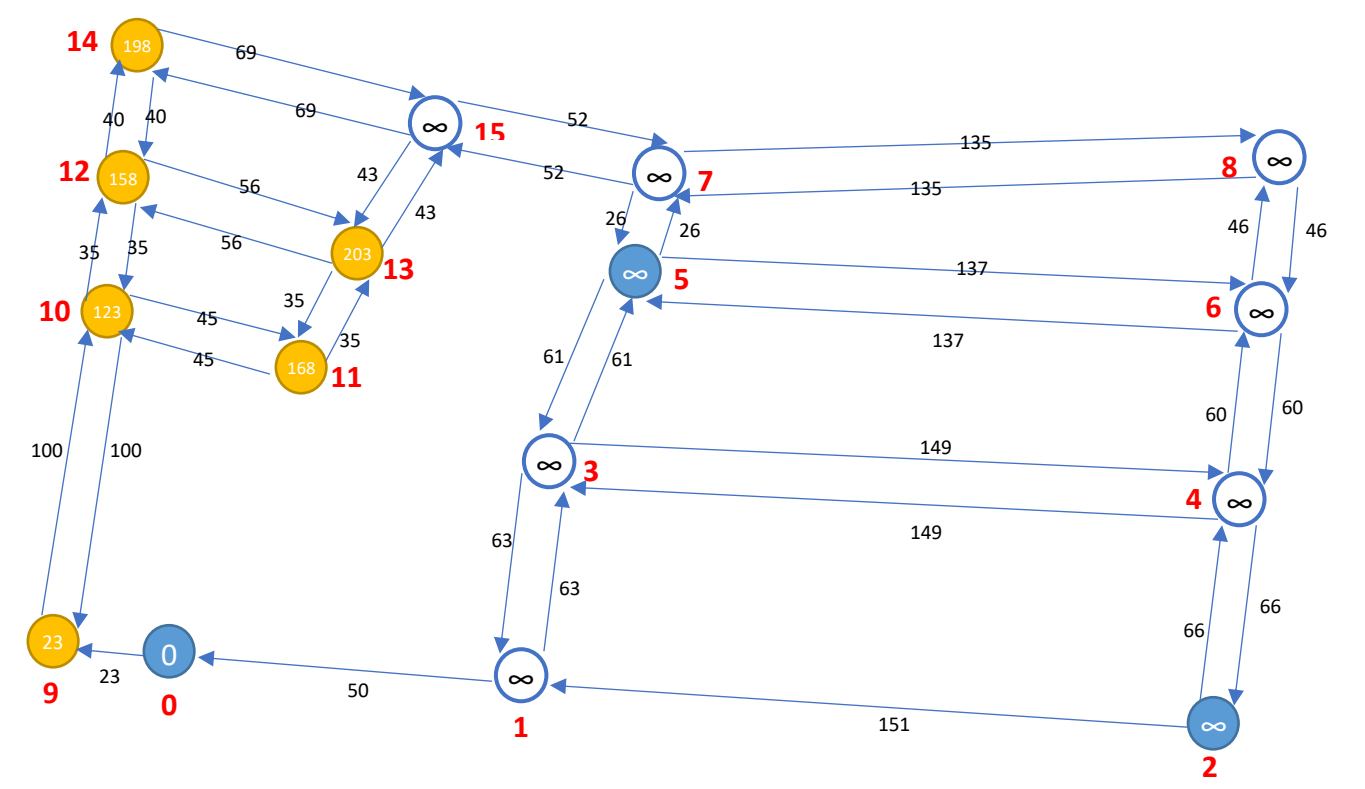

*Figura 15: Evaluación de vértices conectados al v12*

**TESIS USS** 

# **Fuente:** Elaboración Propia

**ISS** 

 $\begin{array}{|l|} \hline \text{UNIVERSIDAD} \\ \text{SEÑOR DE SIPÁN} \end{array}$ 

*Tabla 8: Matriz de adyacencia. Vértices conectados al v12*

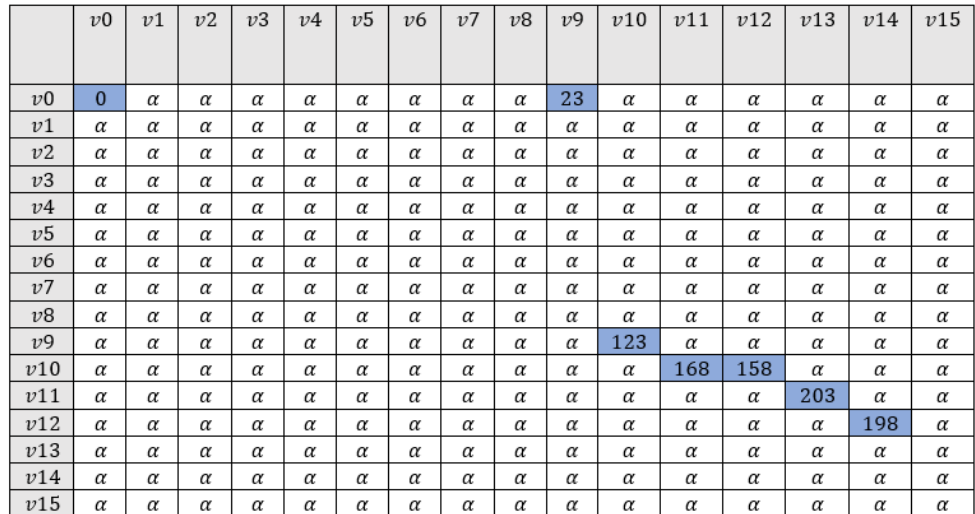

**Fuente:** Elaboración Propia

O

Analizamos el vértice [13], la cual se conectan 3 vértices que son: [11], [12] y [15].

UNIVERSIDAD<br>Señor de Sipán

Aplicamos el paso de relajación para cada vértice conectado como se muestra a continuación:

Distancia Vértice [13] + 35 < Distancia Vértice [11] → No Actualiza Distancia Distancia Vértice [13] + 56 < Distancia Vértice [12] → No Actualiza Distancia Distancia Vértice [13] + 43 < Distancia Vértice [15] → Actualiza Distancia

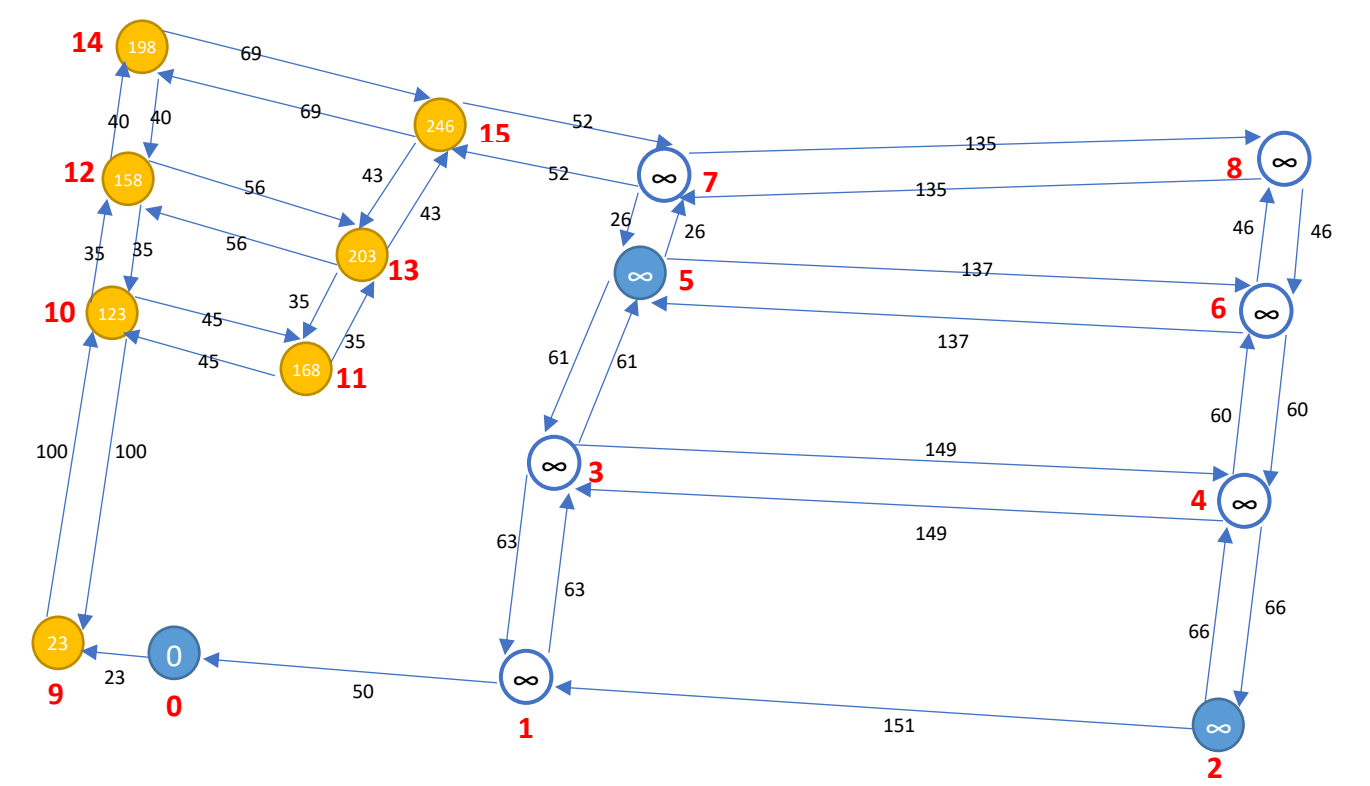

*Figura 16: Evaluación de vértices conectados al v13*

# *Tabla 9: Matriz de adyacencia. Vértices conectados al v13*

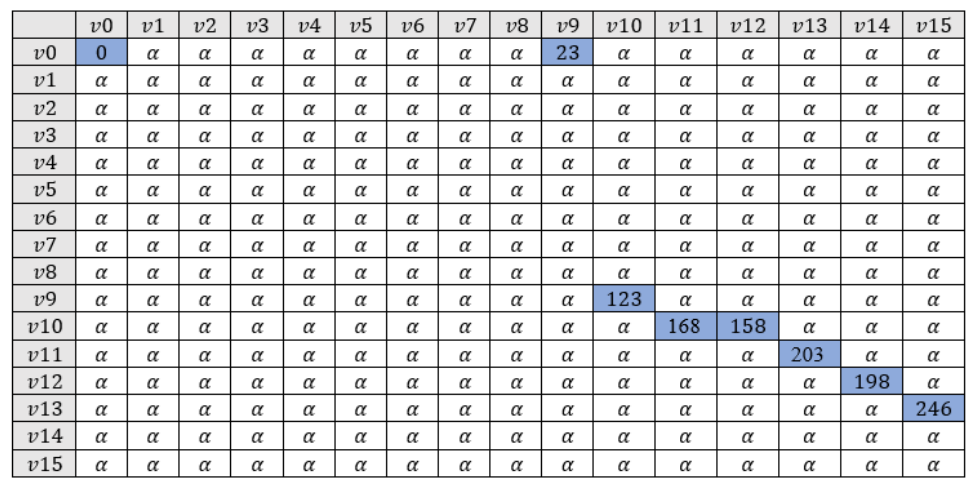

UNIVERSIDAD<br>Señor de Sipán

**Fuente:** Elaboración Propia

Analizamos el vértice [14], la cual se conectan 2 vértices que son: [12] y [15].

Aplicamos el paso de relajación para cada vértice conectado como se muestra a continuación:

Distancia Vértice [14] + 40 < Distancia Vértice [12] → No Actualiza Distancia Distancia Vértice [14] + 69 < Distancia Vértice [15] → No Actualiza Distancia

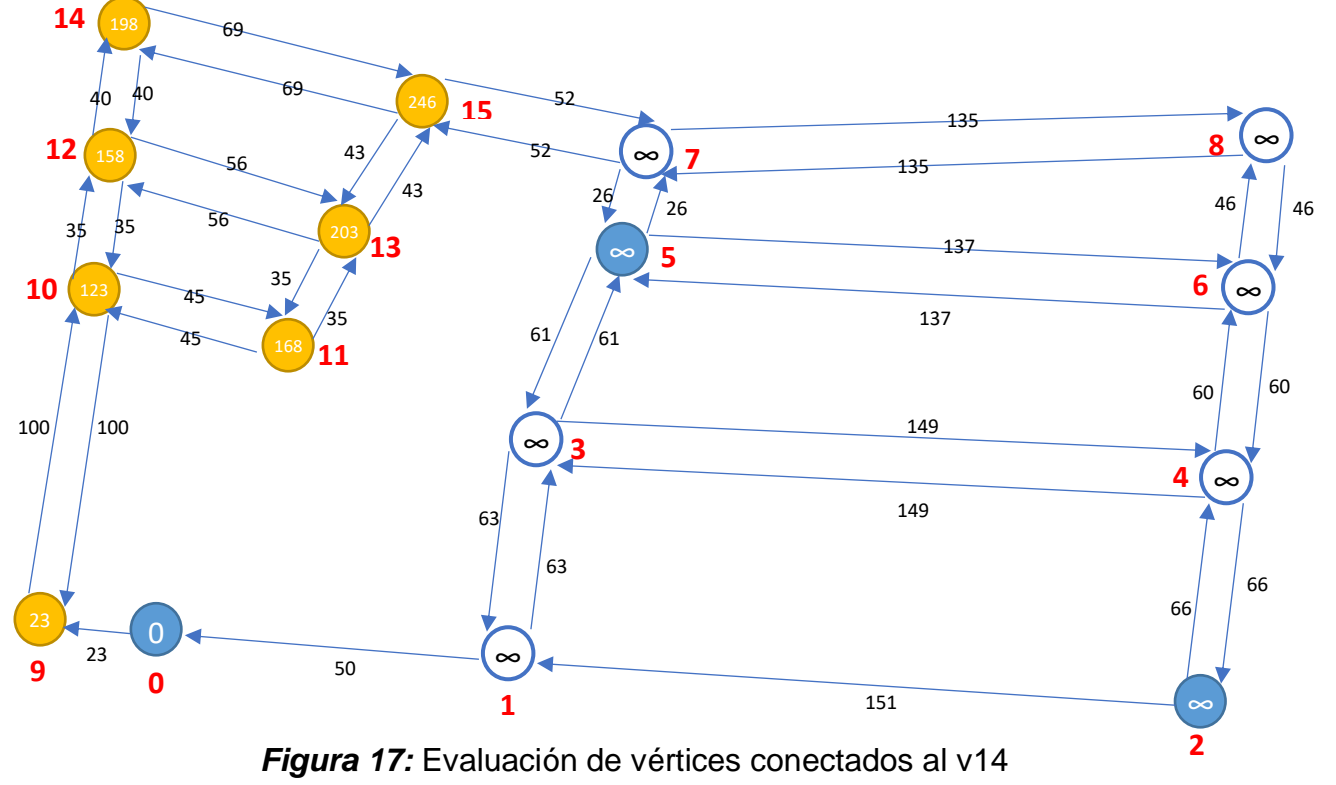

### *Tabla 10: Matriz de adyacencia. Vértices conectados al v14*

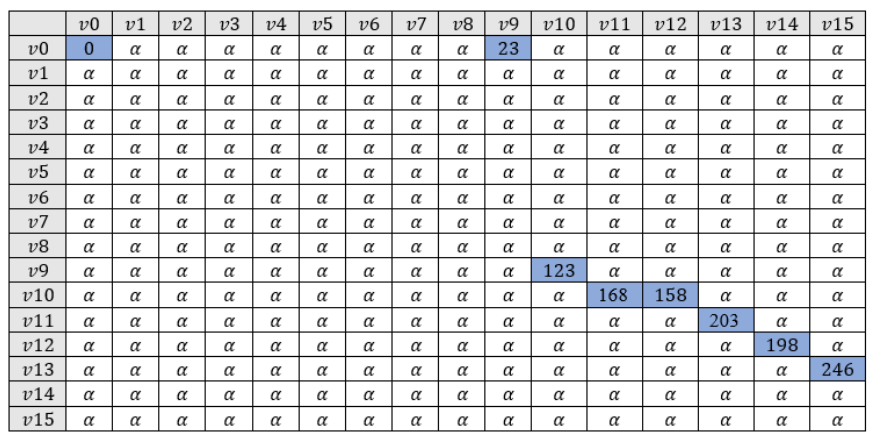

UNIVERSIDAD<br>Señor de Sipán

**Fuente:** Elaboración Propia

Analizamos el vértice [15], la cual se conectan 3 vértices que son: [13], [14] y [7].

Aplicamos el paso de relajación para cada vértice como se muestra a continuación:

Distancia Vértice [15] + 43 < Distancia Vértice [13] → No Actualiza Distancia Distancia Vértice [15] + 69 < Distancia Vértice [14] → No Actualiza Distancia Distancia Vértice [15] + 52 < Distancia Vértice [7] → Actualiza Distancia

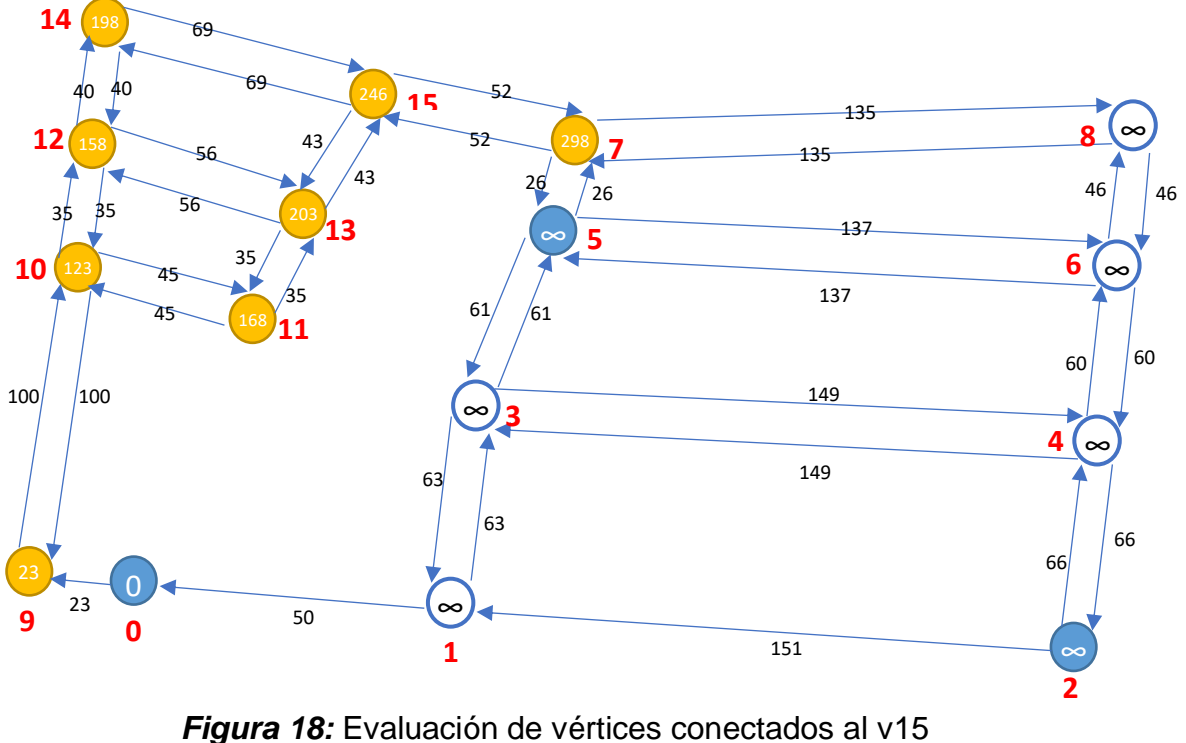

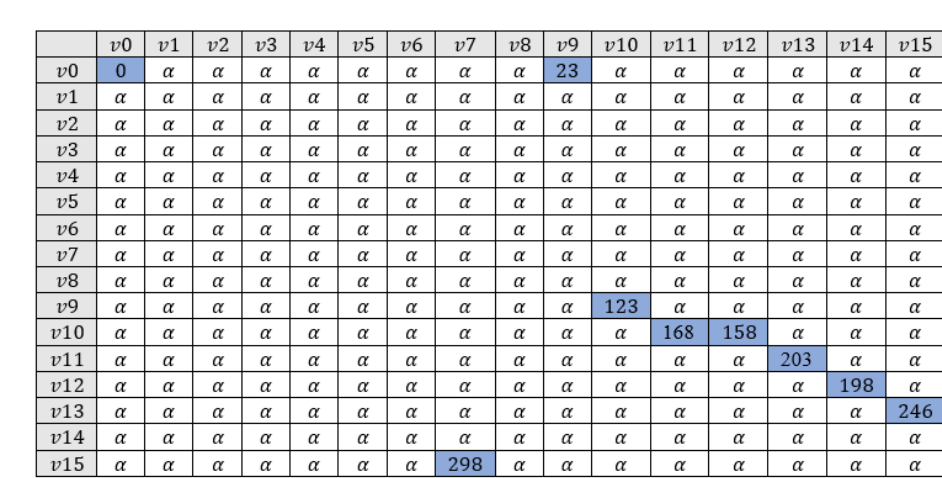

UNIVERSIDAD<br>Señor de Sipán

*Tabla 11: Matriz de adyacencia. Vértices conectados al v15*

### **Fuente:** Elaboración Propia

Analizamos el vértice [7], la cual se conectan 3 vértices que son: [15], [5] y [8].

Aplicamos el paso de relajación para cada vértice conectado como se muestra a continuación:

Distancia Vértice [7] + 52 < Distancia Vértice [15] → No Actualiza Distancia Distancia Vértice [7] + 26 < Distancia Vértice [5] → Actualiza Distancia Distancia Vértice [7] + 135 < Distancia Vértice [8] → Actualiza Distancia

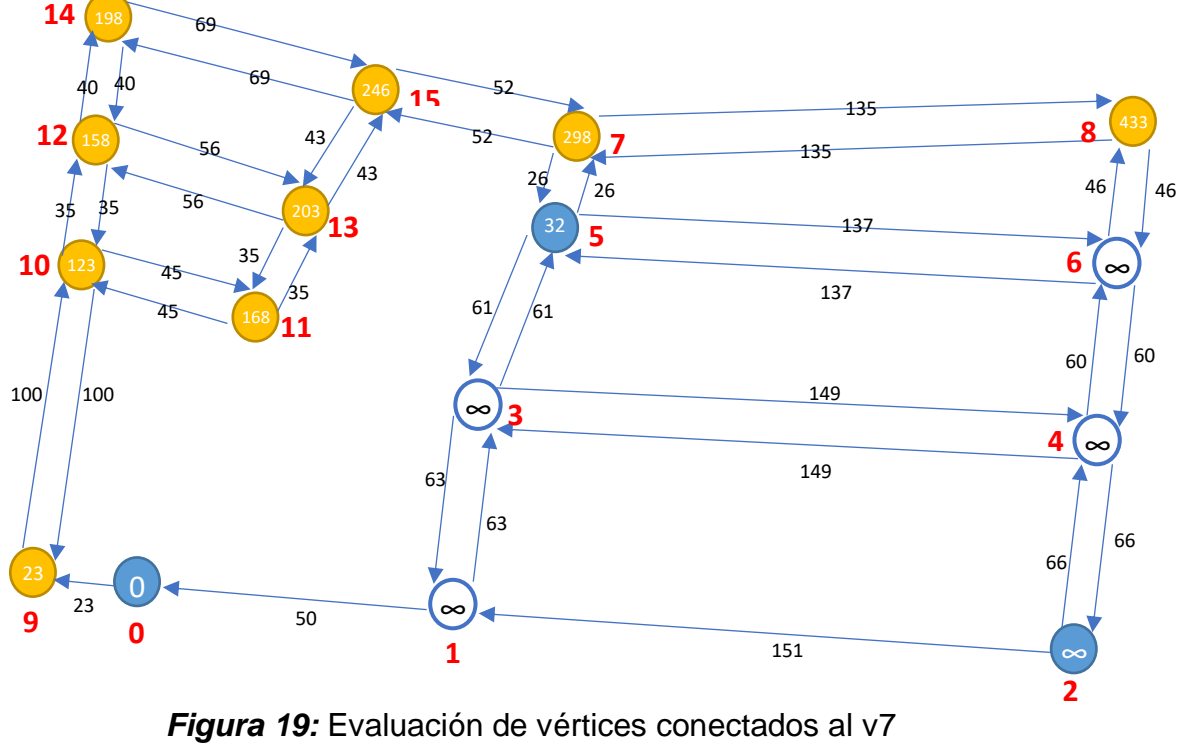

#### $v1$  $v2$  $v3$  $v<sub>4</sub>$  $v<sub>5</sub>$  $v<sub>6</sub>$  $\overline{v7}$  $\overline{v8}$  $v<sub>9</sub>$  $v10$  $v11$  $v12$  $v13$  $v14$  $v15$  $v<sub>0</sub>$  $\overline{23}$  $v<sub>0</sub>$  $\overline{0}$  $\alpha$  $\alpha$  $\alpha$  $\alpha$  $\overline{a}$  $\alpha$  $\alpha$  $\alpha$  $\overline{\alpha}$  $\alpha$  $\alpha$  $\alpha$  $\alpha$  $\alpha$  $\overline{v1}$  $\alpha$  $\alpha$  $\alpha$  $\alpha$  $\alpha$  $\alpha$  $\alpha$  $\alpha$  $\alpha$  $\alpha$  $\alpha$  $\alpha$  $\alpha$  $\alpha$  $\alpha$  $\alpha$  $\overline{v}$  $\alpha$  $\alpha$  $\alpha$  $\alpha$  $\alpha$  $\overline{a}$  $\alpha$  $\alpha$  $\overline{\alpha}$  $\alpha$  $\alpha$  $\alpha$  $\alpha$  $\alpha$  $\alpha$  $\alpha$  $v<sup>2</sup>$  $\alpha$  $\alpha$  $\alpha$  $\alpha$  $\alpha$  $\alpha$  $\alpha$  $\alpha$  $\alpha$  $\alpha$  $\alpha$  $\alpha$  $\alpha$  $\alpha$  $\alpha$  $\alpha$  $\overline{v4}$  $\overline{\alpha}$  $\overline{a}$  $\overline{\alpha}$  $\alpha$  $\alpha$  $\alpha$  $\alpha$  $\alpha$  $\alpha$  $\alpha$  $\alpha$  $\alpha$  $\alpha$  $\alpha$  $\alpha$  $\alpha$  $v<sub>5</sub>$  $\alpha$  $\alpha$  $\alpha$  $\alpha$  $\alpha$  $\alpha$  $\alpha$  $\alpha$  $\alpha$  $\alpha$  $\alpha$  $\alpha$  $\alpha$  $\alpha$  $\alpha$  $\alpha$  $v<sub>6</sub>$  $\alpha$  $\alpha$  $\alpha$  $\alpha$  $\alpha$  $\alpha$  $\alpha$  $\alpha$  $\alpha$  $\alpha$  $\alpha$  $\alpha$  $\alpha$  $\alpha$  $\alpha$  $\alpha$  $v7$ 324 433  $\alpha$  $\alpha$  $\alpha$  $\alpha$  $\alpha$  $\alpha$  $\alpha$  $\alpha$  $\alpha$  $\alpha$  $\alpha$  $\alpha$  $\alpha$  $\alpha$  $v8$  $\alpha$  $\alpha$  $\alpha$  $\alpha$  $\alpha$  $\alpha$  $\alpha$  $\alpha$  $\alpha$  $\alpha$  $\alpha$  $\alpha$  $\alpha$  $\alpha$  $\alpha$  $\alpha$  $v<sub>9</sub>$ 123  $\alpha$  $\alpha$  $\alpha$  $\alpha$  $\alpha$  $\alpha$  $\alpha$  $\alpha$  $\alpha$  $\alpha$  $\alpha$  $\alpha$  $\alpha$  $\alpha$  $\alpha$ 168 158  $v10$  $\alpha$  $\alpha$  $\alpha$  $\alpha$  $\alpha$  $\alpha$  $\alpha$  $\alpha$  $\alpha$  $\alpha$  $\alpha$  $\alpha$  $\alpha$  $\alpha$  $v11$  $\alpha$  $\alpha$  $\frac{203}{ }$  $\alpha$  $\alpha$  $\alpha$  $\alpha$  $\alpha$  $\alpha$  $\alpha$  $\alpha$  $\alpha$  $\alpha$  $\alpha$  $\alpha$  $\alpha$  $v12$  $\alpha$  $\alpha$  $\alpha$  $\alpha$  $\alpha$  $\alpha$  $\alpha$  $\alpha$  $\alpha$  $\alpha$  $\alpha$  $\alpha$  $\alpha$  $\alpha$ 198  $\alpha$  $v13$  $\frac{246}{ }$  $\alpha$  $\alpha$  $\alpha$  $\alpha$  $\alpha$  $\alpha$  $\alpha$  $\alpha$  $\alpha$  $\alpha$  $\alpha$  $\alpha$  $\alpha$  $\alpha$  $\alpha$  $v14$  $\alpha$  $\alpha$  $\alpha$  $\alpha$  $\alpha$  $\alpha$  $\alpha$  $\alpha$  $\alpha$  $\alpha$  $\alpha$  $\alpha$  $\alpha$  $\alpha$  $\alpha$  $\alpha$  $\frac{298}{ }$  $v15$  $\alpha$  $\alpha$  $\alpha$  $\alpha$  $\alpha$  $\alpha$  $\alpha$  $\alpha$  $\alpha$  $\alpha$  $\alpha$  $\alpha$  $\alpha$  $\alpha$  $\alpha$

**UNIVERSIDAD<br>SEÑOR DE SIPÁN** 

*Tabla 12: Matriz de adyacencia. Vértices conectados al v7*

**Fuente:** Elaboración Propia

Analizamos el vértice [8], la cual tiene 2 vértices conectados que son: [7] y [6].

Aplicamos el paso de relajación para cada vértice conectado como se muestra a continuación:

Distancia Vértice [8] + 135 < Distancia Vértice [7] → No Actualiza Distancia Distancia Vértice [8] + 46 < Distancia Vértice [6] → Actualiza Distancia

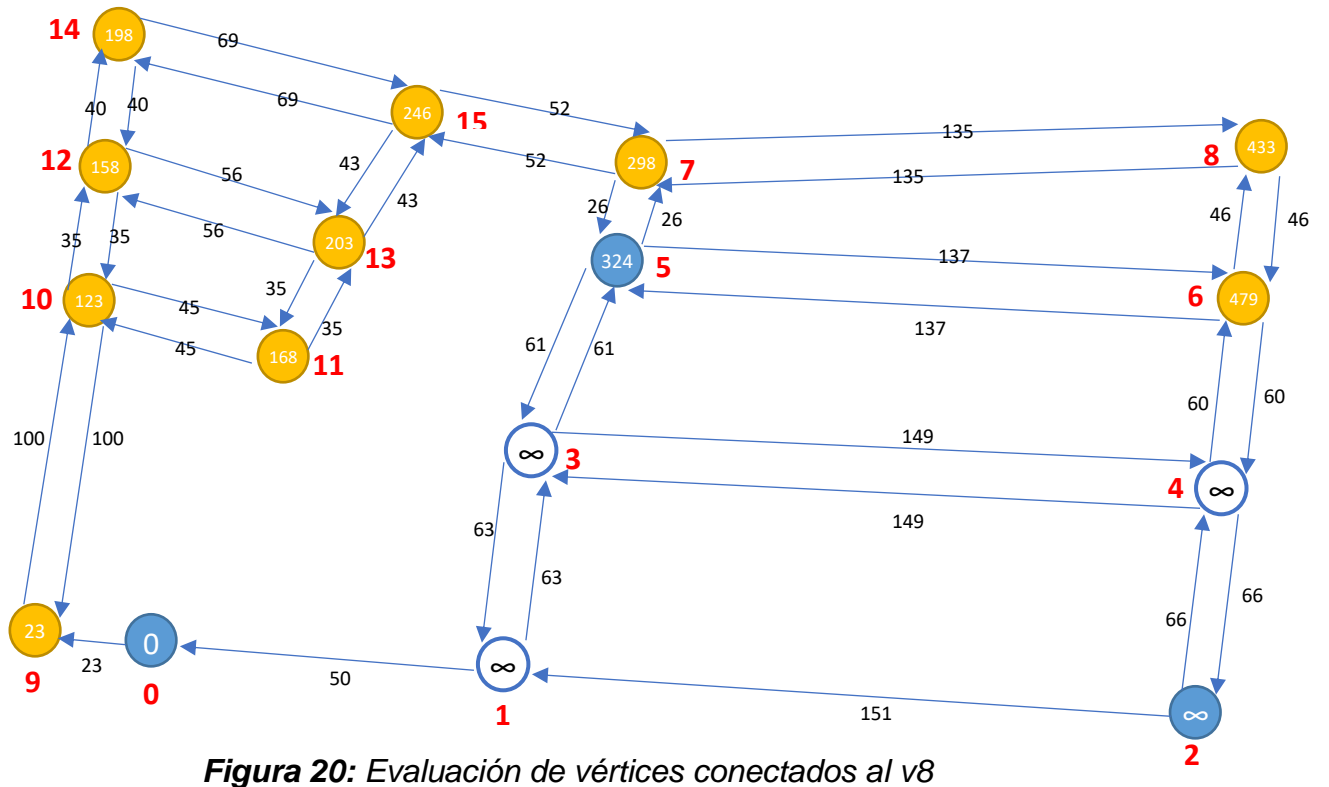

# *Tabla 13: Matriz de adyacencia. Vértices conectados al v8*

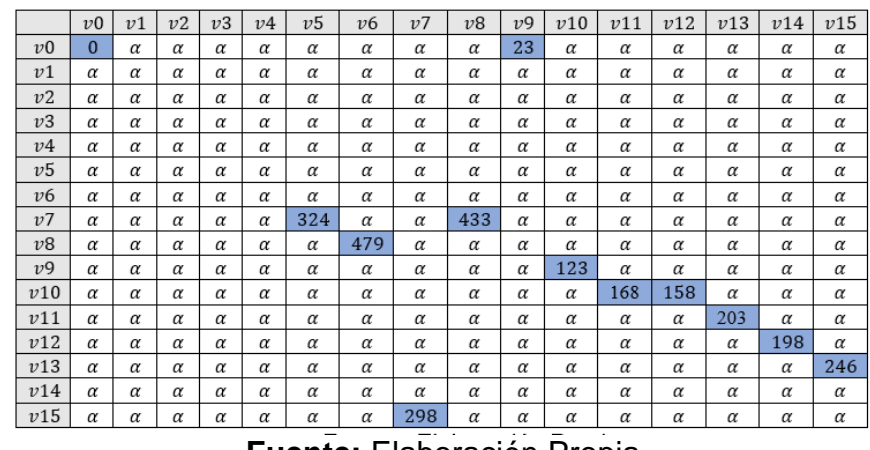

UNIVERSIDAD<br>Señor de Sipán

**Fuente:** Elaboración Propia

Analizamos el vértice [6], la cual se conectan 3 vértices que son: [8], [5] y [4].

Aplicamos el paso de relajación para cada vértice conectado como se muestra a continuación:

Distancia Vértice [6] + 46 < Distancia Vértice [8] → No Actualiza Distancia Distancia Vértice [6] + 137 < Distancia Vértice [5] → No Actualiza Distancia Distancia Vértice [6] + 60 < Distancia Vértice [4] → Actualiza Distancia

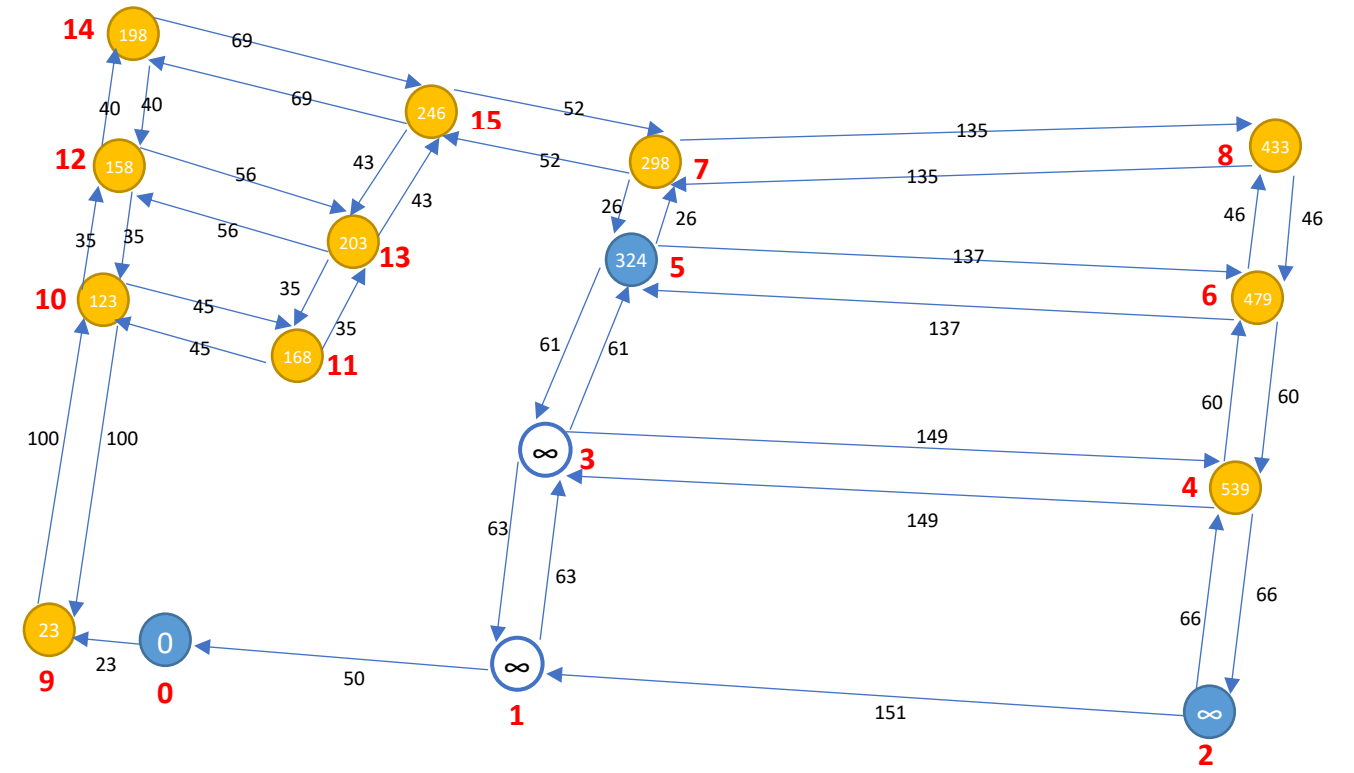

*Figura 21: Evaluación de vértices conectados al v6*

# *Tabla 14:* Matriz de adyacencia. Vértices conectados al v6

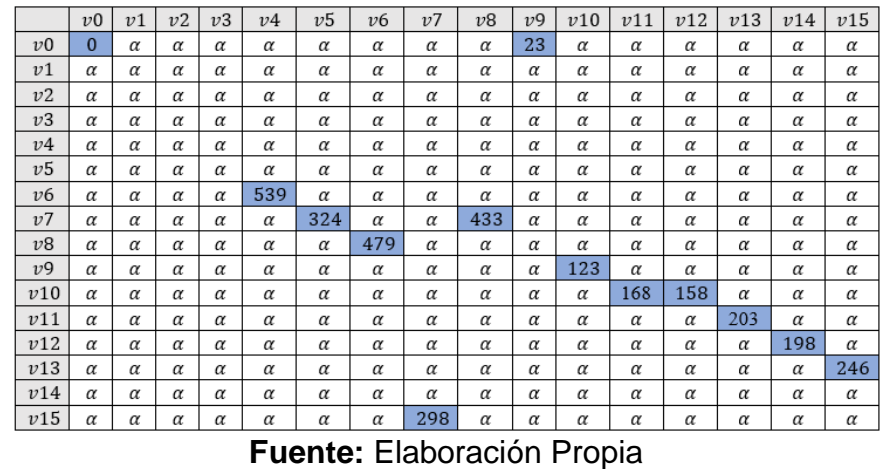

UNIVERSIDAD<br>Señor de Sipán

Analizamos el vértice [5], la cual se conectan 3 vértices que son: [7], [6] y [3].

Aplicamos el paso de relajación para cada vértice conectado como se muestra a continuación:

Distancia Vértice [5] + 26 < Distancia Vértice [7] → No Actualiza Distancia Distancia Vértice [5] + 137 < Distancia Vértice [6] → Actualiza Distancia Distancia Vértice [5] + 61 < Distancia Vértice [3] → Actualiza Distancia

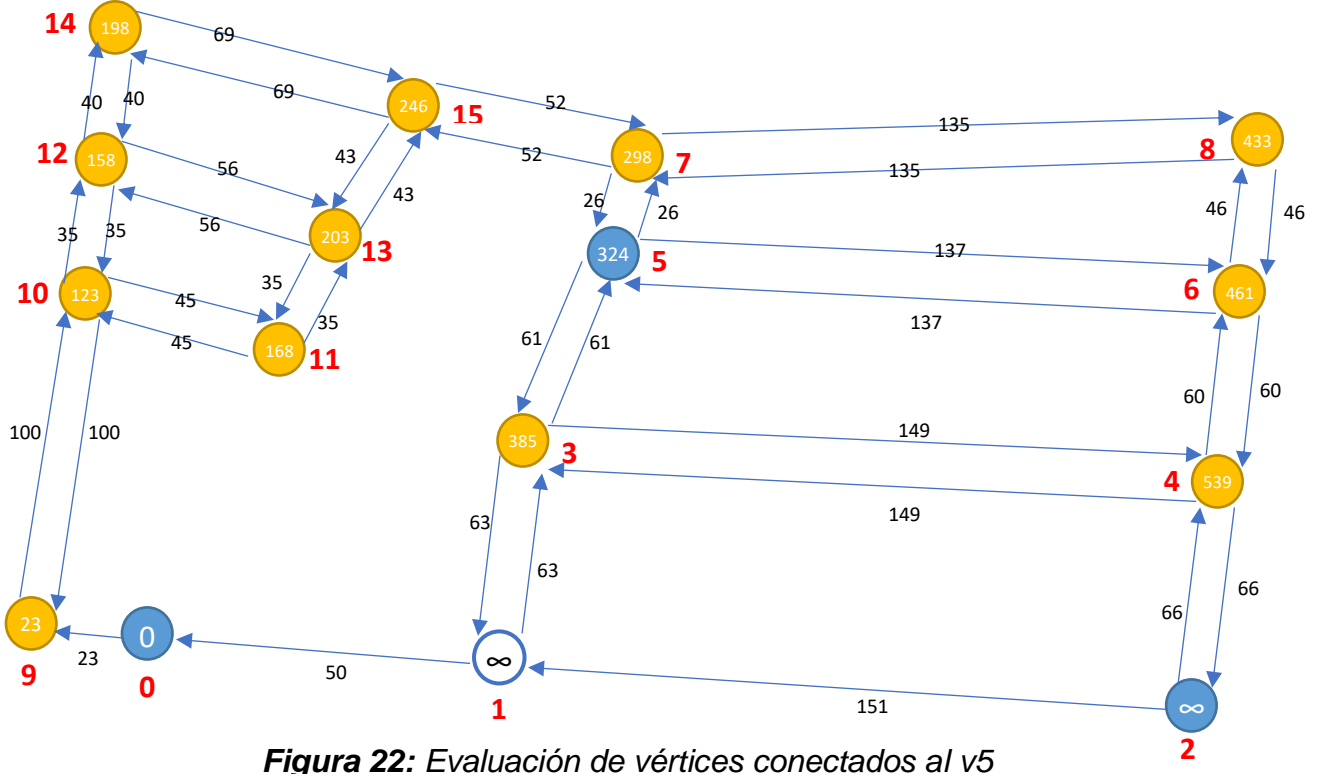

# *Tabla 15: Matriz de adyacencia. Vértices conectados al v5*

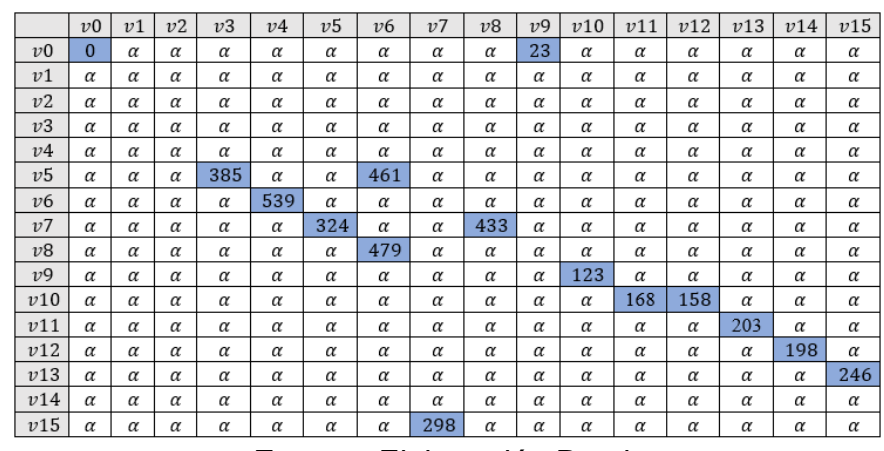

UNIVERSIDAD<br>Señor de Sipán

**Fuente:** Elaboración Propia

Analizamos el vértice [3], la cual se conectan 3 vértices son: [1], [4] y [5].

Aplicamos el paso de relajación para cada vértice conectado como se muestra a continuación:

Distancia Vértice [3] + 63 < Distancia Vértice [1] → Actualiza Distancia Distancia Vértice [3] + 149 < Distancia Vértice [4] → Actualiza Distancia Distancia Vértice [3] + 61 < Distancia Vértice [5] → No Actualiza Distancia

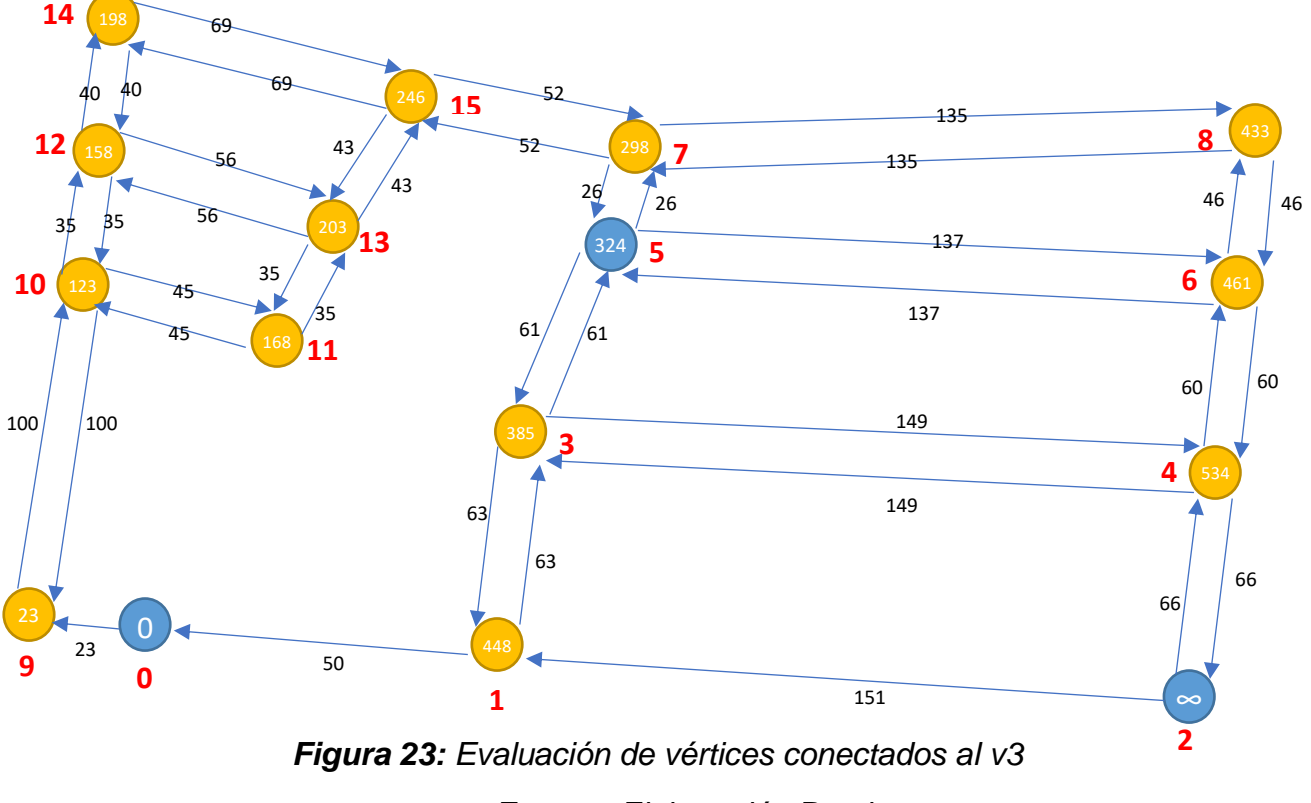

**Fuente:** Elaboración Propia

### *Tabla 16: Matriz de adyacencia. Vértices conectados al v3*

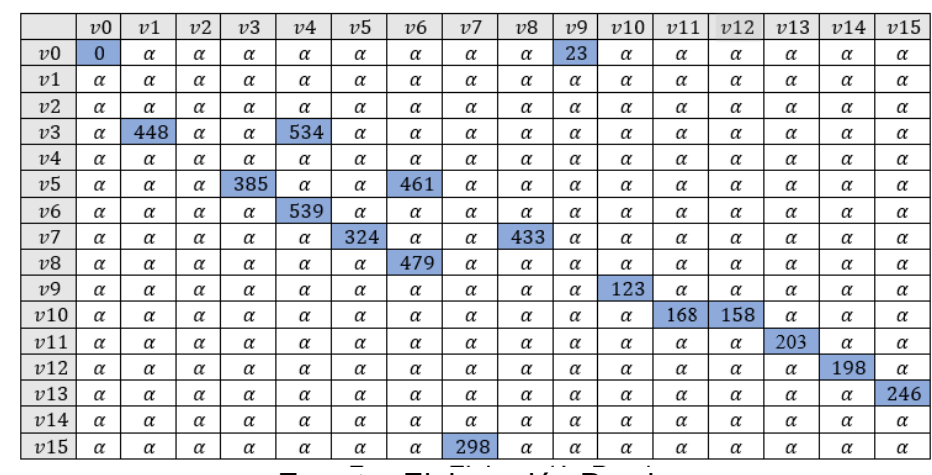

UNIVERSIDAD<br>Señor de Sipán

**Fuente:** Elaboración Propia

Analizamos el vértice [4], la cual se conectan 3 vértices los cuales son: [6], [3] y [2].

Aplicamos el paso de relajación para cada vértice conectado como se muestra a continuación:

Distancia Vértice [4] + 60 < Distancia Vértice [6] → No Actualiza Distancia Distancia Vértice [4] + 149 < Distancia Vértice [3] → No Actualiza Distancia Distancia Vértice [4] + 66 < Distancia Vértice [2] → Actualiza Distancia

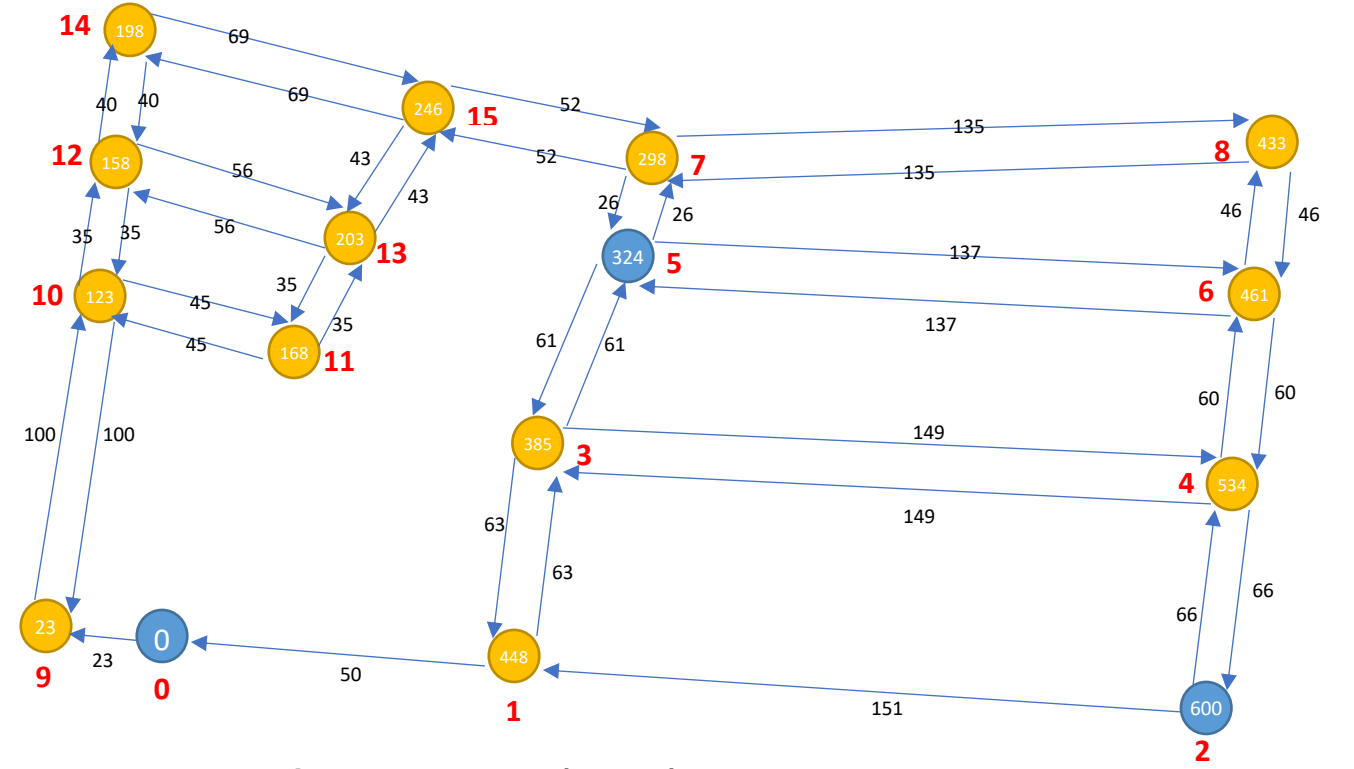

**Fuente:** Elaboración Propia *Figura 24: Evaluación de vértices conectados al v4*

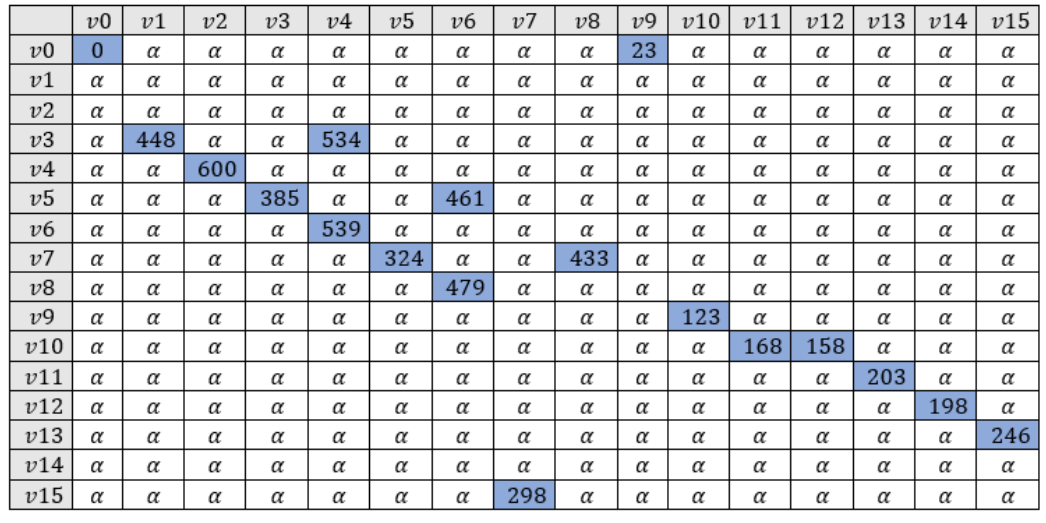

UNIVERSIDAD<br>Señor de Sipán

*Tabla 17: Matriz de adyacencia. Vértices conectados al v4*

**Fuente:** Elaboración Propia

Analizamos el vértice [1], la cual se conectan 2 vértices los cuales son: [3] y [0].

Aplicamos el paso de relajación para cada vértice conectado como se muestra a continuación:

Distancia Vértice [1] + 63 < Distancia Vértice [3] → No Actualiza Distancia Distancia Vértice [1] + 50 < Distancia Vértice [0] → No Actualiza Distancia

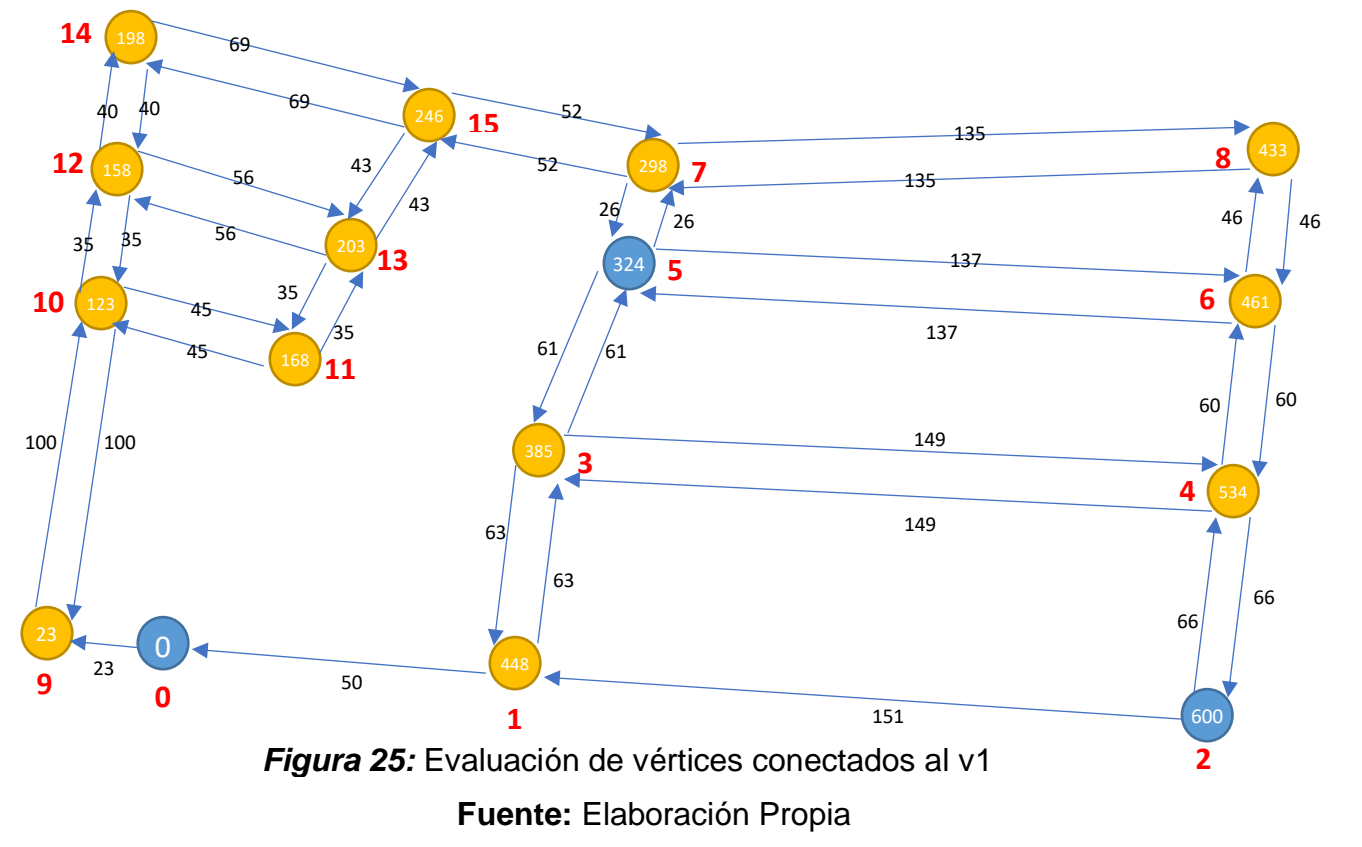

Aquí se termina la primera iteración, pero aún no se obtiene la ruta más óptima, para ello se tiene que seguir haciendo iteraciones hasta que la iteración última sea igual a la iteración antepenúltima. La matriz de adyacencia queda así:

UNIVERSIDAD<br>Señor de Sipán

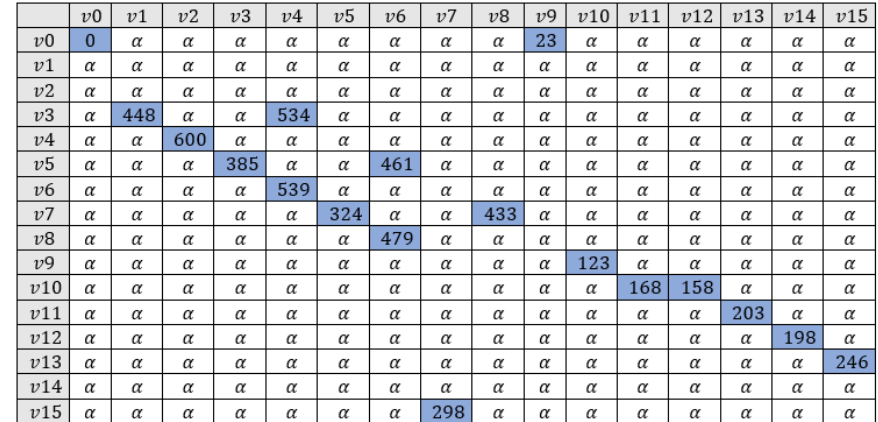

*Tabla 18: Matriz de adyacencia. Primera Iteración*

**Fuente:** Elaboración Propia

# **2. Segunda Iteración:**

Para proceder con esta iteración se tiene que aplicar el paso de relajación para cada nodo del grafo final que quedo en la anterior iteración realizada. Como se muestra el grafo quedo de esta manera:

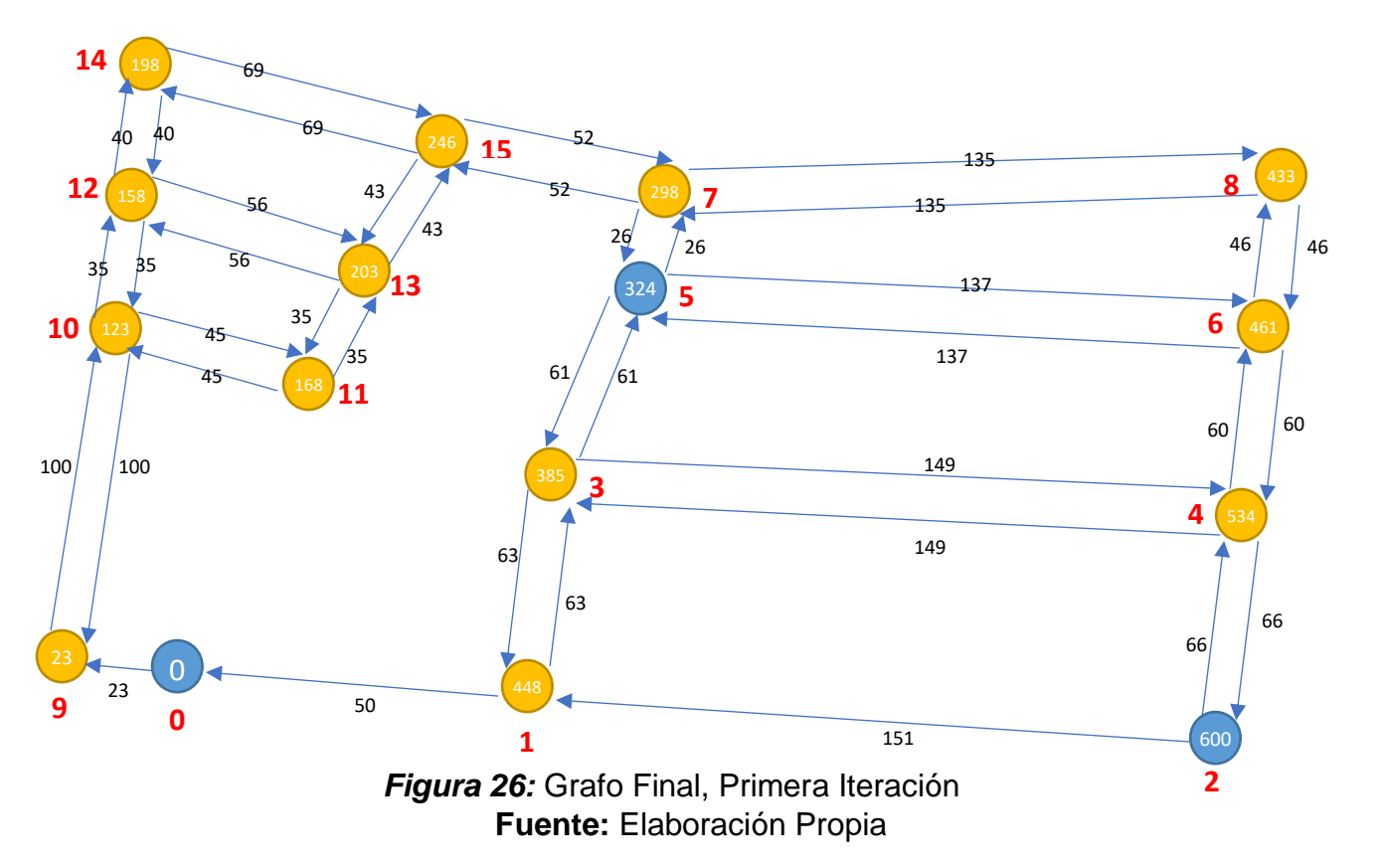

Analizamos vértice [0], el cual se conecta sólo el vértice [9]. Se aplica paso de relajación:

JNIVERSIDAD<br>Señor de Sipán

- Distancia Vértice  $[0] + 23 <$  Distancia Vértice  $[9] \rightarrow$  No Actualiza Distancia

Analizamos el vértice [9], el cual se conecta sólo el vértice [10]. Se aplica paso de relajación:

- Distancia Vértice [9] + 100 < Distancia Vértice [10]  $\rightarrow$  No Actualiza Distancia

Continuamos analizando el vértice [10], a la cual se conectan 3 vértices que son: [9], [11], [12]. Se aplicamos el paso de relajación:

- Distancia Vértice [10] + 100 < Distancia Vértice [9]  $\rightarrow$  No Actualiza Distancia
- Distancia Vértice [10] + 45 < Distancia Vértice [11]  $\rightarrow$  No Actualiza Distancia
- Distancia Vértice [10] + 35 < Distancia Vértice [12]  $\rightarrow$  No Actualiza Distancia

Analizamos el vértice [11], la cual se conectan 2 vértices que son: [10] y [13]. Se aplica el paso de relajación:

- Distancia Vértice [11] + 45 < Distancia Vértice [10]  $\rightarrow$  No Actualiza Distancia
- Distancia Vértice [11] + 35 < Distancia Vértice [13]  $\rightarrow$  No Actualiza Distancia

Analizamos el vértice [12], la cual se conecta 3 vértices que son: [10], [13], [14]. Se aplica el paso de relajación:

- Distancia Vértice [12] + 35 < Distancia Vértice [10]  $\rightarrow$  No Actualiza Distancia
- Distancia Vértice [12] + 56 < Distancia Vértice [13]  $\rightarrow$  No Actualiza Distancia
- Distancia Vértice [12] + 40 < Distancia Vértice [14]  $\rightarrow$  No Actualiza Distancia

Analizamos el vértice [13], la cual se conectan 3 vértices que son: [11], [12] y [15]. Se aplica el paso de relajación:

- Distancia Vértice [13] + 35 < Distancia Vértice [11]  $\rightarrow$  No Actualiza Distancia
- Distancia Vértice [13] + 56 < Distancia Vértice [12]  $\rightarrow$  No Actualiza Distancia
- Distancia Vértice [13] + 43 < Distancia Vértice [15]  $\rightarrow$  No Actualiza Distancia

Analizamos el vértice [14], la cual se conectan 2 vértices que son: [12] y [15]. Se aplica el paso de relajación:

JNIVERSIDAD<br>Señor de Sipán

- Distancia Vértice [14] + 40 < Distancia Vértice [12]  $\rightarrow$  No Actualiza Distancia
- Distancia Vértice [14] + 69 < Distancia Vértice [15]  $\rightarrow$  No Actualiza Distancia

Analizamos el vértice [15], la cual se conectan 3 vértices que son: [13], [14] y [7]. Se aplica el paso de relajación:

- Distancia Vértice [15] + 43 < Distancia Vértice [13]  $\rightarrow$  No Actualiza Distancia
- Distancia Vértice [15] + 69 < Distancia Vértice [14]  $\rightarrow$  No Actualiza Distancia
- Distancia Vértice [15] + 52 < Distancia Vértice [7]  $\rightarrow$  No Actualiza Distancia

Analizamos el vértice [7], la cual se conectan 3 vértices que son: [15], [5] y [8]. Se aplica el paso de relajación:

- Distancia Vértice [7] + 52 < Distancia Vértice [15] → No Actualiza Distancia
- Distancia Vértice [7] + 26 < Distancia Vértice [5] → No Actualiza Distancia
- Distancia Vértice [7] + 135 < Distancia Vértice [8] → No Actualiza Distancia

Analizamos el vértice [8], la cual tiene 2 vértices conectados que son: [7] y [6]. Se aplica el paso de relajación:

- Distancia Vértice [8] + 135 < Distancia Vértice [7]  $\rightarrow$  No Actualiza Distancia
- Distancia Vértice [8] + 46 < Distancia Vértice [6]  $\rightarrow$  No Actualiza Distancia

**Nota:** Hasta este punto el grafo no se modifica y continua igual desde donde se inició la segunda iteración.

Analizamos el vértice [6], la cual se conectan 3 vértices que son: [8], [5] y [4]. Se aplica el paso de relajación:

UNIVERSIDAD<br>Señor de Sipán

- Distancia Vértice [6] + 46 < Distancia Vértice [8]  $\rightarrow$  No Actualiza Distancia
- Distancia Vértice  $[6] + 137 <$  Distancia Vértice  $[5] \rightarrow$  No Actualiza Distancia
- Distancia Vértice [6] + 60 < Distancia Vértice [4] → Actualiza Distancia

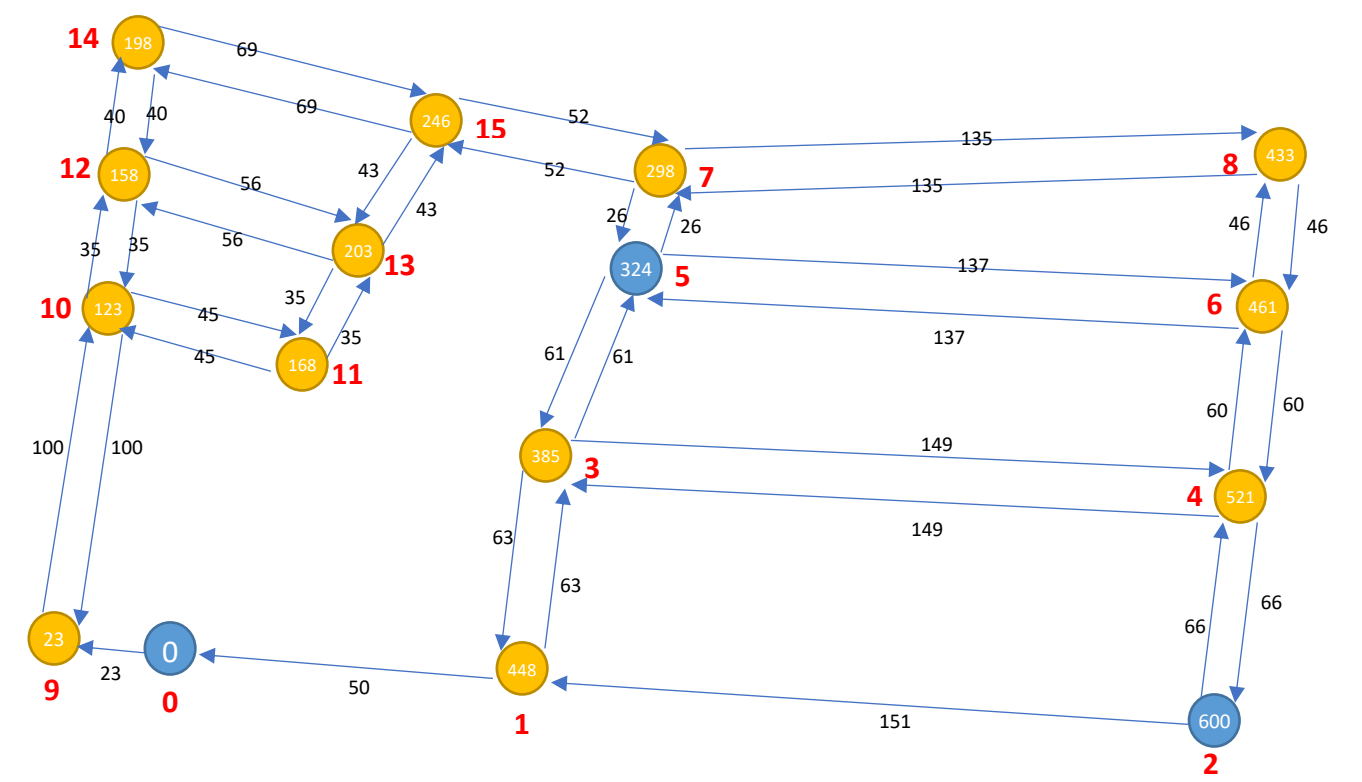

*Figura 27: Segunda Iteración. Evaluación de vértices conectados al v6*
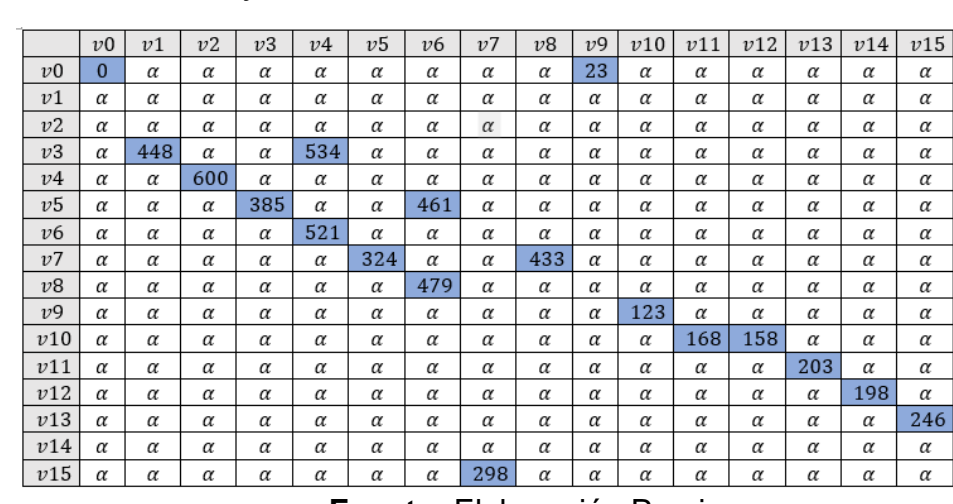

*Tabla 19: Matriz de adyacencia. Vértices conectados al v6*

**Fuente:** Elaboración Propia

UNIVERSIDAD<br>Señor de Sipán

Analizamos el vértice [5], la cual se conectan 3 vértices que son: [7], [6] y [3]. Se aplica el paso de relajación:

- Distancia Vértice [5] + 26 < Distancia Vértice [7]  $\rightarrow$  No Actualiza Distancia
- Distancia Vértice [5] + 137 < Distancia Vértice [6]  $\rightarrow$  No Actualiza Distancia
- Distancia Vértice [5] + 61 < Distancia Vértice [3]  $\rightarrow$  No Actualiza Distancia

Analizamos el vértice [3], la cual se conectan 3 vértices son: [1], [4] y [5]. Se aplica el paso de relajación:

- Distancia Vértice [3] + 63 < Distancia Vértice [1]  $\rightarrow$  No Actualiza Distancia
- Distancia Vértice [3] + 149 < Distancia Vértice [4] → No Actualiza Distancia
- Distancia Vértice [3] + 61 < Distancia Vértice [5]  $\rightarrow$  No Actualiza Distancia

Analizamos el vértice [4], la cual se conectan 3 vértices los cuales son: [6], [3] y [2]. Se aplica el paso de relajación:

- Distancia Vértice  $[4] + 60 <$  Distancia Vértice  $[6] \rightarrow$  No Actualiza Distancia

- Distancia Vértice  $\overline{[4]} + 149 <$  Distancia Vértice  $\overline{[3]} \rightarrow$  No Actualiza Distancia
- Distancia Vértice  $[4] + 66 <$  Distancia Vértice  $[2] \rightarrow$  Actualiza Distancia

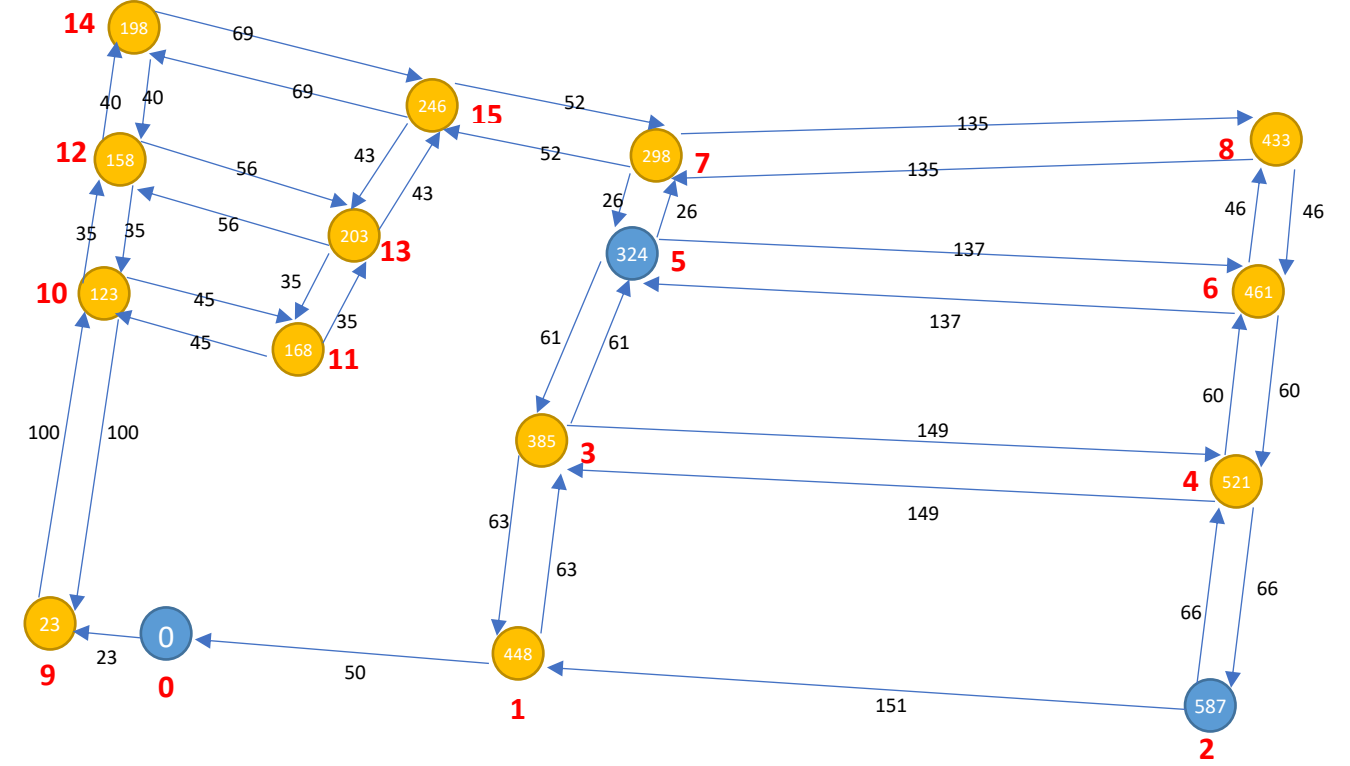

**Fuente:** Elaboración Propia *Figura 28: Segunda Iteración. Evaluación de vértices conectados al v4*

|                | v <sub>0</sub> | v1       | v2  | v3  | v4  | v5       | υ6       | v7  | v8  | v9       | v10 | v11      | v12      | v13      | v14      | v15      |
|----------------|----------------|----------|-----|-----|-----|----------|----------|-----|-----|----------|-----|----------|----------|----------|----------|----------|
| v <sub>0</sub> | $\Omega$       | α        | α   | α   | α   | α        | α        | α   | α   | 23       | α   | α        | α        | α        | α        | $\alpha$ |
| v1             | α              | $\alpha$ | α   | α   | α   | α        | $\alpha$ | α   | α   | α        | α   | α        | $\alpha$ | α        | α        | $\alpha$ |
| v2             | α              | α        | α   | α   | α   | α        | α        | α   | α   | α        | α   | α        | α        | α        | α        | α        |
| v3             | α              | 448      | α   | α   | 534 | α        | $\alpha$ | α   | α   | α        | α   | α        | α        | α        | α        | α        |
| v4             | $\alpha$       | α        | 587 | α   | α   | $\alpha$ | α        | α   | α   | α        | α   | α        | α        | α        | α        | $\alpha$ |
| v5             | α              | $\alpha$ | α   | 385 | α   | $\alpha$ | 461      | α   | α   | α        | α   | α        | α        | α        | $\alpha$ | $\alpha$ |
| υ6             | α              | $\alpha$ | α   | α   | 521 | α        | $\alpha$ | α   | α   | α        | α   | $\alpha$ | α        | α        | α        | $\alpha$ |
| v7             | $\alpha$       | α        | α   | α   | α   | 324      | $\alpha$ | α   | 433 | α        | α   | α        | α        | α        | α        | α        |
| v8             | α              | α        | α   | α   | α   | $\alpha$ | 479      | α   | α   | α        | α   | α        | α        | α        | α        | $\alpha$ |
| v9             | α              | α        | α   | α   | α   | α        | $\alpha$ | α   | α   | α        | 123 | α        | α        | $\alpha$ | $\alpha$ | $\alpha$ |
| v10            | α              | α        | α   | α   | α   | α        | α        | α   | α   | α        | α   | 168      | 158      | α        | α        | $\alpha$ |
| v11            | α              | α        | α   | α   | α   | $\alpha$ | α        | α   | α   | $\alpha$ | α   | α        | α        | 203      | α        | $\alpha$ |
| v12            | $\alpha$       | α        | α   | α   | α   | $\alpha$ | α        | α   | α   | α        | α   | α        | α        | α        | 198      | $\alpha$ |
| v13            | α              | α        | α   | α   | α   | $\alpha$ | $\alpha$ | α   | α   | α        | α   | α        | α        | α        | α        | 246      |
| v14            | α              | $\alpha$ | α   | α   | α   | $\alpha$ | $\alpha$ | α   | α   | α        | α   | α        | α        | α        | α        | $\alpha$ |
| v15            | α              | α        | α   | α   | α   | α        | α        | 298 | α   | α        | α   | α        | α        | α        | α        | $\alpha$ |

*Tabla 20: Matriz de adyacencia. Vértices conectados al v4*

**Fuente:** Elaboración Propia

Analizamos el vértice [1], la cual se conectan 2 vértices los cuales son: [3] y [0]. Se aplica el paso de relajación:

UNIVERSIDAD<br>Señor de Sipán

- Distancia Vértice [1] + 63 < Distancia Vértice [3]  $\rightarrow$  No Actualiza Distancia
- Distancia Vértice  $[1] + 50 <$  Distancia Vértice  $[0] \rightarrow$  No Actualiza Distancia

Una vez terminada la segunda iteración, al realizar una tercera iteración más, queda el grafo igual que el grafo final de la segunda iteración, por lo tanto, el algoritmo termina y se obtiene las rutas más optimas en base a los diferentes nodos partiendo del vértice inicial [0]. El grafo final y la matriz de adyacencia quedaría así:

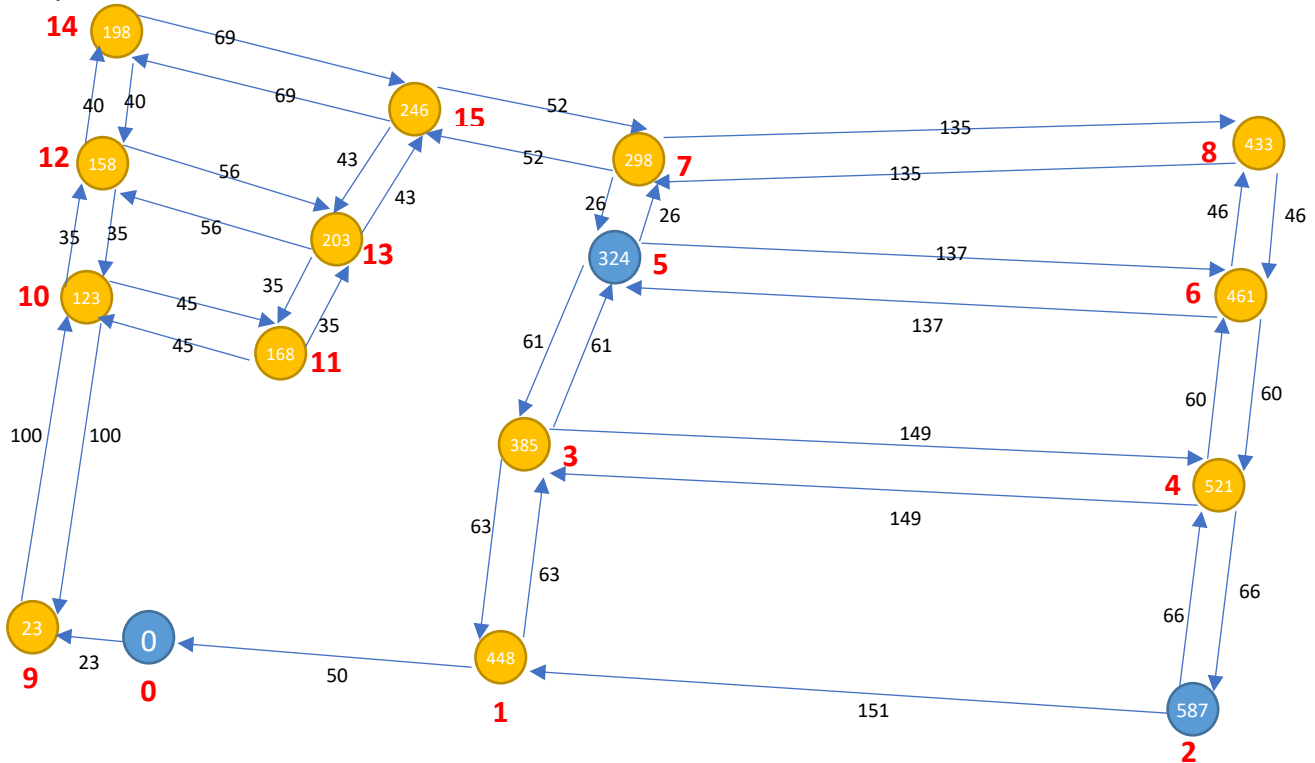

*Figura 29: Segunda Iteración, Grafo Final*

**Fuente:** Elaboración Propia

## *Tabla 21: Matriz de adyacencia. Segunda Iteración, Grafo Final*

|                | v <sub>0</sub> | v1       | v2       | v3       | v4       | v5             | υ6       | v7       | v8                 | v <sub>9</sub> | v10      | v11      | v12      | v13      | v14      | v15      |
|----------------|----------------|----------|----------|----------|----------|----------------|----------|----------|--------------------|----------------|----------|----------|----------|----------|----------|----------|
| v <sub>0</sub> | $\Omega$       | $\alpha$ | α        | α        | $\alpha$ | $\alpha$       | $\alpha$ | $\alpha$ | α                  | 23             | α        | $\alpha$ | $\alpha$ | α        | $\alpha$ | α        |
| v1             | α              | α        | α        | α        | α        | α              | α        | α        | α                  | α              | α        | α        | α        | α        | α        | α        |
| v2             | $\alpha$       | $\alpha$ | α        | α        | $\alpha$ | $\alpha$       | $\alpha$ | $\alpha$ | $\alpha$           | α              | α        | $\alpha$ | $\alpha$ | α        | α        | α        |
| v3             | $\alpha$       | 448      | $\alpha$ | $\alpha$ | 534      | $\alpha$       | $\alpha$ | α        | α                  | α              | α        | $\alpha$ | $\alpha$ | α        | $\alpha$ | α        |
| v4             | α              | $\alpha$ | 587      | α        | $\alpha$ | α              | $\alpha$ | α        | α                  | α              | α        | α        | $\alpha$ | α        | α        | α        |
| v5             | $\alpha$       | $\alpha$ | α        | 385      | $\alpha$ | $\alpha$       | 461      | $\alpha$ | α                  | α              | α        | $\alpha$ | $\alpha$ | α        | α        | α        |
| v6             | α              | $\alpha$ | α        | α        | 521      | α              | $\alpha$ | α        | α                  | α              | α        | α        | α        | α        | α        | α        |
| v7             | $\alpha$       | $\alpha$ | α        | α        | $\alpha$ | 324            | $\alpha$ | α        | 433                | $\alpha$       | α        | $\alpha$ | $\alpha$ | $\alpha$ | α        | α        |
| v8             | $\alpha$       | $\alpha$ | $\alpha$ | $\alpha$ | $\alpha$ | $\alpha$       | 479      | α        | α                  | $\alpha$       | α        | $\alpha$ | $\alpha$ | α        | α        | α        |
| v9             | α              | α        | α        | α        | α        | α              | $\alpha$ | α        | α                  | α              | 123      | α        | $\alpha$ | α        | α        | α        |
| v10            | $\alpha$       | $\alpha$ | $\alpha$ | $\alpha$ | $\alpha$ | $\alpha$       | $\alpha$ | $\alpha$ | $\alpha$           | α              | $\alpha$ | 168      | 158      | $\alpha$ | $\alpha$ | α        |
| v11            | $\alpha$       | $\alpha$ | α        | α        | α        | α              | α        | α        | α                  | α              | α        | α        | α        | 203      | α        | $\alpha$ |
| v12            | $\alpha$       | $\alpha$ | α        | α        | $\alpha$ | $\alpha$       | $\alpha$ | $\alpha$ | $\alpha$           | α              | α        | $\alpha$ | $\alpha$ | α        | 198      | $\alpha$ |
| v13            | $\alpha$       | $\alpha$ | α        | α        | α        | $\alpha$       | $\alpha$ | α        | α                  | α              | α        | α        | $\alpha$ | α        | $\alpha$ | 246      |
| v14            | α              | α        | α        | α        | α        | α              | $\alpha$ | α        | α                  | α              | α        | α        | α        | α        | α        | α        |
| v15            | $\alpha$       | $\alpha$ | α        | α        | α        | α              | $\alpha$ | 298      | α                  | α              | α        | $\alpha$ | $\alpha$ | α        | α        | α        |
|                |                |          |          |          |          | E <sub>l</sub> |          |          | $F_{\text{label}}$ |                |          | Dropio   |          |          |          |          |

**Fuente:** Elaboración Propia

UNIVERSIDAD<br>Señor de Sipán

Entonces la distancia de la ruta más optima del vértice [0] hacia el vértice [2] es 587, siendo mucho mayor que la distancia del vértice [0] hacia el vértice [5] que es 324. Por lo tanto, se elige el vértice [5] como primer destino.

Una vez elegido la ruta optima del vértice [0] hacia el vértice [5] como la primera ruta a tomar este sería su ruta óptima trazada en el grafo.

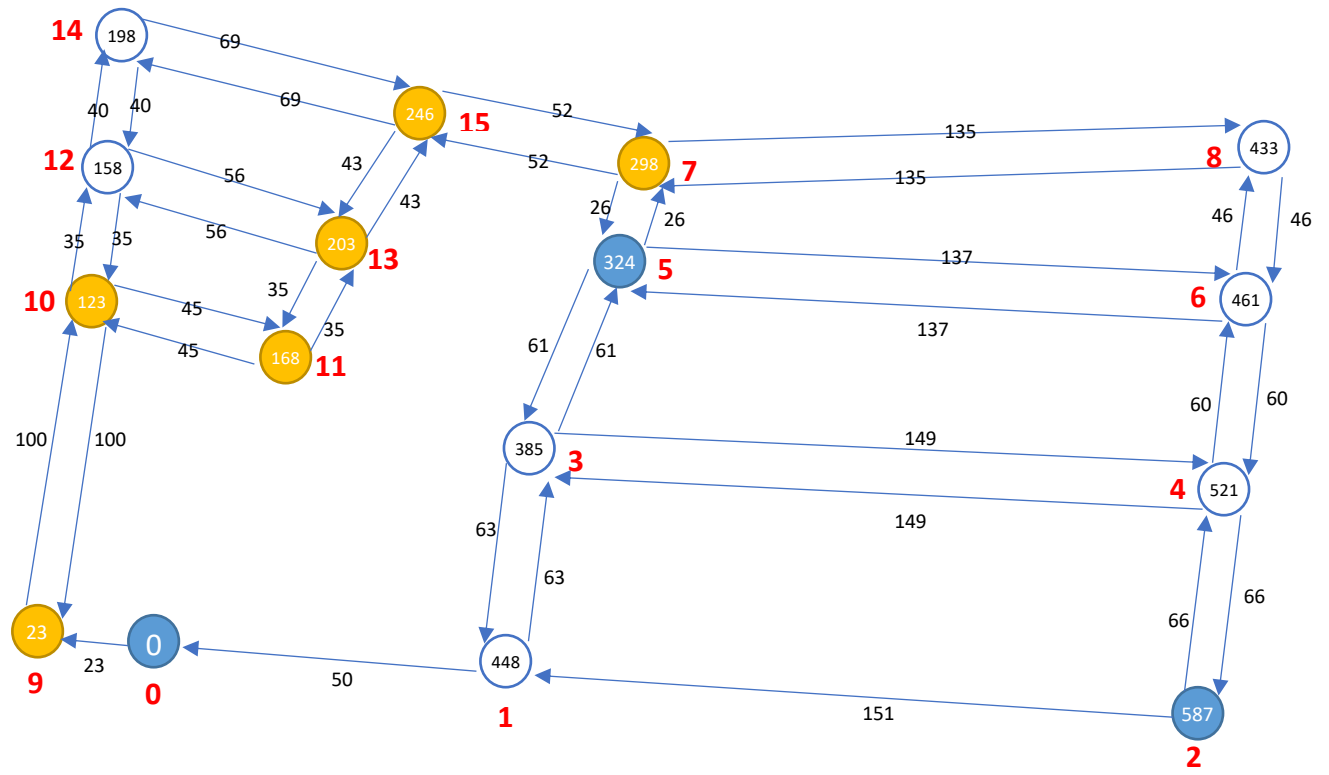

*Figura 30:* Grafo distancia más corta del v0 al v5.

#### **Fuente:** Elaboración Propia

Y su matriz de adyacencia sería esta: *Tabla 22: Matriz de adyacencia. Distancia más corta del v0 al v5*

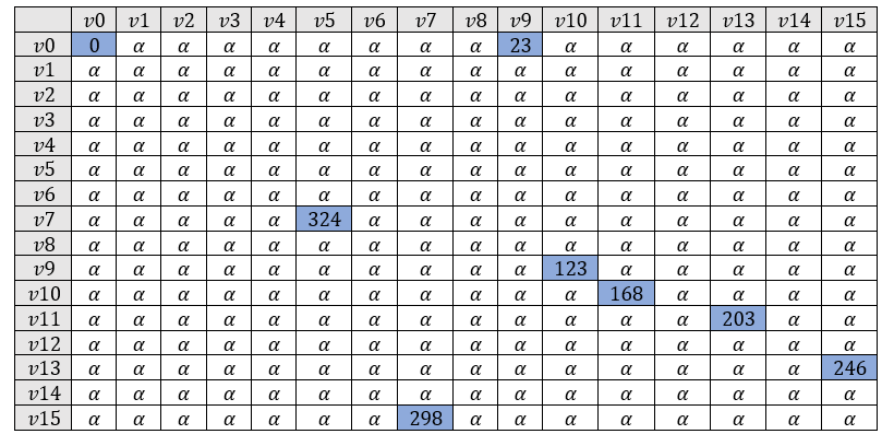

UNIVERSIDAD<br>Señor de Sipán

**Fuente:** Elaboración Propia

Luego de localizado la primera ruta optima que es del vértice [0] al vértice [5], el vértice [5] se transformaría en vértice inicial para encontrar la ruta optima hacia el vértice [2] que esta ruta sería la segunda ruta óptima.

## **Aplicando el algoritmo de Belman Ford del vértice [5] al vértice [2]**

## **1. Primera Iteración:**

Primero se inicializa el vértice inicial [5] en 0 y los vértices que se involucran se ponen en ∞.

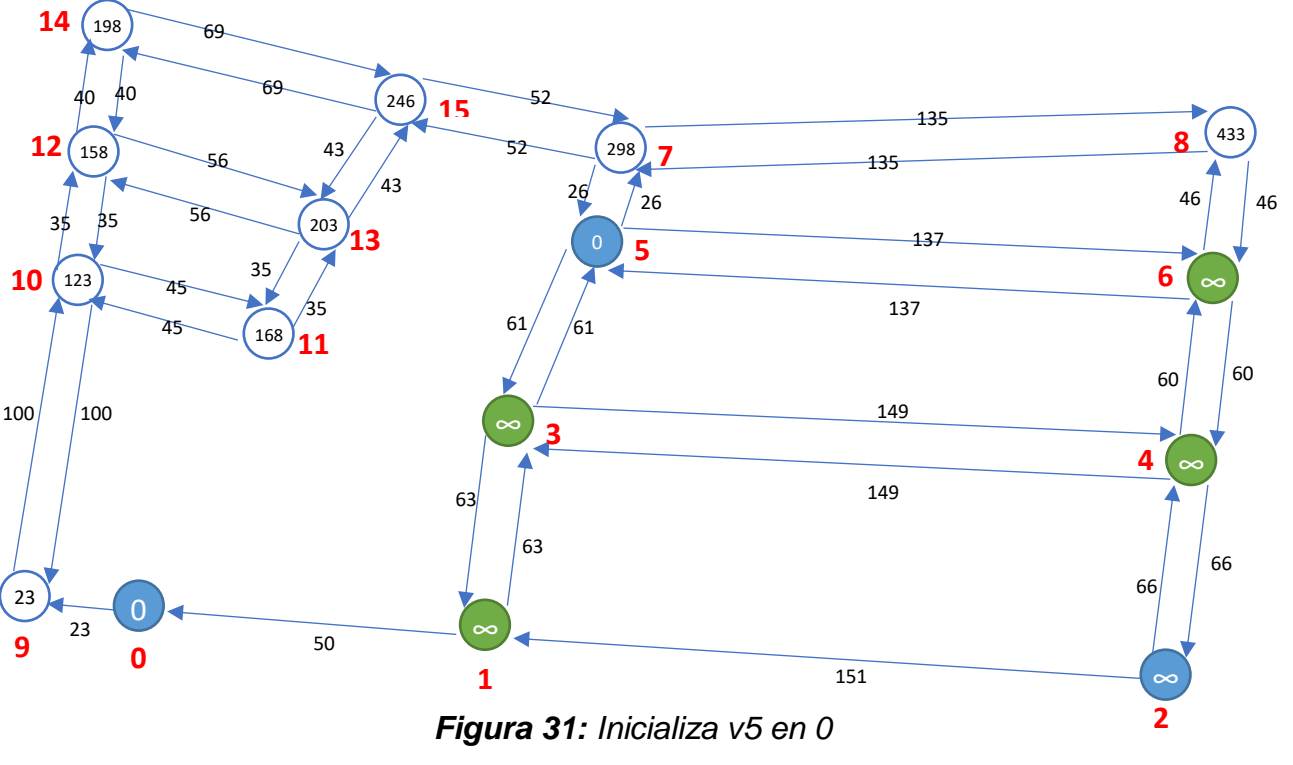

**Fuente:** Elaboración Propia

Así queda la matriz de adyacencia, se trabajará con los vértices [5], [6], [3], [4], [1] y [2].

TS

UNIVERSIDAD<br>SEÑOR DE SIPÁN

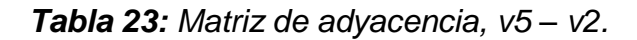

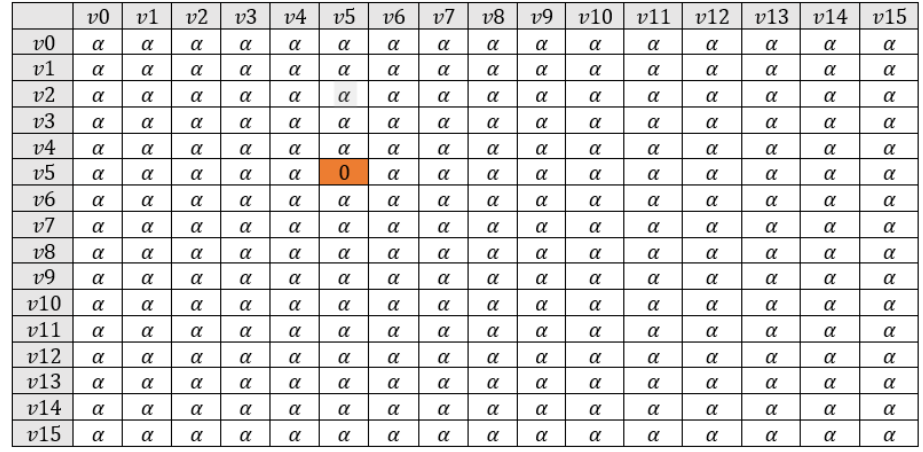

**Fuente:** Elaboración Propia

Analizamos el vértice [5], la cual se conectan 2 vértices los cuales son: [6] y [3]. Se aplica el paso de relajación:

- Distancia Vértice [5] + 137 < Distancia Vértice [6] → Actualiza Distancia
- Distancia Vértice [5] + 61 < Distancia Vértice [3] → Actualiza Distancia

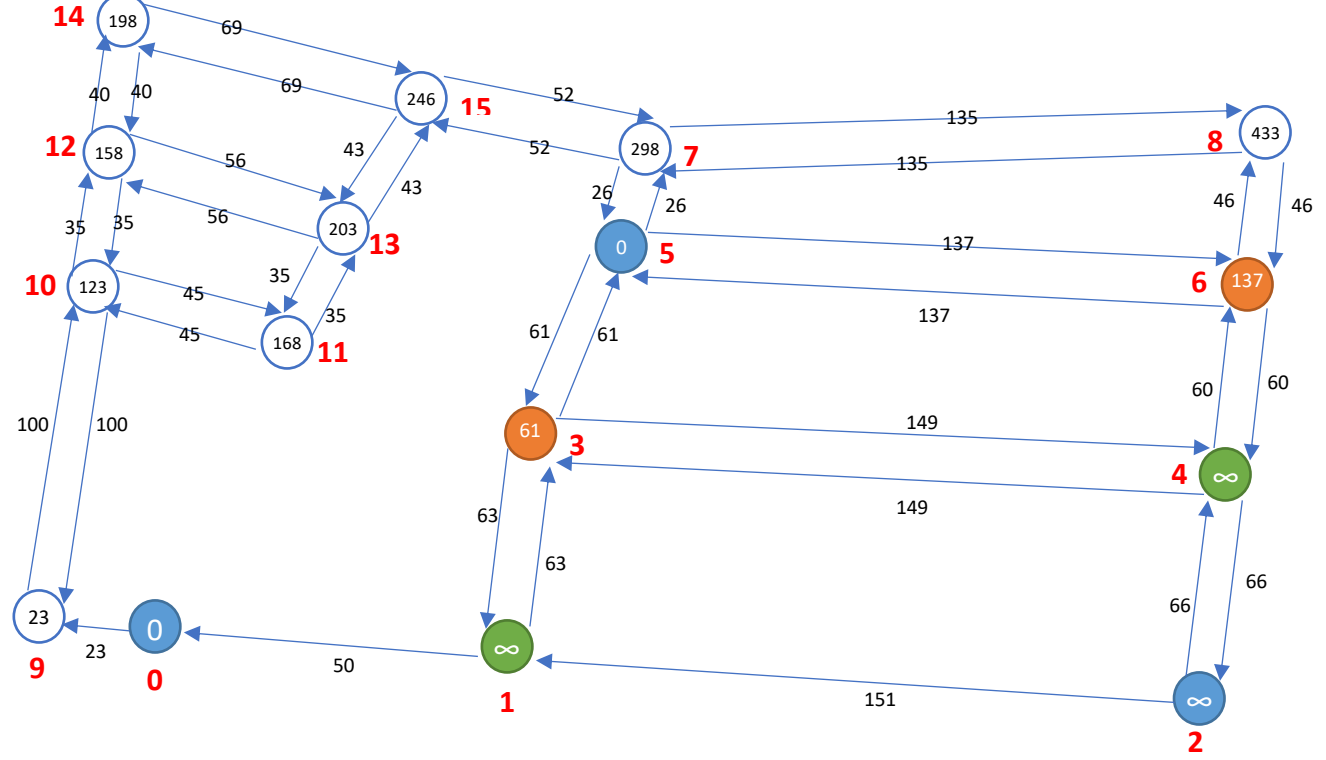

**Fuente:** Elaboración Propia *Figura 32: Evaluación de vértices conectados al v5. V5 – V2*

*Tabla 24: Matriz de adyacencia. Vértices conectados al v5. v5 – v2*

|                    | v <sub>0</sub> | v1       | v2       | v3       | $\nu$ <sup>4</sup> | v5       | $\nu$ 6                           | v7       | v8       | v <sub>9</sub> | v10      | v11      | v12      | v13      | v14      | v15      |
|--------------------|----------------|----------|----------|----------|--------------------|----------|-----------------------------------|----------|----------|----------------|----------|----------|----------|----------|----------|----------|
| v <sub>0</sub>     | $\alpha$       | α        | $\alpha$ | $\alpha$ | $\alpha$           | α        | $\alpha$                          | $\alpha$ | $\alpha$ | $\alpha$       | α        | $\alpha$ | $\alpha$ | $\alpha$ | $\alpha$ | $\alpha$ |
| v1                 | $\alpha$       | $\alpha$ | $\alpha$ | $\alpha$ | α                  | $\alpha$ | $\alpha$                          | $\alpha$ | $\alpha$ | $\alpha$       | $\alpha$ | $\alpha$ | $\alpha$ | $\alpha$ | $\alpha$ | $\alpha$ |
| v2                 | α              | α        | $\alpha$ | $\alpha$ | α                  | α        | $\alpha$                          | $\alpha$ | $\alpha$ | $\alpha$       | α        | $\alpha$ | $\alpha$ | $\alpha$ | $\alpha$ | $\alpha$ |
| v3                 | $\alpha$       | $\alpha$ | $\alpha$ | $\alpha$ | α                  | α        | $\alpha$                          | $\alpha$ | $\alpha$ | $\alpha$       | α        | $\alpha$ | $\alpha$ | $\alpha$ | $\alpha$ | $\alpha$ |
| $\nu$ <sup>4</sup> | α              | α        | $\alpha$ | $\alpha$ | $\alpha$           | $\alpha$ | $\alpha$                          | $\alpha$ | $\alpha$ | $\alpha$       | α        | $\alpha$ | $\alpha$ | α        | α        | α        |
| v5                 | $\alpha$       | $\alpha$ | $\alpha$ | 61       | $\alpha$           | $\Omega$ | 137                               | $\alpha$ | $\alpha$ | $\alpha$       | α        | $\alpha$ | $\alpha$ | $\alpha$ | $\alpha$ | $\alpha$ |
| v6                 | $\alpha$       | α        | α        | $\alpha$ | α                  | α        | $\alpha$                          | α        | α        | $\alpha$       | α        | $\alpha$ | $\alpha$ | α        | $\alpha$ | α        |
| v7                 | α              | α        | $\alpha$ | $\alpha$ | α                  | $\alpha$ | $\alpha$                          | α        | α        | α              | $\alpha$ | $\alpha$ | α        | $\alpha$ | $\alpha$ | $\alpha$ |
| v8                 | $\alpha$       | $\alpha$ | $\alpha$ | $\alpha$ | α                  | $\alpha$ | $\alpha$                          | α        | $\alpha$ | $\alpha$       | $\alpha$ | $\alpha$ | $\alpha$ | $\alpha$ | $\alpha$ | $\alpha$ |
| v9                 | α              | α        | $\alpha$ | $\alpha$ | α                  | $\alpha$ | $\alpha$                          | α        | α        | α              | α        | $\alpha$ | $\alpha$ | $\alpha$ | α        | α        |
| v10                | α              | α        | $\alpha$ | $\alpha$ | α                  | α        | $\alpha$                          | α        | $\alpha$ | $\alpha$       | α        | $\alpha$ | $\alpha$ | $\alpha$ | α        | $\alpha$ |
| v11                | $\alpha$       | α        | $\alpha$ | $\alpha$ | α                  | $\alpha$ | $\alpha$                          | α        | α        | $\alpha$       | α        | $\alpha$ | $\alpha$ | $\alpha$ | α        | α        |
| v12                | α              | α        | $\alpha$ | α        | α                  | α        | $\alpha$                          | α        | $\alpha$ | α              | $\alpha$ | $\alpha$ | $\alpha$ | $\alpha$ | $\alpha$ | α        |
| v13                | $\alpha$       | $\alpha$ | $\alpha$ | $\alpha$ | α                  | α        | $\alpha$                          | α        | α        | $\alpha$       | α        | $\alpha$ | $\alpha$ | $\alpha$ | $\alpha$ | $\alpha$ |
| v14                | α              | α        | $\alpha$ | $\alpha$ | α                  | α        | $\alpha$                          | α        | $\alpha$ | $\alpha$       | α        | $\alpha$ | $\alpha$ | $\alpha$ | $\alpha$ | α        |
| v15                | α              | α        | $\alpha$ | $\alpha$ | α                  | $\alpha$ | $\alpha$                          | α        | $\alpha$ | $\alpha$       | α        | $\alpha$ | $\alpha$ | $\alpha$ | α        | α        |
|                    |                |          |          |          |                    |          | <b>Fuente:</b> Flaboración Propia |          |          |                |          |          |          |          |          |          |

**Fuente:** Elaboración Propia

Analizamos el vértice [6], la cual se conectan 2 vértices los cuales son: [5] y [4]. Se aplica el paso de relajación:

- Distancia Vértice [6] + 137 < Distancia Vértice [5]  $\rightarrow$  No Actualiza Distancia
- Distancia Vértice [6] + 60 < Distancia Vértice [4]  $\rightarrow$  Actualiza Distancia

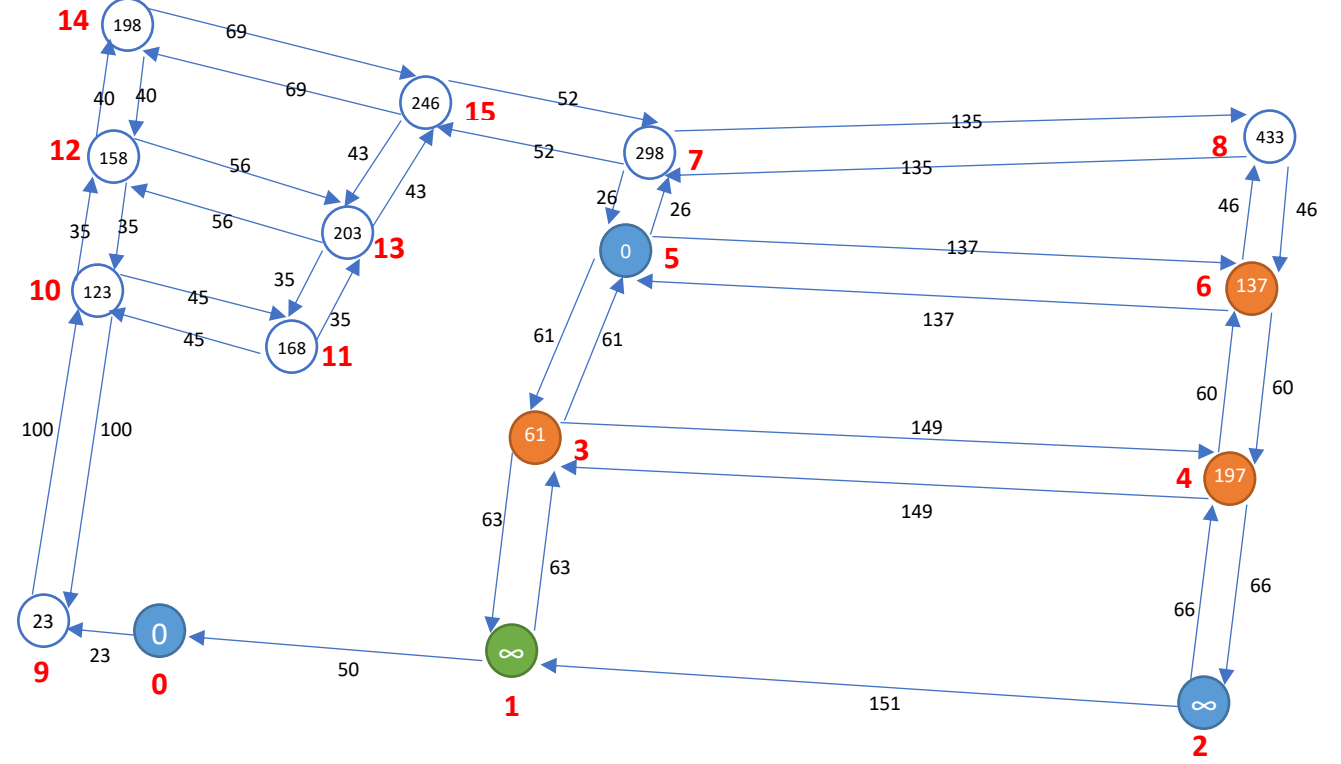

*Figura 33: Evaluación de vértices conectados al v6. V5 – V2*

|  | Fuente: Elaboración Propia |  |
|--|----------------------------|--|
|  |                            |  |

*Tabla 25: Matriz de adyacencia. Vértices conectados al v6. v5 – v2*

|                | v <sub>0</sub> | v1       | v2       | v3       | v4       | v5       | ν6       | v7       | v8       | v <sub>9</sub> | v10      | v11      | v12      | v13      | v14      | v15      |
|----------------|----------------|----------|----------|----------|----------|----------|----------|----------|----------|----------------|----------|----------|----------|----------|----------|----------|
|                |                |          |          |          |          |          |          |          |          |                |          |          |          |          |          |          |
| v <sub>0</sub> | $\alpha$       | α        | α        | α        | α        | $\alpha$ | α        | $\alpha$ | α        | α              | α        | α        | $\alpha$ | α        | α        | α        |
| v1             | $\alpha$       | α        | $\alpha$ | α        | $\alpha$ | $\alpha$ | $\alpha$ | $\alpha$ | α        | $\alpha$       | α        | $\alpha$ | $\alpha$ | α        | $\alpha$ | $\alpha$ |
| v2             | $\alpha$       | $\alpha$ | $\alpha$ | $\alpha$ | $\alpha$ | $\alpha$ | $\alpha$ | $\alpha$ | $\alpha$ | α              | $\alpha$ | $\alpha$ | $\alpha$ | $\alpha$ | $\alpha$ | $\alpha$ |
| v3             | $\alpha$       | $\alpha$ | $\alpha$ | $\alpha$ | $\alpha$ | $\alpha$ | α        | $\alpha$ | α        | $\alpha$       | α        | α        | $\alpha$ | α        | $\alpha$ | $\alpha$ |
| v4             | $\alpha$       | α        | α        | α        | α        | $\alpha$ | α        | $\alpha$ | α        | $\alpha$       | α        | α        | α        | α        | α        | α        |
| v5             | $\alpha$       | $\alpha$ | $\alpha$ | 61       | $\alpha$ | $\Omega$ | 137      | $\alpha$ | $\alpha$ | $\alpha$       | $\alpha$ | α        | $\alpha$ | α        | $\alpha$ | α        |
| ν6             | $\alpha$       | $\alpha$ | $\alpha$ | $\alpha$ | 197      | $\alpha$ | α        | $\alpha$ | α        | $\alpha$       | $\alpha$ | $\alpha$ | $\alpha$ | $\alpha$ | $\alpha$ | $\alpha$ |
| v7             | $\alpha$       | $\alpha$ | $\alpha$ | $\alpha$ | $\alpha$ | $\alpha$ | α        | $\alpha$ | α        | $\alpha$       | α        | α        | $\alpha$ | $\alpha$ | $\alpha$ | $\alpha$ |
| v8             | $\alpha$       | α        | α        | α        | α        | $\alpha$ | α        | $\alpha$ | α        | $\alpha$       | α        | $\alpha$ | $\alpha$ | α        | α        | α        |
| v9             | $\alpha$       | α        | $\alpha$ | α        | α        | $\alpha$ | α        | $\alpha$ | α        | $\alpha$       | α        | $\alpha$ | $\alpha$ | $\alpha$ | α        | α        |
| v10            | $\alpha$       | $\alpha$ | $\alpha$ | $\alpha$ | $\alpha$ | $\alpha$ | $\alpha$ | $\alpha$ | $\alpha$ | $\alpha$       | $\alpha$ | $\alpha$ | $\alpha$ | $\alpha$ | $\alpha$ | $\alpha$ |
| v11            | $\alpha$       | $\alpha$ | $\alpha$ | $\alpha$ | $\alpha$ | $\alpha$ | α        | $\alpha$ | α        | $\alpha$       | α        | $\alpha$ | $\alpha$ | $\alpha$ | $\alpha$ | $\alpha$ |
| v12            | α              | α        | α        | α        | α        | $\alpha$ | α        | $\alpha$ | α        | $\alpha$       | α        | α        | $\alpha$ | α        | α        | α        |
| v13            | $\alpha$       | $\alpha$ | $\alpha$ | α        | $\alpha$ | $\alpha$ | α        | $\alpha$ | $\alpha$ | $\alpha$       | $\alpha$ | $\alpha$ | $\alpha$ | α        | $\alpha$ | $\alpha$ |
| v14            | $\alpha$       | $\alpha$ | $\alpha$ | $\alpha$ | $\alpha$ | $\alpha$ | α        | $\alpha$ | α        | $\alpha$       | $\alpha$ | $\alpha$ | α        | α        | $\alpha$ | $\alpha$ |
| v15            | $\alpha$       | $\alpha$ | $\alpha$ | α        | $\alpha$ | $\alpha$ | α        | $\alpha$ | α        | $\alpha$       | α        | α        | α        | α        | $\alpha$ | α        |

**Fuente:** Elaboración Propia

Analizamos el vértice [3], la cual se conectan 3 vértices los cuales son: [5], [4] y [1]. Se aplica el paso de relajación:

- Distancia Vértice [3] + 61 < Distancia Vértice [5]  $\rightarrow$  No Actualiza Distancia
- Distancia Vértice [3] + 149 < Distancia Vértice [4]  $\rightarrow$  No Actualiza Distancia
- Distancia Vértice [3] + 63 < Distancia Vértice [1] → Actualiza Distancia

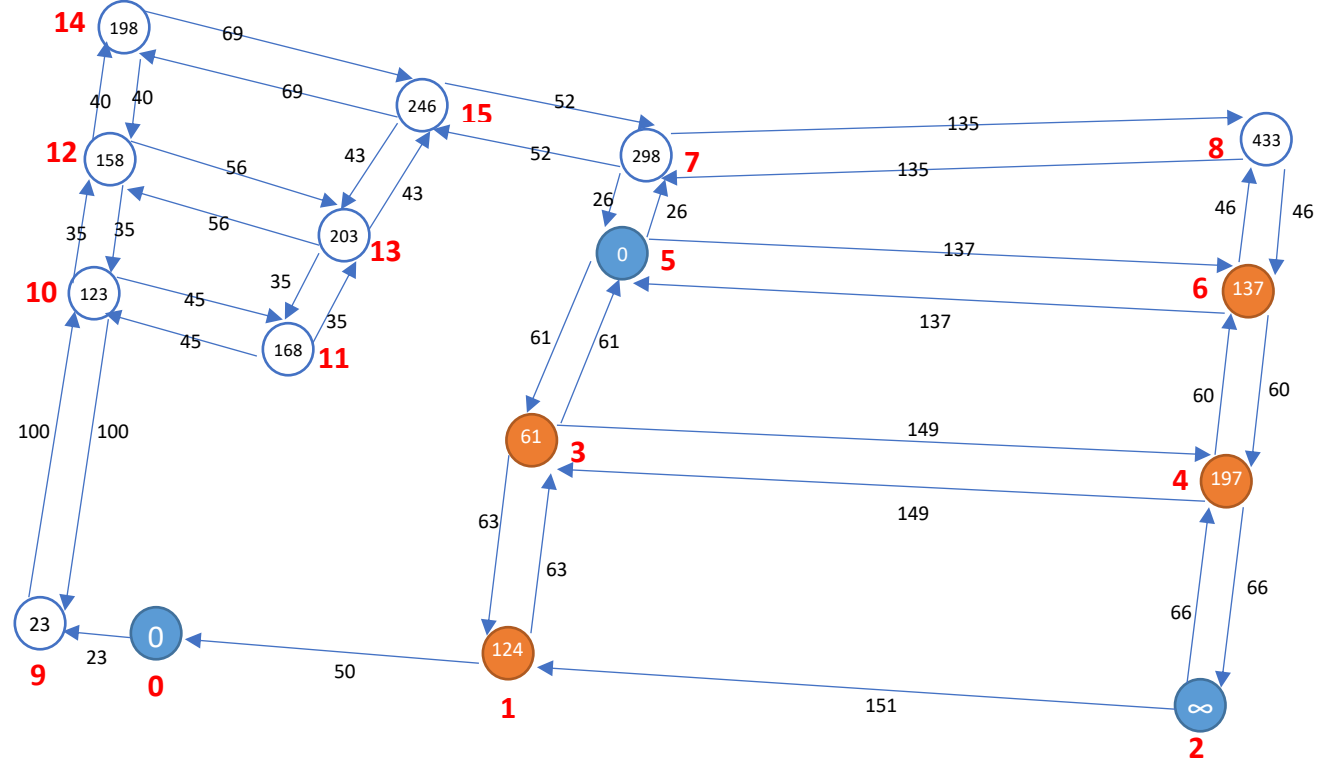

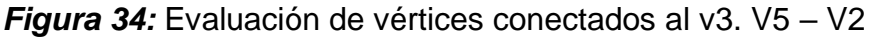

**Fuente:** Elaboración Propia

*Tabla 26: Matriz de adyacencia. Vértices conectados al v3. v5 – v2*

|                | v <sub>0</sub> | v1       | v2       | v3       | v4       | v5           | υ6       | v7       | v8       | v9       | v10      | v11      | v12      | v13      | v14      | v15      |
|----------------|----------------|----------|----------|----------|----------|--------------|----------|----------|----------|----------|----------|----------|----------|----------|----------|----------|
| v <sub>0</sub> | $\alpha$       | $\alpha$ | $\alpha$ | α        | $\alpha$ | $\alpha$     | $\alpha$ | $\alpha$ | $\alpha$ | $\alpha$ | $\alpha$ | α        | $\alpha$ | α        | $\alpha$ | $\alpha$ |
| v1             | $\alpha$       | $\alpha$ | $\alpha$ | α        | $\alpha$ | α            | $\alpha$ | α        | $\alpha$ | α        | $\alpha$ | α        | $\alpha$ | α        | α        | $\alpha$ |
| v2             | α              | α        | $\alpha$ | α        | α        | α            | $\alpha$ | α        | $\alpha$ | α        | α        | α        | α        | α        | α        | $\alpha$ |
| v3             | α              | 124      | $\alpha$ | α        | α        | α            | $\alpha$ | α        | $\alpha$ | α        | $\alpha$ | α        | α        | α        | α        | α        |
| v4             | α              | $\alpha$ | $\alpha$ | α        | α        | α            | $\alpha$ | α        | $\alpha$ | α        | α        | α        | $\alpha$ | α        | α        | α        |
| v5             | $\alpha$       | $\alpha$ | $\alpha$ | 61       | $\alpha$ | $\mathbf{0}$ | 137      | α        | $\alpha$ | $\alpha$ | α        | α        | α        | $\alpha$ | α        | $\alpha$ |
| v6             | $\alpha$       | $\alpha$ | $\alpha$ | $\alpha$ | 197      | $\alpha$     | $\alpha$ | $\alpha$ | $\alpha$ | $\alpha$ | $\alpha$ | $\alpha$ | $\alpha$ | α        | $\alpha$ | $\alpha$ |
| v7             | $\alpha$       | $\alpha$ | $\alpha$ | α        | α        | $\alpha$     | $\alpha$ | $\alpha$ | $\alpha$ | $\alpha$ | $\alpha$ | $\alpha$ | α        | $\alpha$ | $\alpha$ | $\alpha$ |
| v8             | $\alpha$       | $\alpha$ | $\alpha$ | α        | $\alpha$ | $\alpha$     | $\alpha$ | $\alpha$ | $\alpha$ | $\alpha$ | $\alpha$ | $\alpha$ | $\alpha$ | $\alpha$ | $\alpha$ | $\alpha$ |
| v <sub>9</sub> | $\alpha$       | $\alpha$ | $\alpha$ | α        | $\alpha$ | $\alpha$     | $\alpha$ | $\alpha$ | $\alpha$ | $\alpha$ | $\alpha$ | α        | $\alpha$ | α        | $\alpha$ | $\alpha$ |
| v10            | $\alpha$       | $\alpha$ | $\alpha$ | α        | $\alpha$ | $\alpha$     | $\alpha$ | $\alpha$ | $\alpha$ | $\alpha$ | $\alpha$ | $\alpha$ | $\alpha$ | $\alpha$ | $\alpha$ | α        |
| v11            | $\alpha$       | $\alpha$ | $\alpha$ | $\alpha$ | $\alpha$ | $\alpha$     | $\alpha$ | $\alpha$ | $\alpha$ | $\alpha$ | $\alpha$ | α        | $\alpha$ | $\alpha$ | $\alpha$ | $\alpha$ |
| v12            | α              | $\alpha$ | $\alpha$ | α        | $\alpha$ | α            | $\alpha$ | $\alpha$ | $\alpha$ | $\alpha$ | $\alpha$ | α        | $\alpha$ | α        | α        | α        |
| v13            | α              | α        | $\alpha$ | α        | α        | α            | $\alpha$ | α        | $\alpha$ | α        | α        | α        | α        | α        | α        | $\alpha$ |
| v14            | α              | α        | $\alpha$ | α        | $\alpha$ | α            | $\alpha$ | α        | $\alpha$ | α        | α        | α        | $\alpha$ | α        | α        | $\alpha$ |
| v15            | α              | α        | $\alpha$ | α        | α        | α            | $\alpha$ | α        | $\alpha$ | α        | $\alpha$ | α        | α        | α        | α        | $\alpha$ |

**Fuente:** Elaboración Propia

Analizamos el vértice [4], la cual se conectan 3 vértices los cuales son: [6], [3] y [2]. Se aplica el paso de relajación:

- Distancia Vértice [4] + 60 < Distancia Vértice [6]  $\rightarrow$  No Actualiza Distancia
- Distancia Vértice [4] + 149 < Distancia Vértice [3]  $\rightarrow$  No Actualiza Distancia
- Distancia Vértice [4] + 66 < Distancia Vértice [2] → Actualiza Distancia

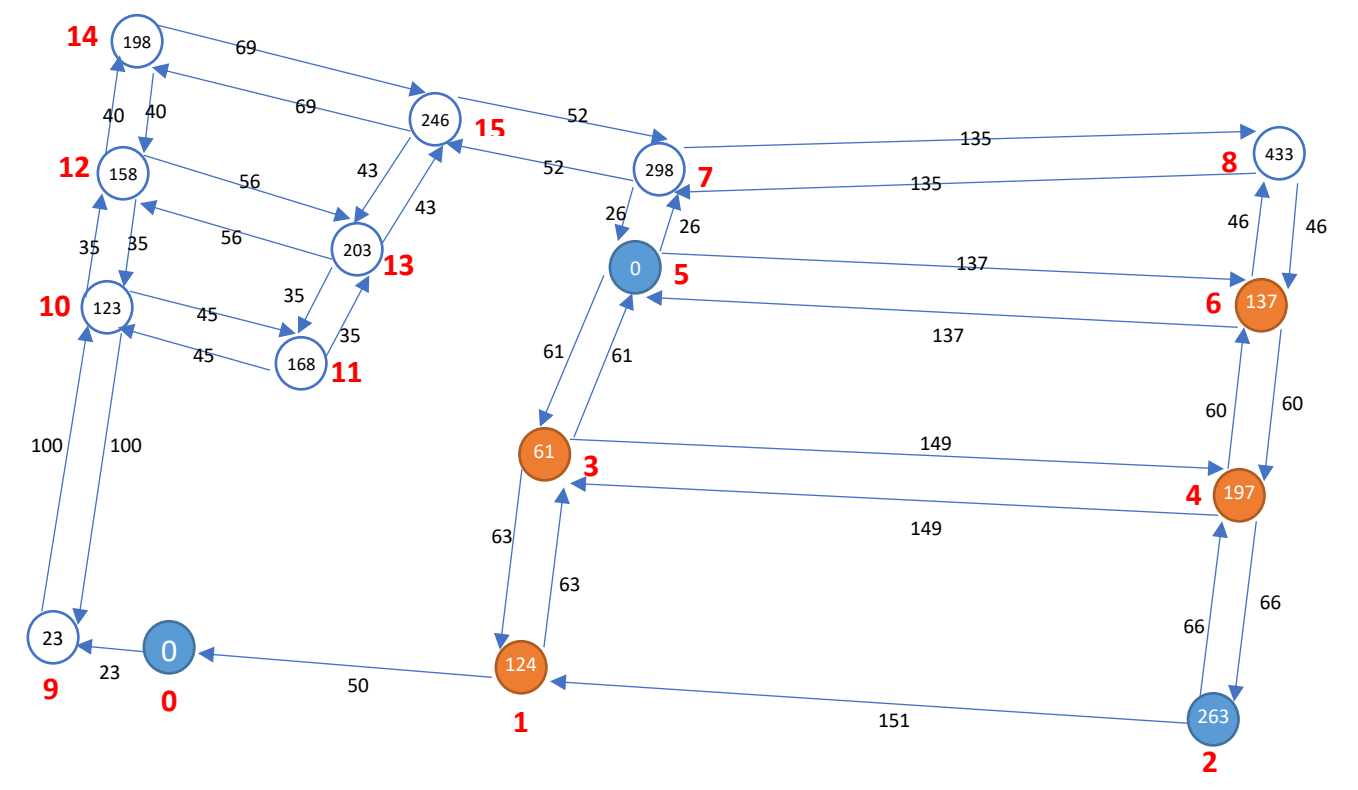

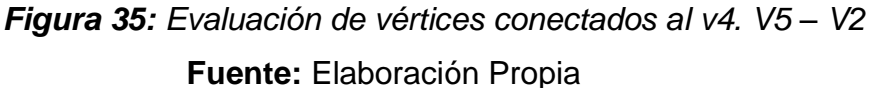

*Tabla 27: Matriz de adyacencia. Vértices conectados al v4. v5 – v2.*

|                | v <sub>0</sub> | v1       | v2       | v3 | $\nu$ 4  | v5       | v6       | v7       | v8       | v <sub>9</sub> | v10      | v11      | v12      | v13      | v14      | v15      |
|----------------|----------------|----------|----------|----|----------|----------|----------|----------|----------|----------------|----------|----------|----------|----------|----------|----------|
| v0             | α              | α        | $\alpha$ | α  | α        | $\alpha$ | $\alpha$ | $\alpha$ | $\alpha$ | $\alpha$       | α        | $\alpha$ | $\alpha$ | α        | $\alpha$ | α        |
| v <sub>1</sub> | $\alpha$       | $\alpha$ | $\alpha$ | α  | $\alpha$ | $\alpha$ | $\alpha$ | $\alpha$ | $\alpha$ | α              | $\alpha$ | $\alpha$ | $\alpha$ | $\alpha$ | $\alpha$ | $\alpha$ |
| v2             | $\alpha$       | $\alpha$ | α        | α  | $\alpha$ | α        | $\alpha$ | $\alpha$ | α        | α              | α        | $\alpha$ | $\alpha$ | $\alpha$ | $\alpha$ | α        |
| v3             | $\alpha$       | 124      | $\alpha$ | α  | α        | $\alpha$ | $\alpha$ | α        | $\alpha$ | α              | $\alpha$ | $\alpha$ | $\alpha$ | $\alpha$ | $\alpha$ | α        |
| υ4             | $\alpha$       | $\alpha$ | 263      | α  | α        | $\alpha$ | $\alpha$ | $\alpha$ | $\alpha$ | $\alpha$       | $\alpha$ | $\alpha$ | $\alpha$ | $\alpha$ | $\alpha$ | $\alpha$ |
| v5             | α              | $\alpha$ | α        | 61 | α        | 0        | 137      | $\alpha$ | α        | α              | α        | α        | α        | $\alpha$ | $\alpha$ | α        |
| υ6             | $\alpha$       | $\alpha$ | $\alpha$ | α  | 197      | $\alpha$ | $\alpha$ | $\alpha$ | $\alpha$ | α              | $\alpha$ | $\alpha$ | $\alpha$ | $\alpha$ | $\alpha$ | $\alpha$ |
| v7             | α              | $\alpha$ | $\alpha$ | α  | α        | $\alpha$ | $\alpha$ | $\alpha$ | α        | $\alpha$       | α        | $\alpha$ | $\alpha$ | $\alpha$ | $\alpha$ | α        |
| v8             | α              | α        | $\alpha$ | α  | α        | $\alpha$ | α        | $\alpha$ | α        | α              | α        | $\alpha$ | $\alpha$ | $\alpha$ | $\alpha$ | α        |
| v <sub>9</sub> | $\alpha$       | $\alpha$ | $\alpha$ | α  | $\alpha$ | $\alpha$ | $\alpha$ | $\alpha$ | $\alpha$ | $\alpha$       | $\alpha$ | $\alpha$ | $\alpha$ | $\alpha$ | $\alpha$ | $\alpha$ |
| v10            | $\alpha$       | $\alpha$ | $\alpha$ | α  | $\alpha$ | $\alpha$ | $\alpha$ | $\alpha$ | $\alpha$ | $\alpha$       | α        | $\alpha$ | α        | $\alpha$ | $\alpha$ | $\alpha$ |
| v11            | α              | α        | $\alpha$ | α  | α        | $\alpha$ | α        | $\alpha$ | α        | $\alpha$       | α        | $\alpha$ | $\alpha$ | $\alpha$ | $\alpha$ | α        |
| v12            | $\alpha$       | $\alpha$ | $\alpha$ | α  | α        | $\alpha$ | $\alpha$ | $\alpha$ | $\alpha$ | α              | $\alpha$ | $\alpha$ | $\alpha$ | $\alpha$ | $\alpha$ | $\alpha$ |
| v13            | α              | $\alpha$ | α        | α  | $\alpha$ | α        | α        | $\alpha$ | α        | α              | α        | $\alpha$ | α        | $\alpha$ | α        | $\alpha$ |
| v14            | $\alpha$       | $\alpha$ | $\alpha$ | α  | $\alpha$ | $\alpha$ | $\alpha$ | $\alpha$ | $\alpha$ | $\alpha$       | $\alpha$ | $\alpha$ | $\alpha$ | $\alpha$ | $\alpha$ | α        |
| v15            | $\alpha$       | $\alpha$ | $\alpha$ | α  | $\alpha$ | $\alpha$ | $\alpha$ | $\alpha$ | α        | $\alpha$       | $\alpha$ | $\alpha$ | α        | α        | $\alpha$ | α        |

**Fuente:** Elaboración Propia

Analizamos el vértice [1], la cual se conectan 2 vértices los cuales son: [3] y [0]. Se aplica el paso de relajación:

UNIVERSIDAD<br>Señor de Sipán

- Distancia Vértice [1] + 63 < Distancia Vértice [3] → No Actualiza Distancia
- Distancia Vértice  $[1] + 50 <$  Distancia Vértice  $[0] \rightarrow$  No Actualiza Distancia

En este caso se hace solamente una iteración solamente, porque si se realiza otra iteración quedaría igual y no habría modificaciones.

Aquí se obtiene la ruta más optima del vértice [5] hacia el vértice [2] quedando el grafo y la matriz de adyacencia así:

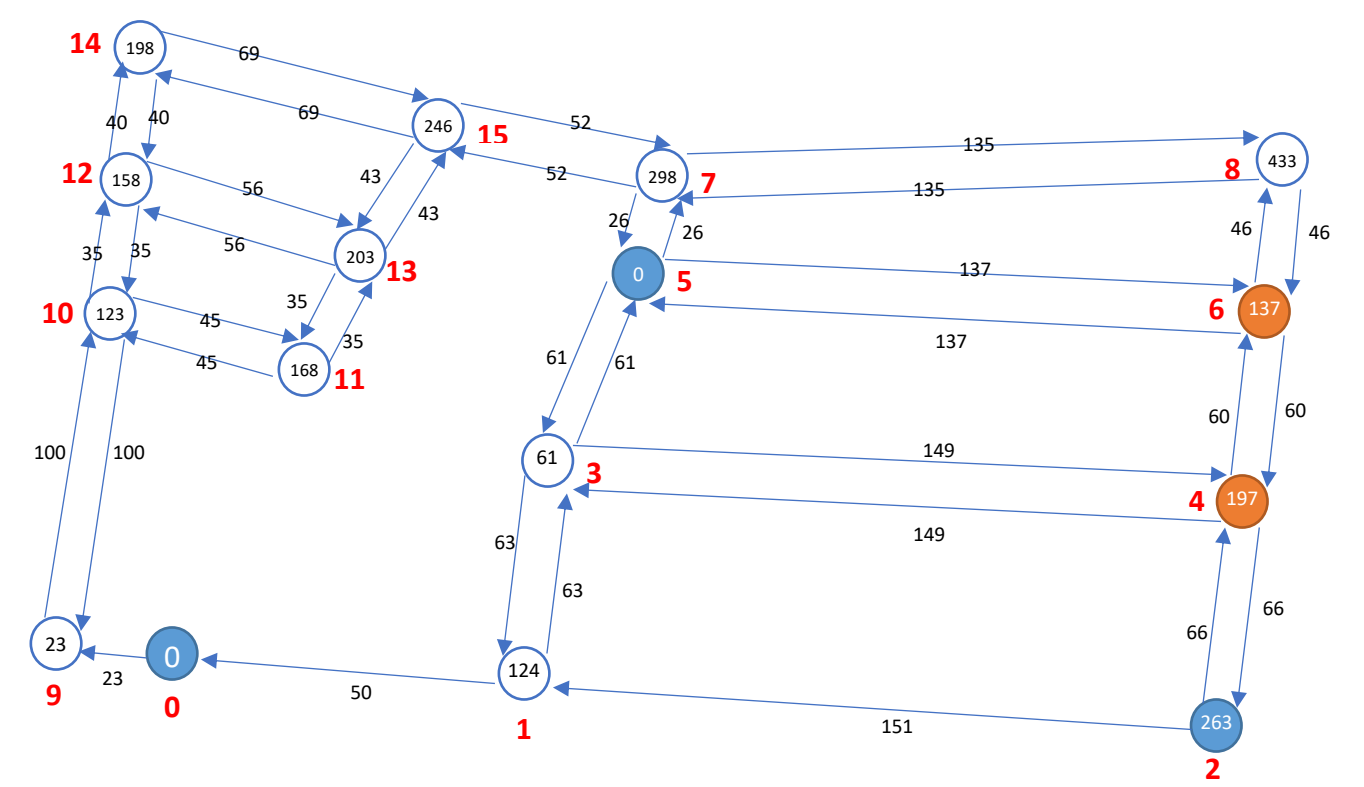

*Figura 36: Evaluación de vértices conectados al v1. V5 – V2*

**Fuente:** Elaboración Propia

### *Tabla 28: Matriz de adyacencia. Vértices conectados al v1. v5 – v2.*

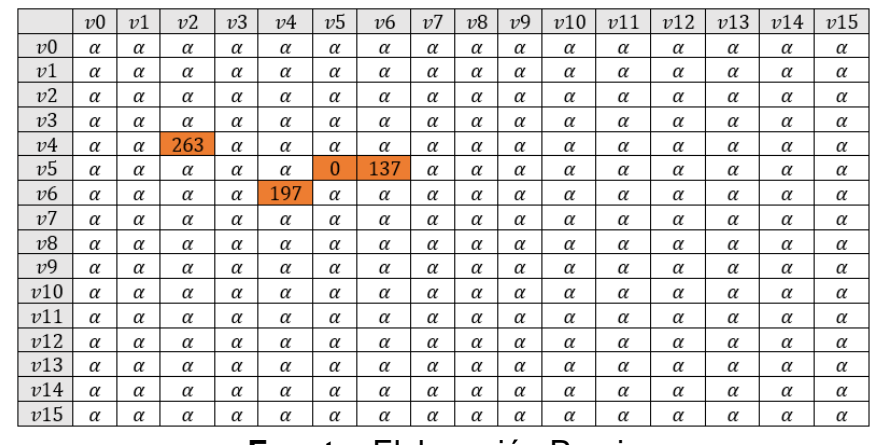

UNIVERSIDAD<br>Señor de Sipán

**Fuente:** Elaboración Propia

Ahora se unen las dos rutas optimas que son: vértice [0] hacia el vértice [5] y vértice [5] hacia el vértice [2] y quedaría de esta forma el grafo y la matriz de adyacencia:

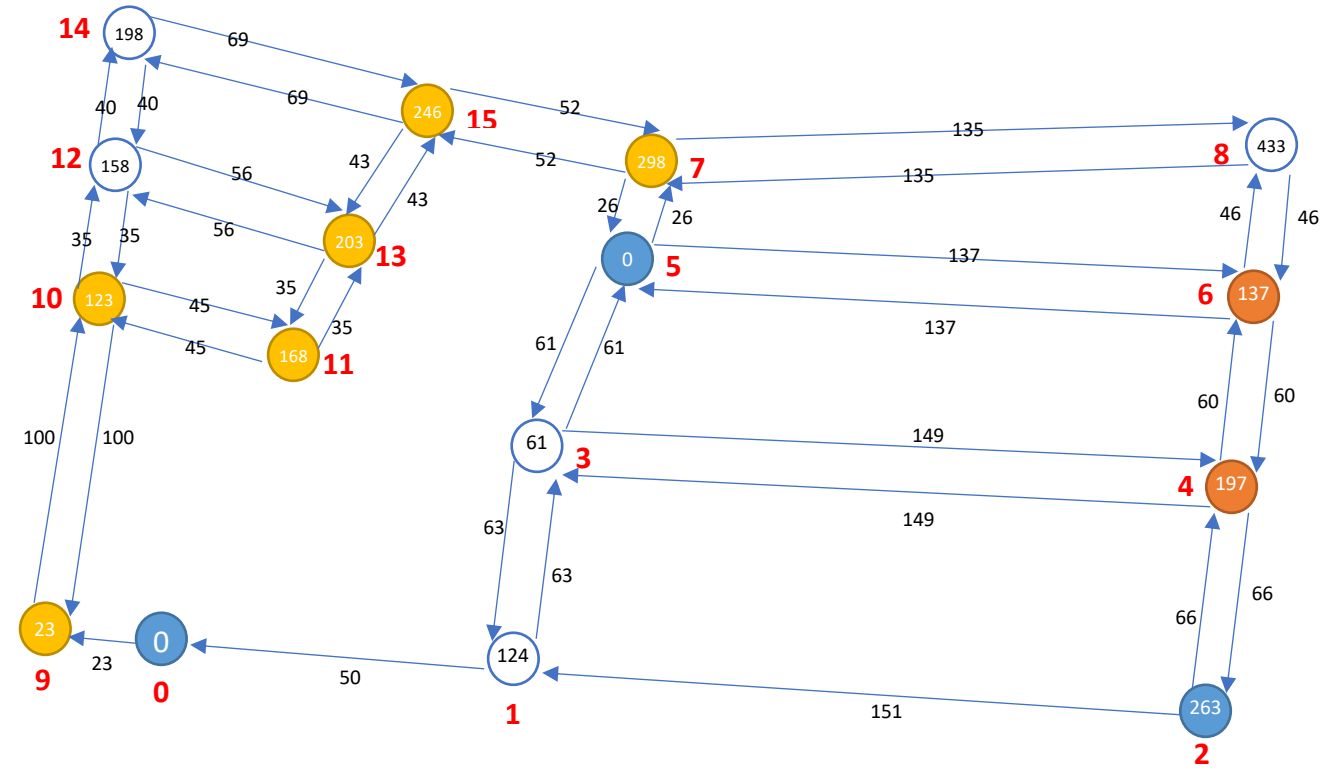

**Fuente:** Elaboración Propia *Figura 37: Ruta óptima v0 – v5 y v5 – v2*

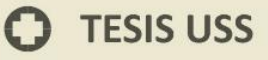

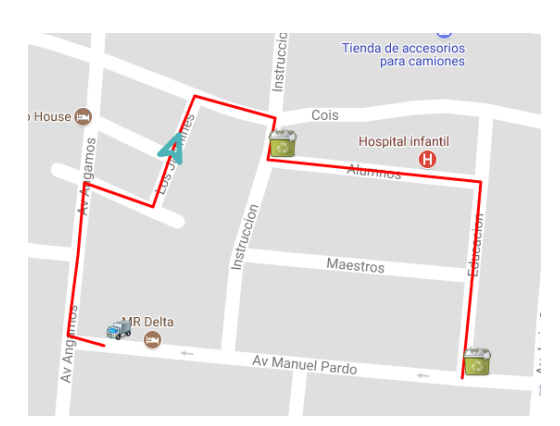

UNIVERSIDAD<br>Señor de Sipán

**Figura 38:** Ruta óptima v0 – v5 y v5 – v2 en el mapa Google Maps **Fuente:** Elaboración Propia

### *Tabla 29: Ruta óptima v0 – v5 y v5 – v2*

|     | v <sub>0</sub> | v1       | v2       | v3       | v4       | v5       | v6       | v7       | v8       | v <sub>9</sub> | v10      | v11      | v12      | v13      | v14      | v15      |
|-----|----------------|----------|----------|----------|----------|----------|----------|----------|----------|----------------|----------|----------|----------|----------|----------|----------|
| vΟ  | $\Omega$       | $\alpha$ | $\alpha$ | α        | $\alpha$ | α        | $\alpha$ | $\alpha$ | $\alpha$ | 23             | α        | $\alpha$ | $\alpha$ | $\alpha$ | $\alpha$ | α        |
| v1  | $\alpha$       | $\alpha$ | $\alpha$ | α        | $\alpha$ | α        | $\alpha$ | $\alpha$ | $\alpha$ | $\alpha$       | $\alpha$ | $\alpha$ | α        | $\alpha$ | $\alpha$ | α        |
| v2  | $\alpha$       | $\alpha$ | $\alpha$ | $\alpha$ | $\alpha$ | $\alpha$ | $\alpha$ | $\alpha$ | $\alpha$ | $\alpha$       | $\alpha$ | $\alpha$ | $\alpha$ | $\alpha$ | $\alpha$ | $\alpha$ |
| v3  | α              | $\alpha$ | α        | α        | $\alpha$ | α        | α        | $\alpha$ | $\alpha$ | α              | $\alpha$ | α        | α        | $\alpha$ | α        | α        |
| v4  | α              | $\alpha$ | 263      | α        | $\alpha$ | α        | $\alpha$ | $\alpha$ | $\alpha$ | α              | $\alpha$ | $\alpha$ | $\alpha$ | $\alpha$ | $\alpha$ | α        |
| v5  | α              | $\alpha$ | $\alpha$ | α        | $\alpha$ | $\bf{0}$ | 137      | $\alpha$ | α        | α              | $\alpha$ | α        | α        | $\alpha$ | $\alpha$ | α        |
| v6  | α              | $\alpha$ | $\alpha$ | α        | 197      | α        | $\alpha$ | $\alpha$ | $\alpha$ | $\alpha$       | $\alpha$ | $\alpha$ | α        | $\alpha$ | $\alpha$ | α        |
| v7  | α              | $\alpha$ | $\alpha$ | α        | $\alpha$ | 324      | $\alpha$ | $\alpha$ | $\alpha$ | α              | $\alpha$ | $\alpha$ | $\alpha$ | $\alpha$ | $\alpha$ | $\alpha$ |
| v8  | α              | $\alpha$ | $\alpha$ | α        | $\alpha$ | α        | $\alpha$ | $\alpha$ | $\alpha$ | α              | $\alpha$ | α        | $\alpha$ | $\alpha$ | $\alpha$ | α        |
| υ9  | α              | $\alpha$ | $\alpha$ | $\alpha$ | $\alpha$ | α        | $\alpha$ | $\alpha$ | $\alpha$ | $\alpha$       | 123      | $\alpha$ | $\alpha$ | $\alpha$ | $\alpha$ | α        |
| v10 | α              | $\alpha$ | $\alpha$ | α        | α        | α        | $\alpha$ | $\alpha$ | α        | α              | $\alpha$ | 168      | α        | $\alpha$ | α        | α        |
| v11 | $\alpha$       | $\alpha$ | $\alpha$ | α        | $\alpha$ | α        | $\alpha$ | $\alpha$ | α        | α              | $\alpha$ | $\alpha$ | α        | 203      | $\alpha$ | $\alpha$ |
| v12 | $\alpha$       | $\alpha$ | $\alpha$ | α        | $\alpha$ | $\alpha$ | $\alpha$ | $\alpha$ | $\alpha$ | α              | $\alpha$ | $\alpha$ | $\alpha$ | $\alpha$ | $\alpha$ | α        |
| v13 | α              | $\alpha$ | $\alpha$ | α        | $\alpha$ | α        | $\alpha$ | α        | $\alpha$ | α              | α        | $\alpha$ | α        | $\alpha$ | $\alpha$ | 246      |
| v14 | $\alpha$       | $\alpha$ | $\alpha$ | $\alpha$ | $\alpha$ | $\alpha$ | $\alpha$ | $\alpha$ | $\alpha$ | $\alpha$       | $\alpha$ | $\alpha$ | $\alpha$ | $\alpha$ | $\alpha$ | α        |
| v15 | $\alpha$       | $\alpha$ | $\alpha$ | α        | $\alpha$ | α        | $\alpha$ | 298      | $\alpha$ | $\alpha$       | $\alpha$ | α        | $\alpha$ | $\alpha$ | α        | α        |

**Fuente:** Elaboración Propia

### **Código del Sistema**

### **1. Ingreso al API V3 de Google Maps desde la aplicación**

Escribiendo el Key de seguridad que el API V3 de Google Maps Developer nos proporciona podemos utilizar sus librerías y métodos.

```
1. <!DOCTYPE html>
2. <html lang="es">
3. <head><br>4. </br/> </br/><br>\frac{1}{4}4. meta}} charset="utf-8"><br>5. \overline{\text{meta}} name="viewport"
         5. <meta name="viewport" content="width=device-width, initial-
   scale=1, shrink-to-fit=no">
6. <title>Planificador Ruta Bellman Ford</title> 
7. </head>
```
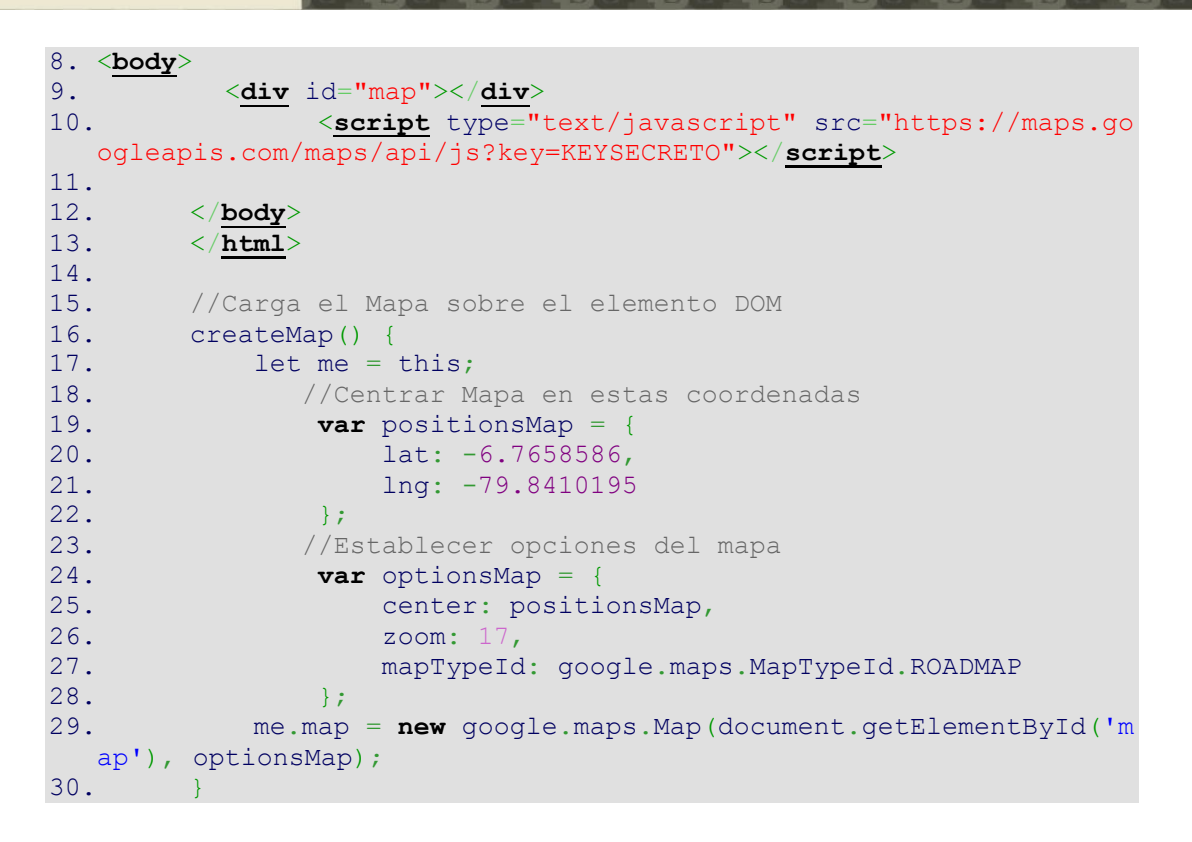

.<br>JNIVERSIDAD<br>Señor de Sipán

### **1.1Marcadores en el selector en donde se selecciona el punto inicial y otro selector de marcadores donde se selecciona los puntos para el recojo de los desechos sólidos.**

Este código ayuda para mostrar en un selector todas las calles que hemos mapeado en el grafo, así mismo también muestra las calles en forma aleatoria para registrar los distintos focos infecciosos.

```
1. //Carga los select que contendran los marcadores
2. loadSelects() {
3. let me = this;
4. axios.get("controller/MarkerController.php?op=listar_mar
  ker").then(function(response) {
5. let answer = response.data;
6. me.direccionesPlace1 = answer.direcciones;
7. }).catch(function(error) {
.log(error);
9. });
10. axios.get("controller/MarkerController.php?op=lista
  rAleatorio").then(function(response) {
11. let answer = response.data;
12. me.listMarcadores = answer.listado;
13. }).catch(function(error) {
14. console.log(error);
15. |);
16. }
```
#### **1.2Algoritmo de Bellman Ford en php.**

Aquí retorna la trayectoria del camino más corto previamente evaluado por el algoritmo de Bellman Ford, así mismo también su costo total de la trayectoria.

```
1. /**
2. * Metodo que retorna la ruta mas corta y el costo
     3. * @param array $graphs vertices y costos que conforman el 
  Grafo
4. * @param string $vinicial vertice de inicio
5. * @param string $vdestino vertice de final
6. */
7.
8. public function getShortestPath($graphs, $vinicial, $vdestino
\rightarrow ) {
9.
10. //Listado de vertices
11. $vertices = [];
12. //Listado de vertices adyacentes
13. $neighbours = [];<br>14. //Ruta mas corta
14. //Ruta mas corta<br>15. Spath = [];
           $path = [];
16.
17. //Iteran los arcos del grafo
18. foreach($graphs as $edge){
19. //array_push — Inserta uno o más elementos al 
  final de un array
20. //Se van agregando todos los vertices al Array de 
  <u>Svertices</u>
21. array_push($vertices, $edge->punto1, $edge-
  >punto2);
22.
23. //Crea la matriz de adyacencia de todos los 
  vertices
24. //Es decir vertices destino de un vertice de incio 
 'x' y su costo
25. $neighbours[$edge->punto1][] = array(
26. 'endEdge' => $edge->punto2,
27. 'cost' => $edge->cost28. );
29. }
30. $vertices = array unique($vertices);
31.
32. //Iteran todos los vertices
33. foreach($vertices as $vertex)
34. {
35. //Inicializan las distancias de todos los 
  vertices en INF
36. $distances[$vertex] = INF;
37. //Inicializan el vertice previo a cada uno a NULL 
  ya que aun no se exploran
38. $path[$vertex] = NULL;
39. }
40. //Definimos la primera vertice
41. $distances[$vinicial] = 0;
42. //iniciamos una cola la cual tendrá el hilo de 
  vertices que investiga el algoritmo
43. $cola = [];
```

```
44. //agregamos el primer elemento de la cola que es el 
 punto inicial
45. array push($cola, $vinicial);
46. //el bucle funcionará hasta que no haya elementos en
 la cola
47. while(count($cola) != 0){
48. //Extraemos el primer valor de la cola
49. $vertex = $cola[0];50. //eliminamos ese valor de la cola<br>51 (scola[0]);
             unset($cola[0]);
52. //reordenamos los indices
53. $cola = array values ($cola);
54. //traemos todos los vertices adyacentes al primer 
 punto
55. $adjuntas = $neighbours[$vertice];
56. //Hacemos un bucle para evaluar cada vertice 
  adyacente
57. foreach($adjuntas as $adj){
58. //Definimos una variable con el valor de 
  vertice adyacente
59. $adjunta = $adj['endEdge'];
60. //Hacemos la relajación
61. if($distances[$vertice] + $adj["cost"] < $dist
  ances[$adjunta]){
62. //Reemplazamos la distancia actual de 
  vertice adyacente
63. $distances[$adjunta] = $distances[$vertice
  ] + $adj['cost"];
64. //Agregamos a la cola el vertice adyacente 
 para evualuar
65. array push($cola, $adjunta);
66. //Cambiamos la visita del vertice 
  adyacente
67. $path[$adjunta] = $vertice;
68. }
69. }
70. }
71. //FINALIZA el bucle y se generan las rutas en base a 
  Bellman Ford
72. //Iniciamos la definicion de ruta con el primer 
  elemento el ultimo punto donde debemos llegar
73. $ruta = [$vdestino];
74. //Definimos 2 variables con las que trabajaremos el 
 bloque para generar la ruta
75. $puntoI = $vinicial;
76. $puntoF = $vdestino;
77. //Visitamos cada ruta para ver cual es el punto que
 continua
78. while($puntoI != $puntoF){
79. //El punto al que toca visitar se almacena en una 
 variable
80. $puntoF = $path[$puntoF];81. //El nuevo punto se agrega a la ruta
82. $ruta[] = $puntoF;83. }
84. //Se invierte la ruta
85. $ruta = array reverse(Sruta);86. foreach ($ruta as $data) {
```

```
87. //PDO:: prepare – Prepara una sentencia para su
  ejecución y devuelve un objeto sentencia
88. $stmt = $this->objPdo->prepare("SELECT * FROM
  marker WHERE alias = '$data'");
89. //PDOStatement::execute — Ejecuta una sentencia 
  preparada
90. $stmt->execute();
91. //PDOStatement::fetchAll - Devuelve un array que
 contiene todas las filas del conjunto de resultados
92. // \text{ fetch object} - Devuelve la fila actual de unconjunto de resultados como un objeto
93. $pathcomplete[] = $stmt->fetchAll(PDO::FETCH_OBJ);
94. }
95.
96. $resultado = [];
97. //end – Establece el puntero interno de un array a su
 último elemento
98. //Mostrar la ruta mas corta y el costo total
99. $resultado = [
100. 'paths' => $pathcomplete,
101. 'cost' => $distances[$vdestino]
102. ];
103.
104. return $resultado;
105.
106.
107. }
```
UNIVERSIDAD<br>Señor de Sipán

### **1.3Envía los datos obtenidos del algoritmo Bellman Ford a la aplicación.**

```
1. //Tiempo que inicia el Proceso de Computo del Algoritmo de 
  Bellman Ford
microtime(true);
3.
4. //Listamos todos los arcos de la bd
5. $arco = new Arco();
6. //Invoca al metodo listar() el cual contiene un array con 
  las intersecciones (vinicial, vfinal, costo)
7. \text{Sgraphs} = \text{Sarco-}\text{Zistar}();
8.
9. //Instancia la clase BellmanFord.
10. $bellmanford = new BellmanFord();
11.
12. //Recibe el array de alias con la ruta optima que 
  alimentaran el algoritmo para calcular la trayectoria
13. $array = $this->arrayretorna;
14.
15. //Inicializa el array que incluira las 
  cabeceras con la info del costo, destinos, coordenadas y tiempo 
  de ejecución
16. $respuesta = [];
17.
18. //Inicializa el costo a 0;
19. $costo = 0;
20. //Inicializa el array que incluira todos los 
 destinos por donde debe ir el Camión
21. \text{Sdestinos} = [];
```

```
22. //Incializa el array de coordenadas
23. $coordenadas = [];
24.
25.
26. for (\frac{2}{5}c=0; \frac{2}{5}c < (\text{count}(3array)-1); \frac{2}{5}c++) {
27. //$x esta variable ayudara para obtener el
  segundo vertice( vertice destino)
28. $csgte=\frac{2}{5}c+1;29. //Invoca al metodo getShortestPath() 
recibiendo 03 args (grafo, vinicio, vdestino)<br>30.  Spath2 = $bellmanford-
                   $path2 = $bellmanford->getShortestPath($graphs, $array[$c], $array[$csgte]);
31.
32. //Obtener el costo e ir autoincrementando 
  el costo de la ruta mas corta
33. $costo = $costo + $path2['cost'];
34.
35.
36. //Itero la ruta mas corta para extraer su latitud, 
  longitud y destino
37. for($i=0; $i <count($path2['paths']); $i++)38. {
39. for (\xi j=0; \xi j < count (\xi path2['paths'] [\xi i]); \xi j++)
40. {
41. for (\frac{5}{5}k-0; \frac{5}{5}k < \text{count}(\frac{5}{5}path2['path3'] [\frac{5}{5}i][\frac{5}{5}j]); $k++)
42.43. //Obtener todo los destino de la ruta 
  mas corta
44. $destinos[] = $path2['paths'][$i][$j]-
  >destino.' |-| '. $path2['paths'][$i][$j]->alias;
45.
46. //Guardamos todas las coordenadas de la 
rutas para el poligono
                       $coordenadas[] = [48. 'longitud' => $path2['paths'][$i][$
  j]->longitud,
49. 'latitud' => $path2['paths'][$i][$j
  ]->latitud
50. ];
51. }
52. }
53. }
54. }
55.
56. //Tienpo que finaliza el Proceso de Computo del 
 Algoritmo de BellmanFord
microtime(true);
58. //Resta el tiempo para obtener el tiempo de 
 ejecución
59. $time = $time end - $time_start;
60.
61.
62. //Array que almacena cabeceras e información de 
 cada dato obtenido
63. $respuesta = [
64. 'costo' => $costo,
65. 'destinos' => $destinos,
```
90

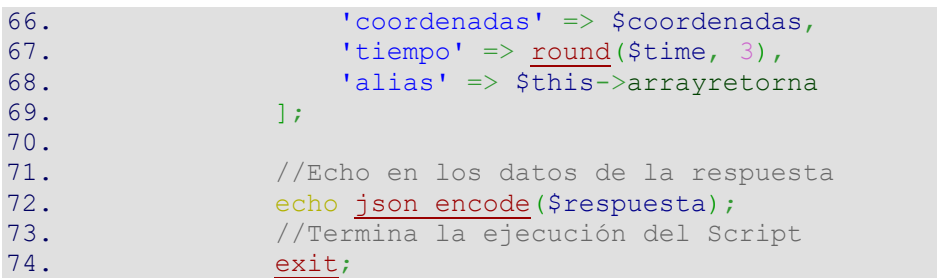

**1.4Acoge la respuesta del algoritmo, representa la ruta optima en el mapa y ejecuta la animación.**

```
1. //Realiza la extracción de la ruta mas corta
2. getShortestPathIn() {<br>3. let me = this;
          let me = this;4.
5. axios.get('controller/ShortestPathControllerAjax.php
  \mathbf{v}_i {
6. params: {
7. 'list': me.arrayAlias,
8. b \}9. \{\}).then(function(response) {
10. //console.log(JSON.stringify(response));
11. console.log("Entro");
12. console.log(response.data);
13.
14. //El costo lo muestro en una etiqueta HTML
15. me.costobellmanford = response.data.costo;
16. //Las direcciones lo muestro en una 
  etiqueta HTML
17. me.destinosbellmanford = response.data.dest
  inos;
18. //Coordenadas se agregan en un array de 
 coordenadas
19. me.coordenadasbellmanford = response.data.c
 oordenadas;
20. //Tiempo de ejecución del algoritmo de 
 Bellman Ford
21. me.tiempobellmanford = response.data.tiempo
 ;
22. //Inmediatamente se invoca al metodo que 
 dibuja la ruta en el Mapa
23. me.drawShortestPath();
24. }).catch(function(error) {
25. console.log(error);
26. });
27. },
28.
29. //Dibuja la ruta mas corta sobre el Mapa
30. drawShortestPath() {
31. let me = this;
32.
33. //Se realiza un for de todas las coordendas 
para obtener solo la lat, lng
```
34. me.coordenadasbellmanford.map(**function**(coordena das, i)  $\{$ 35. //Array que captura información de las coordendas y se parseas a float 36. **var** locationsPolyline = {<br>37. **var** lat: parseFloat(coord 37. lat: parseFloat(coordenadas.latitud), lng: parseFloat(coordenadas.longitud),  $39.$ 40. //Agrego los datos de las coordendas en un nuevo array 41. me.coordenadasbellmanfordclean.push(locatio nsPolyline);  $42.$  }); 43. 44. // Defina el símbolo, utilizando una de las rutas predefinidas ('CIRCULO') 45. // suministrado por la API de JavaScript de Google Maps. 46. me.lineSymbol = { 47. path: google.maps.SymbolPath.FORWARD\_CLOSED ARROW, 48. scale: 6, 49. strokeColor: '#4db3b8'  $50.$  }; 51. 52. 53. //Metodo que me permite dibujar poligonos en el mapa 54. //Cree la polilínea y agregue el símbolo a la misma a través de la propiedad 'iconos'. 55. me.flightPath = **new** google.maps.Polyline({<br>56. me.coordenadasbellmanfordclean, path: me.coordenadasbellmanfordclean, 57. icons: [{ 58. icon: me.lineSymbol, 59. offset: '100%'  $60.$  } } }, 61. geodesic: **true**, strokeColor: '#FF0000', 63. strokeOpacity: 1.0, 64. strokeWeight: 3, 65. fillColor: '#FFC107', 66. fillOpacity: 0.35 67.  $\left\{\right\}$ 68. me.animateCircle(me.flightPath); 69. //Los poligonos dibujados los muestro en el mapa 70. me.flightPath.setMap(me.map);  $71.$  }, 72. //Utilice la función DOM setInterval() para cambiar el desplazamiento 73. //del símbolo a intervalos fijos. 74. animateCircle(line) { 75. **var** [count](http://www.php.net/count) = 0; 76. window.setInterval(**function**() {<br>77. count = (count + 1)  $\frac{8}{3}$  200; [count](http://www.php.net/count) =  $(count + 1) % 200;$  $(count + 1) % 200;$ 78. **var** icons = line.get('icons');<br>79. **var** icons 01.offset = (count / 2) 79. icons[0].offset =  $(\underline{\text{count}} / 2) + '$ %';<br>80. ine.set('icons', icons); line.set('icons', icons); 81. <br>
(a), 45);

92

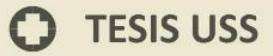

#### $82.$  },

## **1.5Método para Calcular Costo de forma Automática**

**US** UNIVERSIDAD

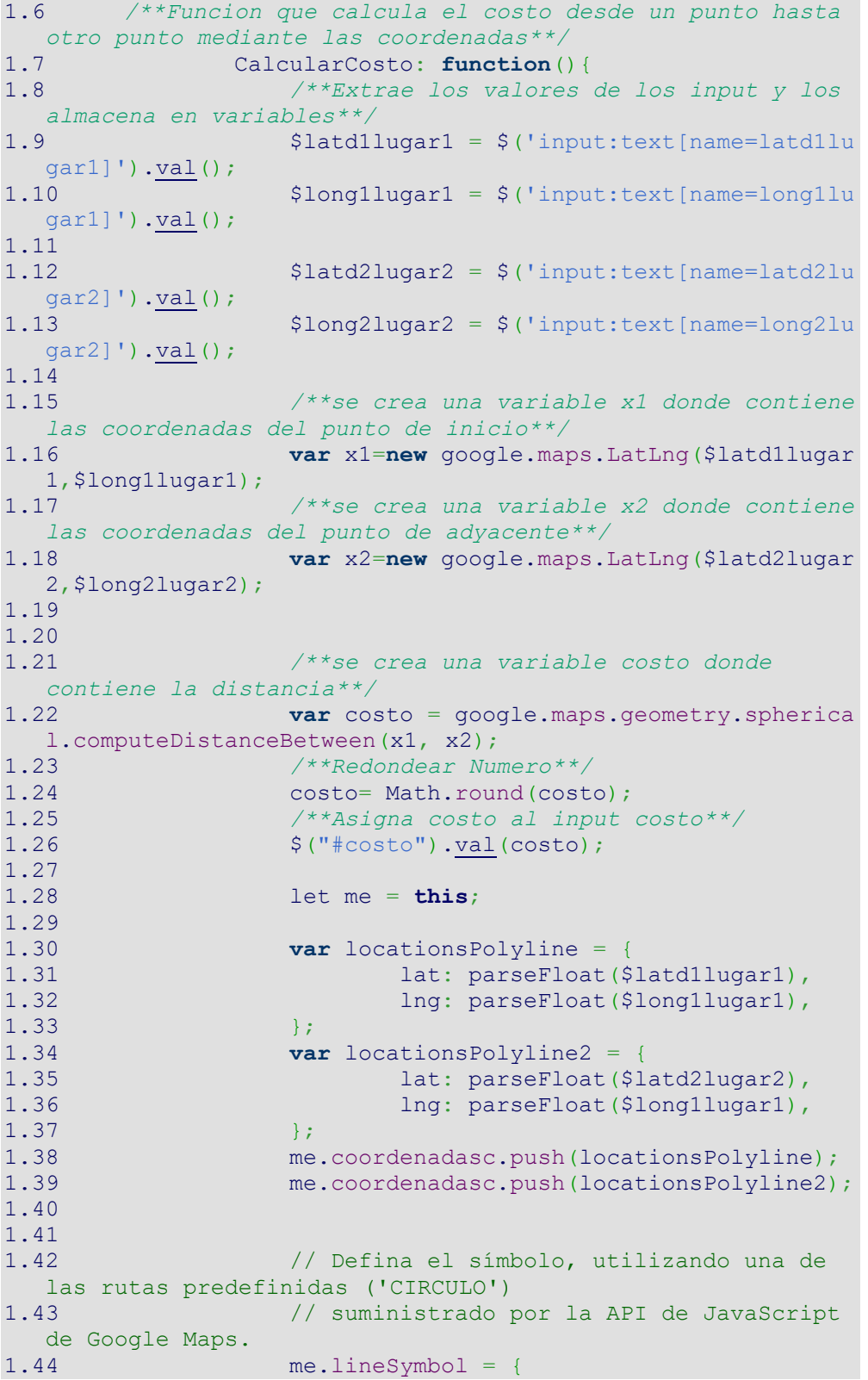

 $\mathbf O$ 

# **O** TESIS USS

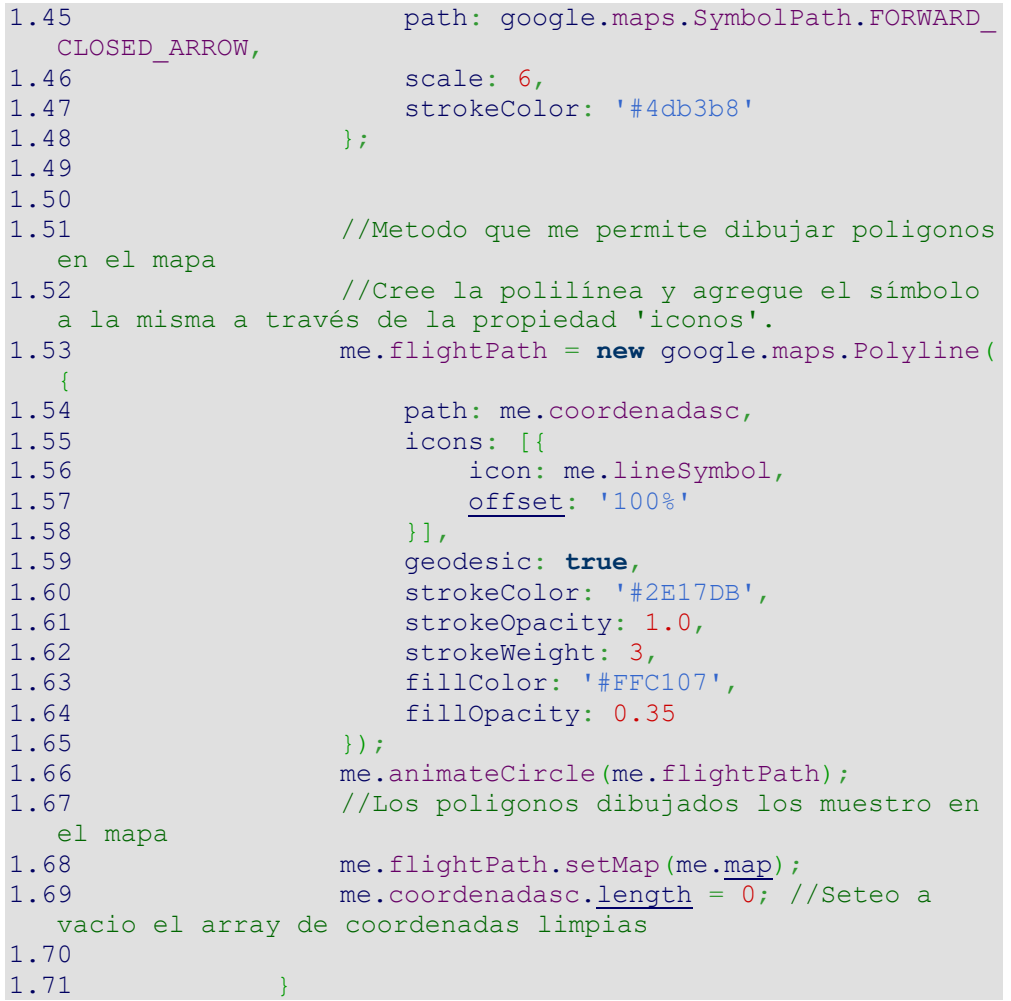

**IS** UNIVERSIDAD

 $\bullet$ 

### **Explicación del seudocódigo de Bellman Ford**

.<br>NIVERSIDAD<br>NOR DE SIPÁN

```
//función de inicialización
void init()
{
    for( int i = 0 ; i \leq V ; ++i )
      {
        distancia[ i ] = INF;
         //inicializamos todas las distancias con valor infinito
        previo[ i ] = -1;
         //inicializamos el previo del vértice i con -1
 }
}
distancia[ inicial ] = 0; //Este paso es importante, inicializamos
la distancia del inicial como 0
for( int i = 1 ; i <= V - 1 ; ++i )
{ 
   //Iteramos |V| - 1 veces
 …
      for( int actual = 1; actual \leq V; ++actual)
      {
            for( int j = 0; j < ady[ actual ].size(); ++j)
                  //reviso sus adyacentes del vertice actual
                  {
                    int adyacente = ady[ actual ] [ j ].v; //id del vertice adyacente
                    int peso = ady[ actual ] [ j ].w; //peso de arista actual con adyacente 
            (actual,adyacente)
                     relajacion( actual , adyacente , peso );
                     //Realizamos paso de relajacion para la arista actual
       }
      }
}
//función de relajacion
void relajacion( int actual , int adyacente , int peso )
{
 //Si la distancia del origen al vertice actual + peso de su arista es 
menor a la distancia del origen al vertice adyacente
 if( distancia[ actual ] + peso < distancia[ adyacente ] )
      {
         distancia[ adyacente ] = distancia[ actual ] + peso;
         //relajamos el vertice actualizando la distancia
         previo[ adyacente ] = actual; 
         //a su vez actualizamos el vertice previo
        Q.push( Node( adyacente , distancia[ adyacente ] ) ); 
        //agregamos adyacente a la cola de prioridad
       }
}
```
**Fuente:** Introduction to Algorithms *Figura 39:* Pseodocódigo Bellman Ford

## **CAPÍTULO VI: CONCLUSIONES Y RECOMENDACIONES**

.<br>JNIVERSIDAD<br>}eñor de Sipán

#### **6.1 Conclusiones**

- **a)** En primer lugar, en la situación problemática se pudo observar la importancia del recojo de desechos sólidos para una ciudad, se pudo apreciar que si no se cuenta con una adecuada planificación para recojo de estos desechos, se gastaría cantidades exorbitantes fuera de lo necesario para que sea ejecutado. De entre los diferentes algoritmos encontrados se tomó como iniciativa implementar el algoritmo de Bellman Ford ya que cuenta con un buen método a la hora de buscar la ruta óptima.
- **b)** En los antecedentes científicos se encontró buenos documentos en cuanto a la optimización de rutas con algoritmos, destacando entre los mejores el algoritmo de Dijkstra y Bellman Ford, así también se encontró una implementación de planificación de recojo de desechos sólidos en el distrito de Reque.
- **c)** El uso de algoritmos permite optimizar rutas en diferentes situaciones de la vida real.
- **d)** El algoritmo Bellman-Ford logró generar un planificador de rutas para el recojo de desechos sólidos.
- **e)** Se generaron conjuntos de datos de geolocalización de la ciudad de Chiclayo que pueden ser utilizados por los vehículos recolectores de desechos sólidos.
- **f)** El tiempo de ejecución para mostrar rutas optimas varía dependiendo del procesador del ordenador.

### **6.2 Recomendaciones**

**a)** Utilizar el Planificador de Rutas para el recojo de desechos sólidos en la ciudad de Chiclayo.

- **b)** Implementar una Plataforma Web para mostrar los puntos geolocalizados de la ciudad de Chiclayo.
- **c)** Recomendar a la Municipalidad de Chiclayo la aplicación de la Tesis.
- **d)** Realizar pruebas pilotos con los vehículos responsables de recolectar los desechos sólidos.

### **REFERENCIAS**

Abad, A., Cavadia, M. A., Madera, M. A., y Pérez, M. (2013). *Macroruteo y microruteo de recolección de residuos sólidos.* Recuperado de https://es.scribd.com/doc/248119474/Macroruteo-y-Microruteo-de-Recoleccion-de-Residuos-Solidos-1

J<br>NIVERSIDAD<br>EÑOR DE SIPÁN

- Afonso, T. (2014). *Optimización de rutas de recogida de residuos en zonas mixtas urbana-rurales y orografía singular.* La Laguna, España: Universidad de La Laguna. Recuperado de: https://riull.ull.es/xmlui/bitstream/handle/915/159/Optimizacion+de+rutas +de+recogida+de+residuos+en+zonas+mixtas+urbanarurales+y+orografia+singular.pdf;jsessionid=BBD4E3C620D301B92AD4 5470AD2F0A9F?sequence=1
- Alvarez, P., Jasso, L., Méndez, D., Reta, J. y Ríos, C. (2013). Matemáticas Discretas. Recuperado de https://prezi.com/hpinl810ifoj/algoritmo-debellman-ford/
- Arias, J. G. (2013). *Camino más corto: algoritmo de Bellman-Ford.* Recuperado de https://jariasf.wordpress.com/2013/01/01/camino-mas-corto-algoritmode-bellman-ford/
- Correa, A., Cogollo, J. y Salazar, J. (2011). *Aplicación de la teoría de grafos en la solución de problemas con impacto ambiental.* Recuperado de: https://dialnet.unirioja.es/servlet/articulo?codigo=4329366
- Cruz, J. C. Dela, Magwili, G. V, Mundo, J. P. E., Gregorio, G. P. B., Lamoca, M. L. L., & Villaseñor, J. A. (2016). Items-mapping and Route Optimization in a Grocery Store using Dijkstra's, Bellman-Ford and Floyd- Warshall Algorithms. **Recuperado** de: https://doi.org/10.1109/TENCON.2016.7847998
- Elías, X. (2012). *Reciclaje de residuos industriales.* (2da ed.). Madrid, España: Ediciones Díaz de Santos. Recuperado de: https://books.google.es/books?hl=es&lr=&id=8yWSZEbQSXgC&oi=fnd&

pg=PR3&dq=residuos+s%C3%B3lidos&ots=m2- 53qId15&sig=8GKrkRFwVjgPP-9-

y1X9N\_G9WPE#v=onepage&q=residuos%20s%C3%B3lidos&f=false

.<br>NIVERSIDAD<br>NOR DE SIPÁN

- Fernández (2016). Las ciudades con la mejor gestión de residuos del mundo. *Web Tv*. Recuperado de http://www.consumer.es/web/es/medio\_ambiente/urbano/2016/01/13/223 208.php
- Garrido, A. y Onaindia, E. (2014). *Un algoritmo para la optimización de rutas de transporte.* Valencia, España: Universidad Politécnica de Valencia. Recuperado de: http://users.dsic.upv.es/~agarridot/index\_archivos/papers/garrido99b.pdf
- Henao, G. y Piedrahita, A. (2015). Diseño de un modelo de ruteo de vehículos para la recolección de residuos sólidos en el municipio de Zarzal valle del Cauca. Recuperado de http://bibliotecadigital.univalle.edu.co/bitstream/10893/9103/1/CB-0524924.pdf
- Hernández, M., Aguilar, Q., Taboada, P., Lima, R., Eljaiek, M., Márquez, L., y Buenrostro, O. (2016). *Generación y composición de los residuos sólidos urbanos en América Latina y El Caribe.* Revista Internacional de Contaminación Ambiental, 32, 11-22. Recuperado de: http://www.revistascca.unam.mx/rica/index.php/rica/article/view/RICA.20 16.32.05.02/46669
- Herrera, S., Salcedo, O. y Gallego, A. (2014). Eficiencia algorítimica en aplicaciones de grafos orientadas a redes GMPLS. *Revista Scielo 23*(3). Recuperado de: http://www.scielo.org.co/scielo.php?script=sci\_arttext&pid=S0121- 11292014000100009&lng=en&nrm=iso&tlng=es
- Jaramillo, L. (2017). *Diseño de un sistema inteligente para la recolección de desechos sólidos en ciudades pequeñas y medianas.* Loja, Ecuador: Universidad Nacional de Loja. Recuperado de:

http://dspace.unl.edu.ec/jspui/bitstream/123456789/18654/1/Jaramillo%2 0Monta%C3%B1o%2c%20Luis%20Enrique.pdf

- Jennifer C. Dela Cruz, Glenn V. Magwili, Juan Pocholo E. Mundo, Giann Paul B. Gregorio, Monique Lorraine L. Lamoca, Jasmin A. Villaseñor. *Itemsmapping and Route Optimization in a Grocery Store using Dijkstra's, Bellman-Ford and FloydWarshall Algorithms.*
- Jin-dong Zhang, Yu-jie Feng, Fei-fei Shi, Gang Wang, Bin Ma, Rui-sheng Li, Xiao-yan Jia. *Vehicle routing in urban areas based on the Oil Consumption Weight-Dijkstra algorithm.*
- La Republica (2016). OEFA desaprobó a comuna de Chiclayo por gestión de residuos sólidos. *La Republica.* Recuperado de http://larepublica.pe/impresa/sociedad/747112-oefa-desaprobo-comunade-chiclayo-por-gestion-de-residuos-solidos
- Los Andes (2017). *Recojo de basura es inoportuno por parte de municipalidad.*  Recuperado de: http://www.losandes.com.pe/Politica/20170527/106512.html
- Márquez, L. F. (2010). *Programa para la gestión de los residuos sólidos orgánicos para la ciudad de Bogotá*. Recuperado de http://www2.congreso.gob.pe/sicr/cendocbib/con4\_uibd.nsf/95E67A0049 7C12F505257AC90062B6D1/\$FILE/programaorganicos.pdf
- Meza, O., & Ortega, M. (2006). Grafos y algoritmos. Caracas, Venezuela: Equinoccio.
- Ministerio de Medio Ambiente y Recursos Naturales (2017). Manual de Recolección y Transporte de los Residuos Sólidos. Recuperado de http://ambiente.gob.do/wp-content/uploads/2016/10/03 Recolecci%C3%B3n -y-Transporte-RS.pdf
- Municipalidad de San Isidro (2016). *Nuevo Horario para sacar los residuos sólidos a partir del 1 de abril.* Recuperado de:

http://msi.gob.pe/portal/servicios-a-la-ciudad/lugares-donde-seencuentran-los-contenedores/

.<br>NIVERSIDAD<br>EÑOR DE SIPÁN

- Muños, L. y Arpi, J. (2013). *Algoritmo de Bellman-Ford*. Recuperado de https://prezi.com/mrlpqfkmifyy/algoritmo-de-bellman-ford/
- ONU (2012). *Estado de las ciudades de américa latina y el caribe 2012. Rumbo a una nueva transición urbana.* Brasil: Organización de Naciones Unidas.
- Pérez, A. (2011) *Introducción a los sistemas de información geográfica y geotelemática.* Recuperado de https://books.google.com.pe/books?id=xip1wtr8k58C&printsec=frontcove r&dq=que+es+un+sistema+de+informaci%C3%B3n+geografica&hl=es&s a=X&ved=0ahUKEwj6t5\_2roTWAhUITCYKHTX6CQcQ6AEIJDAA#v=on epage&q=que%20es%20un%20sistema%20de%20informaci%C3%B3n %20geografica&f=false
- Pérez, J. y Gardey, A. (2009). Optimización. Recueprado de https://definicion.de/optimizacion/
- Ramírez, S. (2014). *Uso de la dinámica de sistemas para optimizar las rutas de recojo de residuos sólidos en el distrito de Tarapoto.* Tarapoto, Perú: Universidad Nacional de San Martín. Recuperado de: http://tesis.unsm.edu.pe/jspui/bitstream/11458/618/1/Segundo%20Roger %20Ram%C3%ADrez%20Shupingahua.pdf
- Rangel, J. F. (2015). *Algoritmo de Bellman-Ford*. Recuperado de https://issuu.com/frankorangel/docs/algoritmo\_de\_bellman\_ford\_-\_invst.
- Rebossio, A. (2015). *La basura estorba en Latinoamérica.* El País. Recuperado de: http://elpais.com/elpais/2015/06/15/planeta\_futuro/1434365093\_696698. html
- Richard Bellman (1958), *On a Routing Problem.* Recuperado de: http://www.scirp.org/(S(i43dyn45teexjx455qlt3d2q))/reference/Reference sPapers.aspx?ReferenceID=87573

Roceso, J. y Pérez, A. (2006). *Optimización del sistema de rutas de recolección de residuos sólidos*. Recuperado de http://adingor.es/congresos/web/uploads/cio/cio2006/aprov\_distr\_transpo rte//000226\_final.pdf

.<br>NIVERSIDAD<br>NOR DE SIPÁN

- Rodríguez, A. B., Gutiérrez, A. L., Rivera, L. A. y Ramírez, L. J. (2014). Ruteo y Asignación de Longitud de Onda: Comparación de Algoritmos Genéticos y Templado Simulado. Recuperado de http://www.scielo.cl/pdf/infotec/v25n4/art03.pdf
- Rodríguez, A. (2010). Grafos software para la construcción, edición y análisis de grafos. Recuperado de https://books.google.com.pe/books?id=vBdHAgAAQBAJ&pg=PA75&dq= algoritmo+de+bellman+ford+SEGUN+AUTORES&hl=es&sa=X&ved=0ah UKEwj5z\_m6mP3VAhWJNSYKHQ0tCfkQ6AEIJDAA#v=onepage&q=alg oritmo%20de%20bellman%20ford%20SEGUN%20AUTORES&f=false
- RPP Noticias (2017). *Ica: Los vecinos reportan falta de recojo de basura.*  Recuperado de: http://rpp.pe/peru/ica/ica-vecinos-reportan-falta-de-reconoticia-1052381
- RPP Noticias (2017b). *Recogen 60 toneladas diarias de basura en avenida Chiclayo.* Recuperado de: http://rpp.pe/peru/lambayeque/recogen-60 toneladas-diarias-de-basura-en-avenida-chiclayo-noticia-1053123
- Ruiz, I. J. y Vidal, W. M. (2016). *Modelo de optimización del sistema de recojo de residuos sólidos en el distrito de Reque para mejorar la eficiencia de operaciones Chiclayo-2016.* Recuperado de http://repositorio.uss.edu.pe/xmlui/bitstream/handle/uss/2314/RUIZ%20LI ZA%20y%20VIDAL%20URDIALES.pdf?sequence=1&isAllowed=y
- Ruiz, I. y Vidal, W. (2016). *Modelo de optimización del sistema de recojo de residuos sólidos en el distrito de Reque para mejorar la eficiencia de operaciones Chiclayo-2016.* Pimentel, Perú: Universidad Señor de Sipán. Recuperado de:

http://repositorio.uss.edu.pe/bitstream/uss/2314/1/RUIZ%20LIZA%20y% 20VIDAL%20URDIALES.pdf

JNIVERSIDAD<br>eñor de Sipán

Ruohonen, Keijo (2013). *Teoría de grafos*.

- Salinas E. (2015). Residuos de restaurantes y mercados obstruyen el 50% de desagües de Lima*. La Republica*. Recuperado de http://larepublica.pe/impresa/sociedad/721571-residuos-de-restaurantesy-mercados-obstruyen-el-50-de-desagues-de-lima
- Santos, M. (2015). *Estudio y simulación de algoritmos para la evacuación de personas en situaciones de emergencia sobre una estructura similar al rectorado de la ESPOL.* Guayaquil, Ecuador: Escuela Superior Politécnica del Litoral. Recuperado de: http://www.dspace.espol.edu.ec/xmlui/bitstream/handle/123456789/3026 4/D-84649.pdf?sequence=-1&isAllowed=y
- Sakurai, K. (1980). *Diseño de las rutas de recolección de residuos sólidos. Recuperado* de http://www.bvsde.paho.org/eswww/fulltext/curso/diseno/diseno.html
- SEDESOL (1999). *Manual para el diseño de rutas de recolección de residuos sólidos municipales* Recuperado de http://www.sustenta.org.mx/3/wpcontent/files/MT\_RutasRecoleccion.pdf
- Taquia, J. A. (2013) *Optimización de rutas en una empresa de recojo de residuos sólidos en el distrito de los Olivos.* Recuperado de http://tesis.pucp.edu.pe/repositorio/bitstream/handle/123456789/4603/TA QUIA\_JOSE\_OPTIMIZACION\_RUTAS.pdf?sequence=1&isAllowed=y
- Thomas H. Cormen, Charles E. Leiserson, Ronald L. Rivest, and Clifford Stein. *Introduction to Algorithms, Second Edition.* Recuperado de: http://is.ptithcm.edu.vn/~tdhuy/Programming/Introduction.to.Algorithms.p df

Toapanta, K. (2017). *Logística de Transporte a través de la historia.* El Telégrafo. Recuperado de: http://www.eltelegrafo.com.ec/noticias/punto-devista/1/logistica-de-transporte-a-traves-de-la-historia

- Yépez, L. (2015). *Optimización del servicio de recolección y transporte de residuos sólidos no peligrosos en la parroquia Moraspungo, Cantón Pangua – Provincia de Cotopaxi, año 2014. Quevedo, Ecuador: Universidad Técnica Estatal de Quevedo.* Recuperado de: http://mail.uteq.edu.ec/bitstream/43000/106/1/T-UTEQ-0002.pdf
- Zhang , X., Chen, Y., & Li, T. (2015). Optimization of logistics route based on Dijkstra. *Software Engineering and Service Science (ICSESS), 2015 6th IEEE International Conference on. Beijing.*  doi:10.1109/ICSESS.2015.7339063

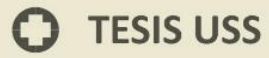

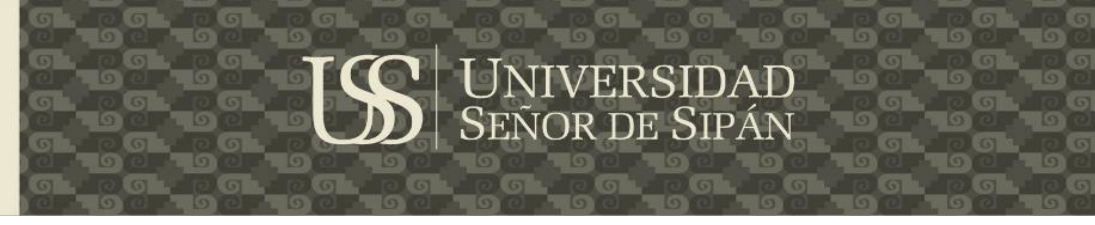

### **ANEXOS**

## **ANEXO 1 – Guía de Observación Científica**

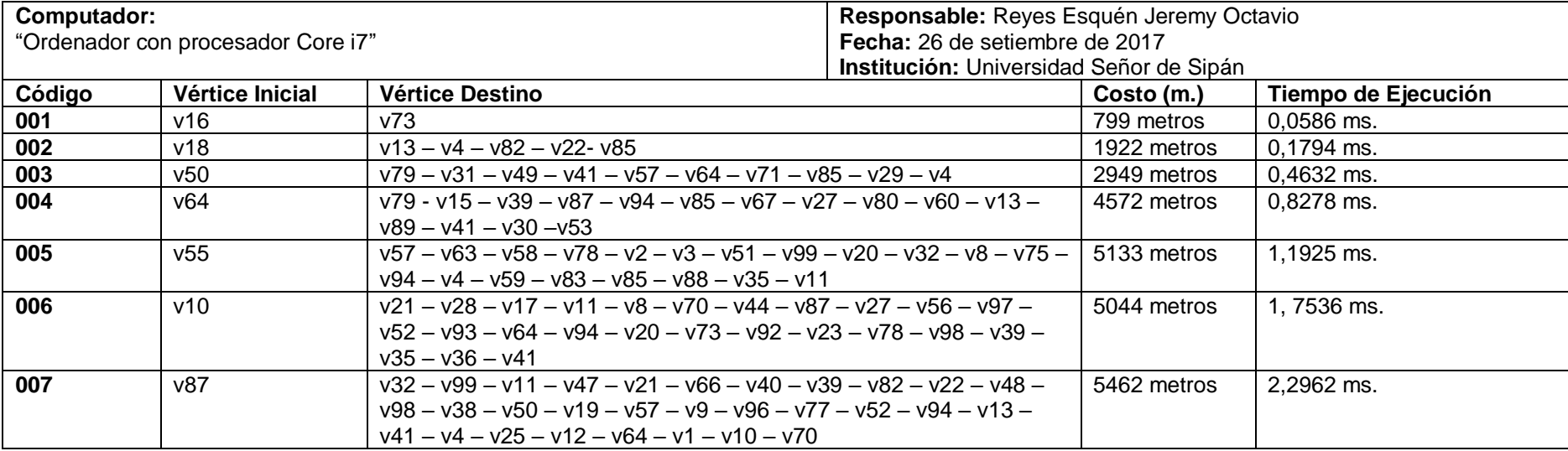

 $\bullet$ 

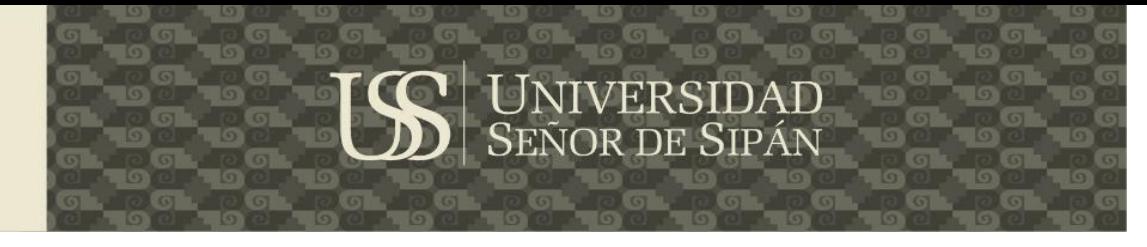

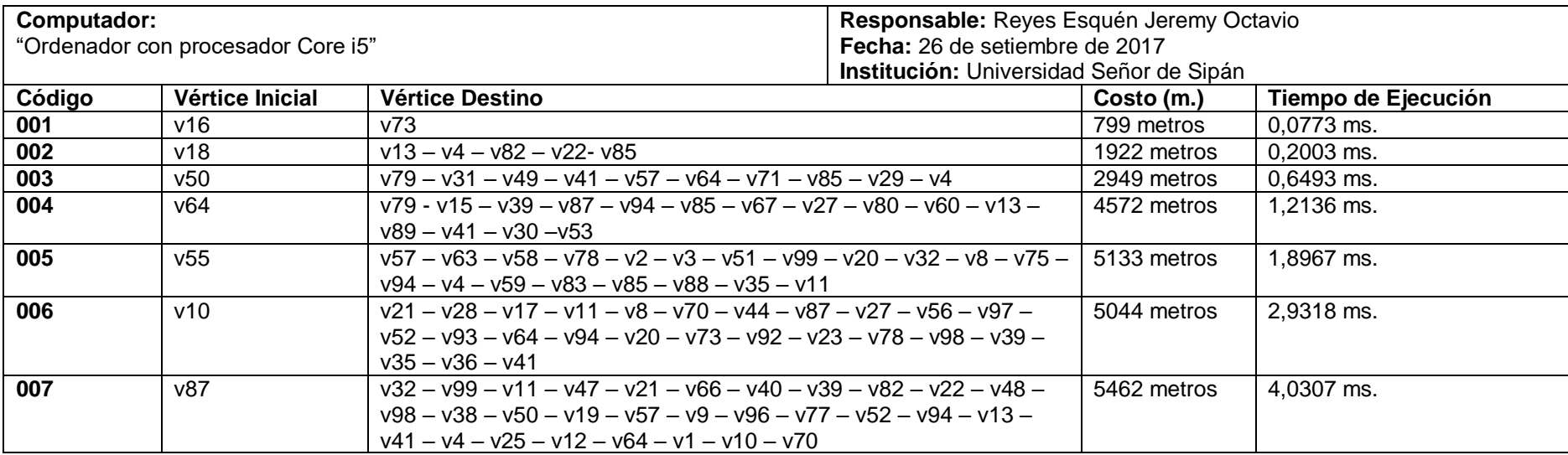

106

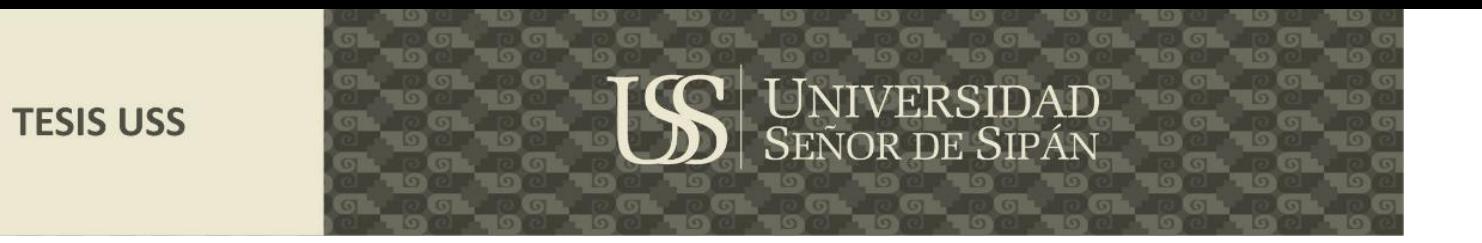

## **ANEXO 2 Territorio del Mapa**

 $\Omega$ 

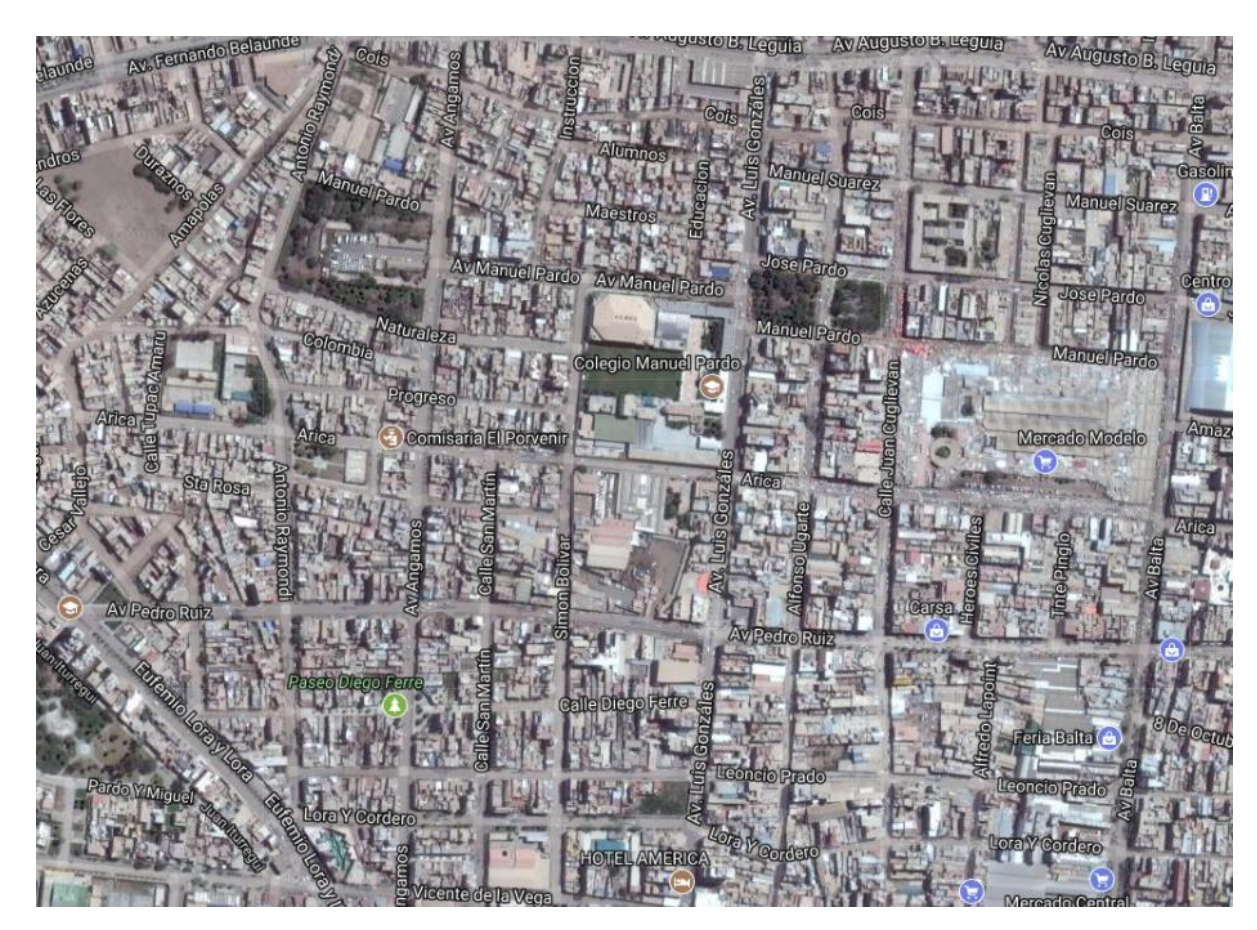

*Figura 40 Territorio del Mapa*

**Fuente:** Elaboración Propia

 $\bullet$ 

Tesis publicada con autorización del autor Algunos Derechos Reservados. No olvide citar esta tesis

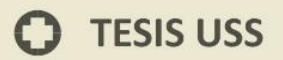

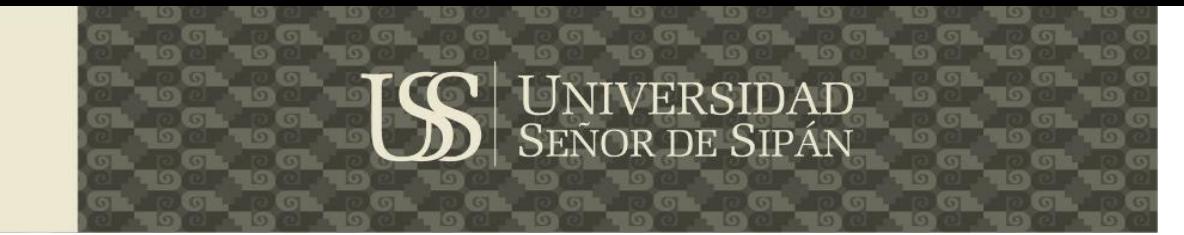

### **ANEXO 3 Mapa con focos infecciosos**

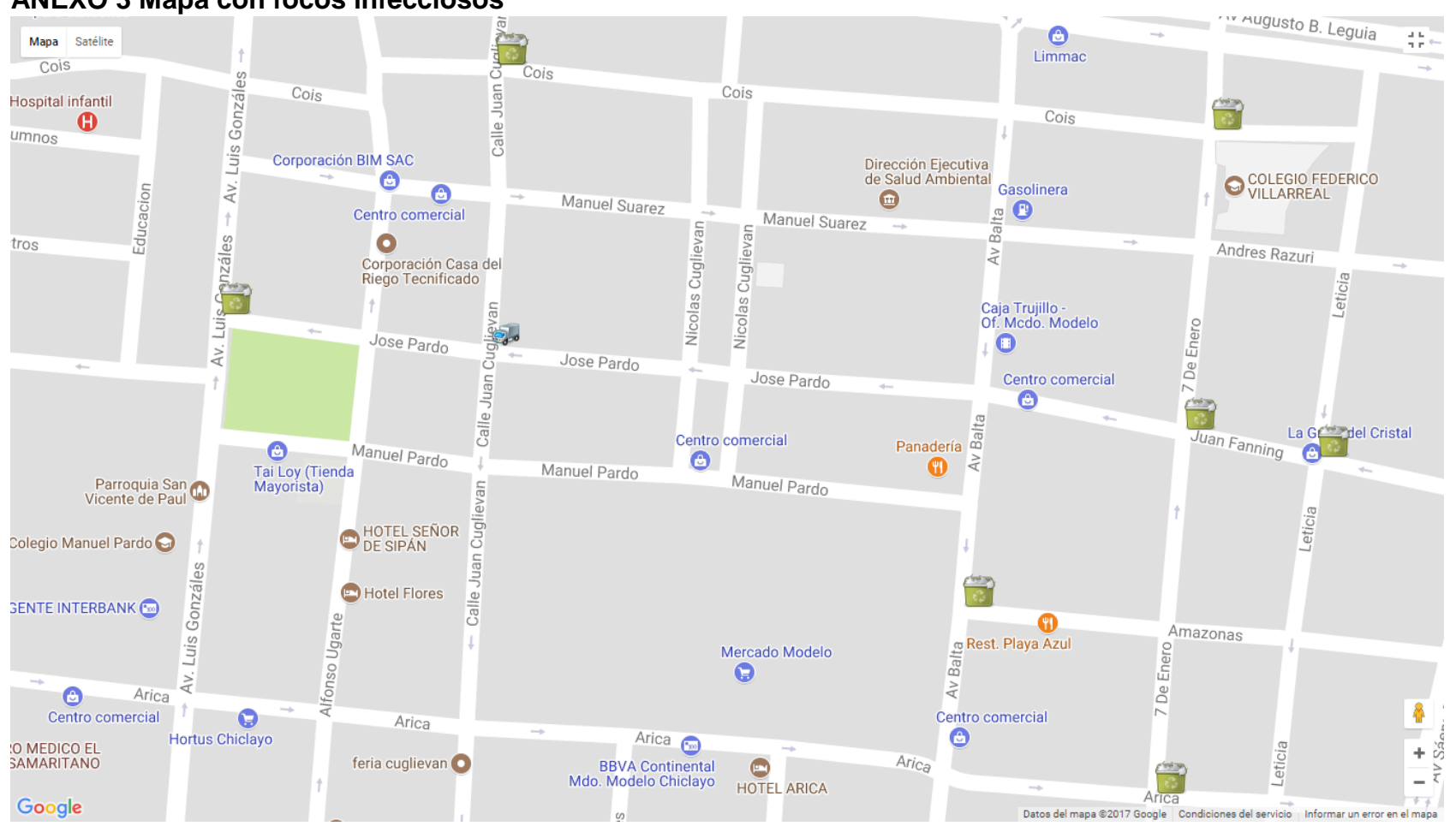

*Figura 41 Mapa con focos infecciosos*

**Fuente:** Elaboración Propia

Tesis publicada con autorización del autor Algunos Derechos Reservados. No olvide citar esta tesis 108
# **IS** UNIVERSIDAD

# **ANEXO 4 Arcos del Mapa**

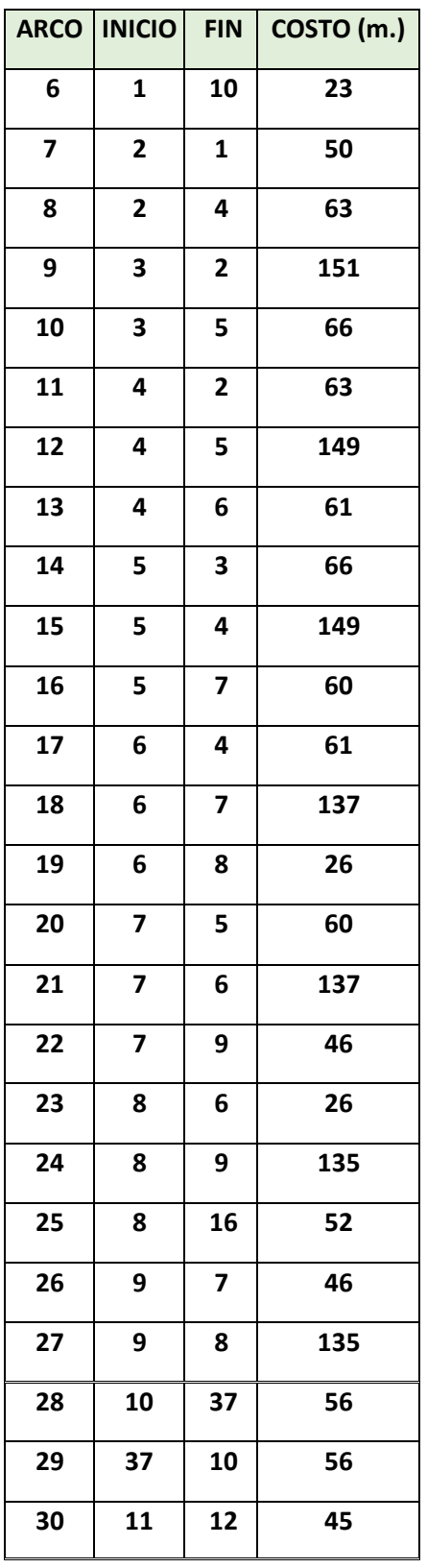

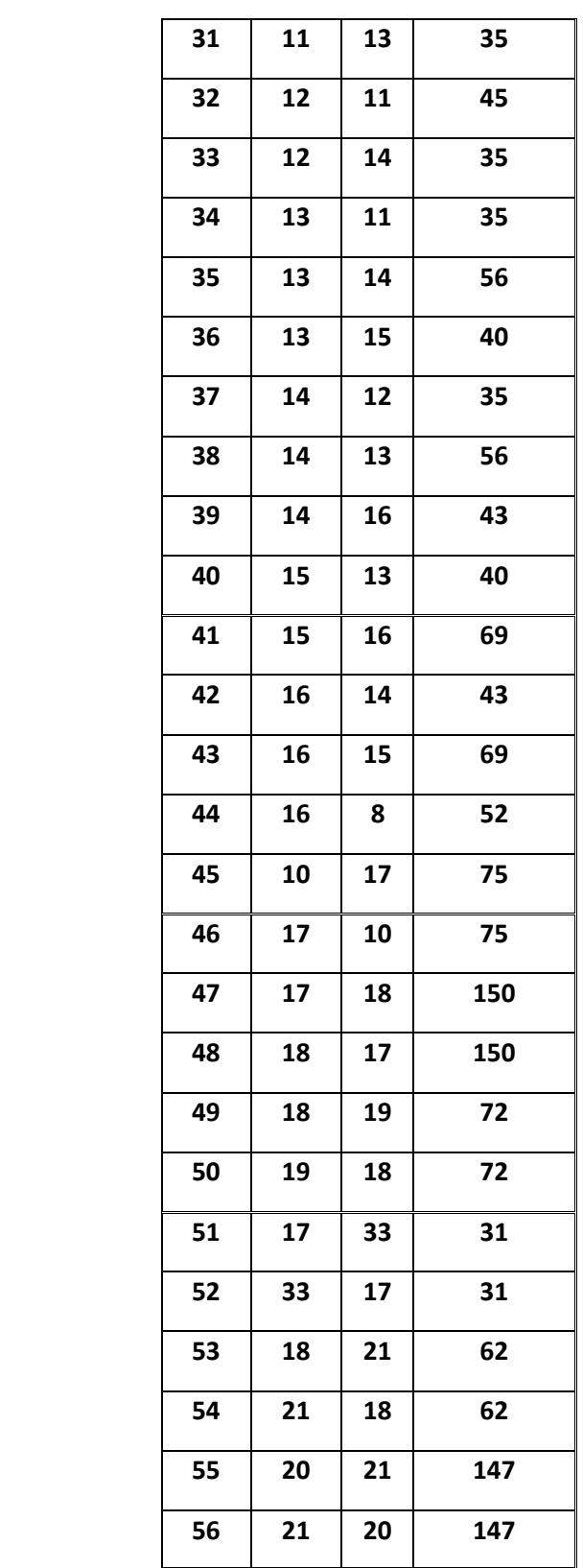

 $\bullet$ 

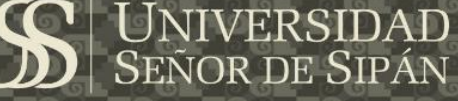

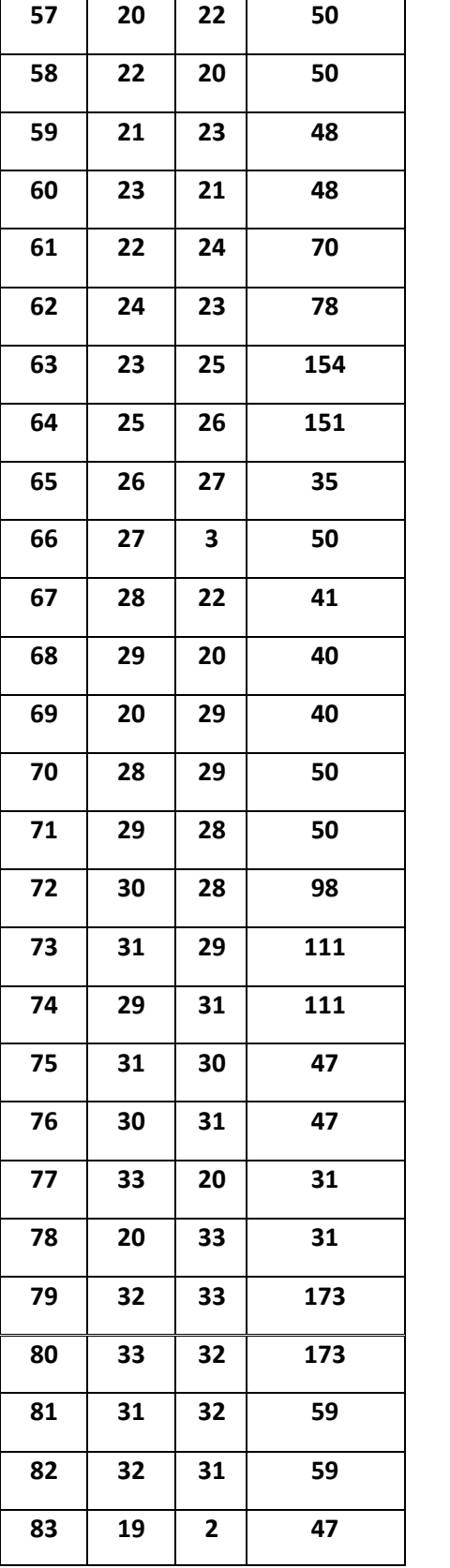

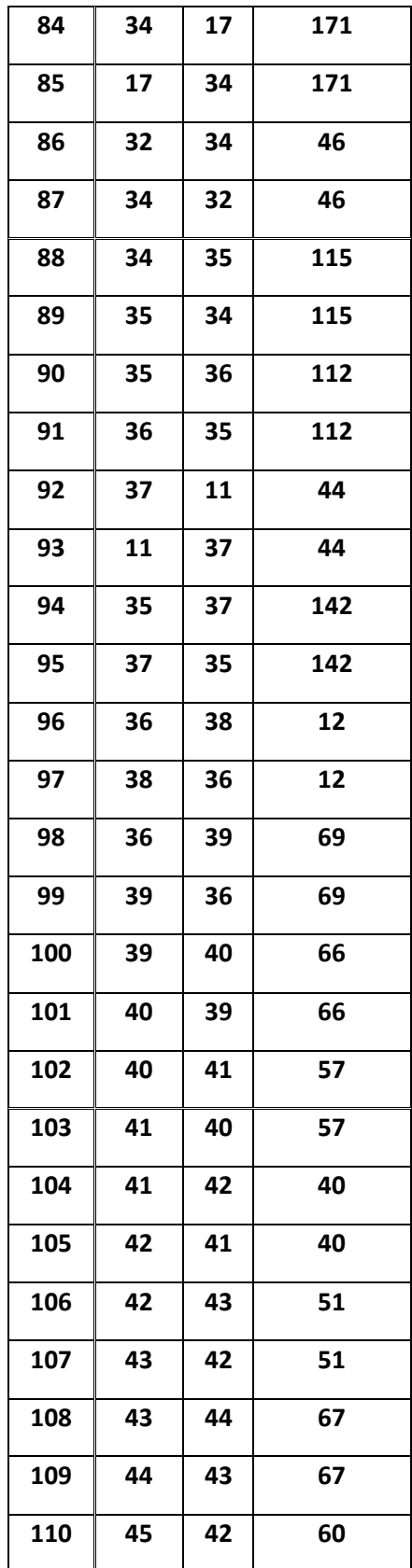

 $\ddot{O}$ 

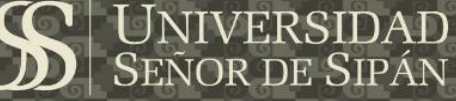

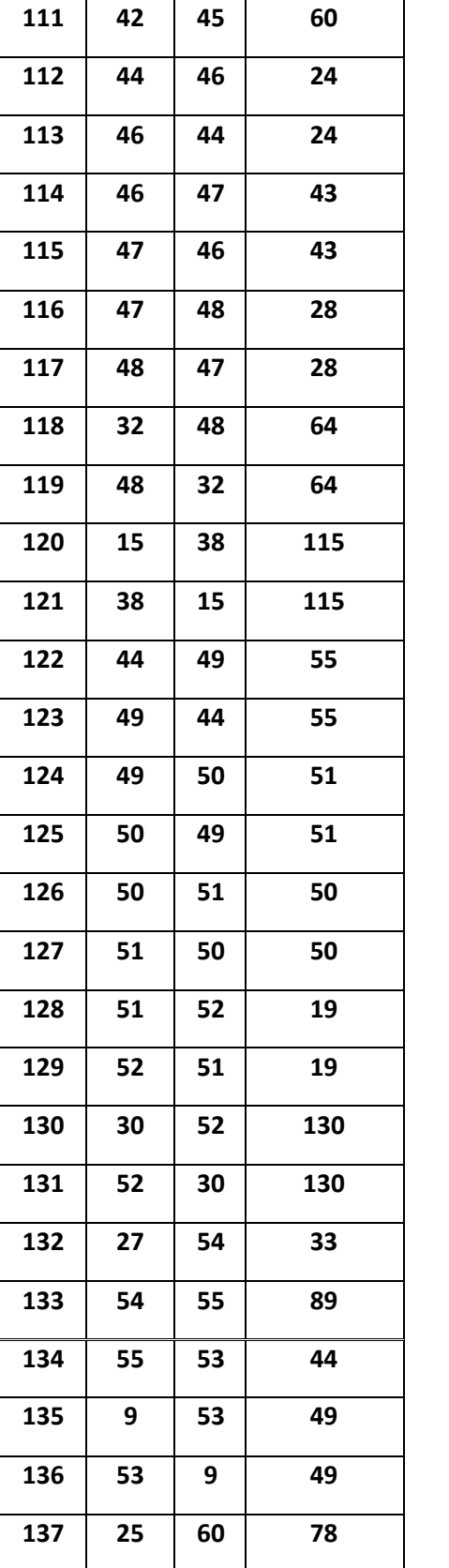

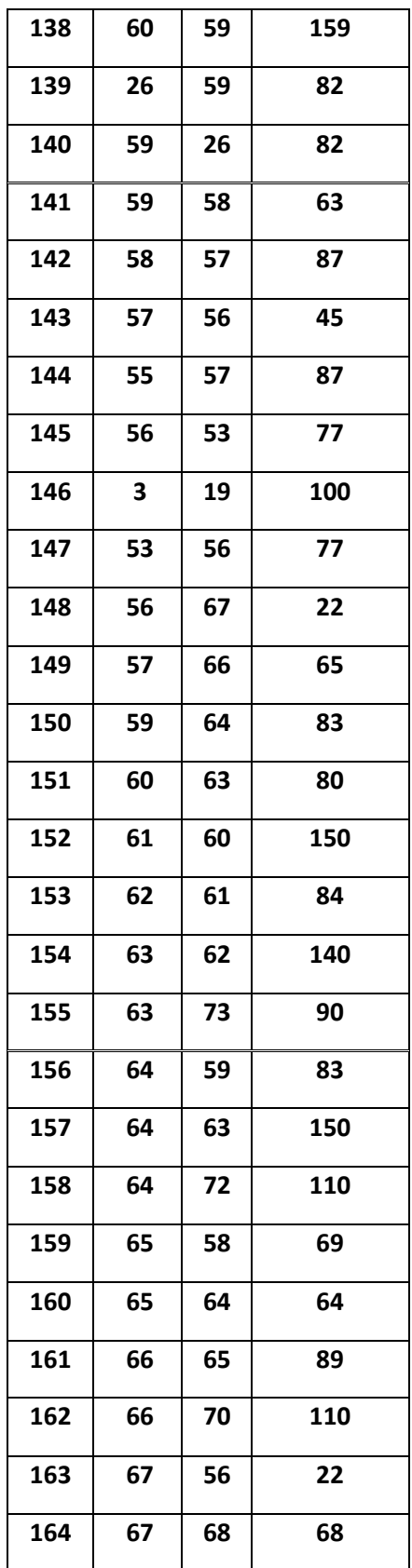

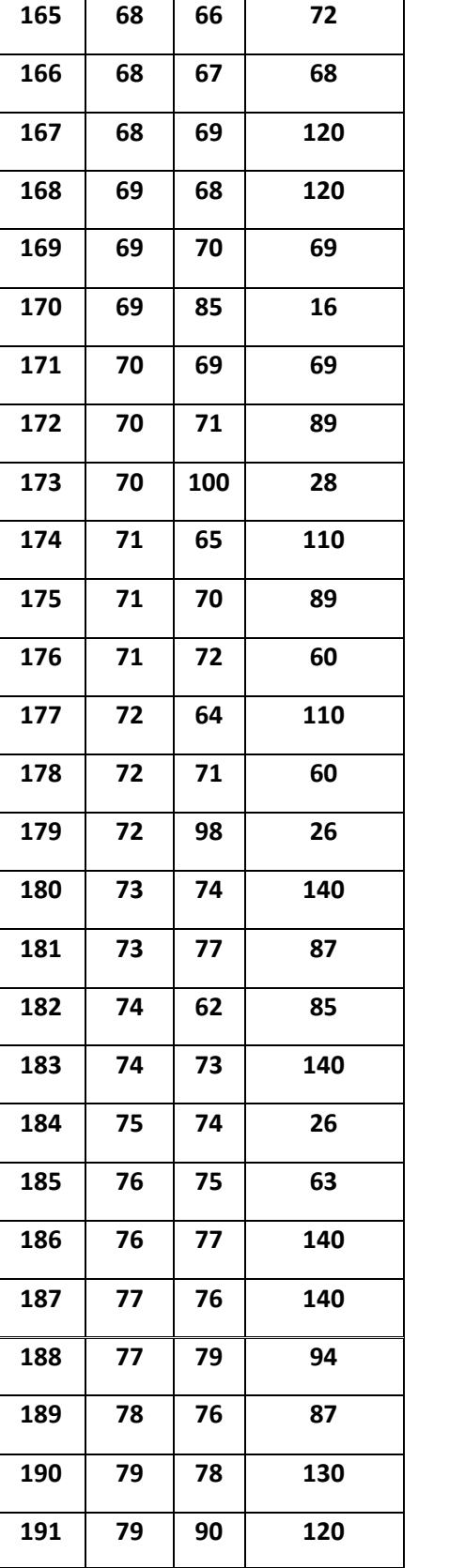

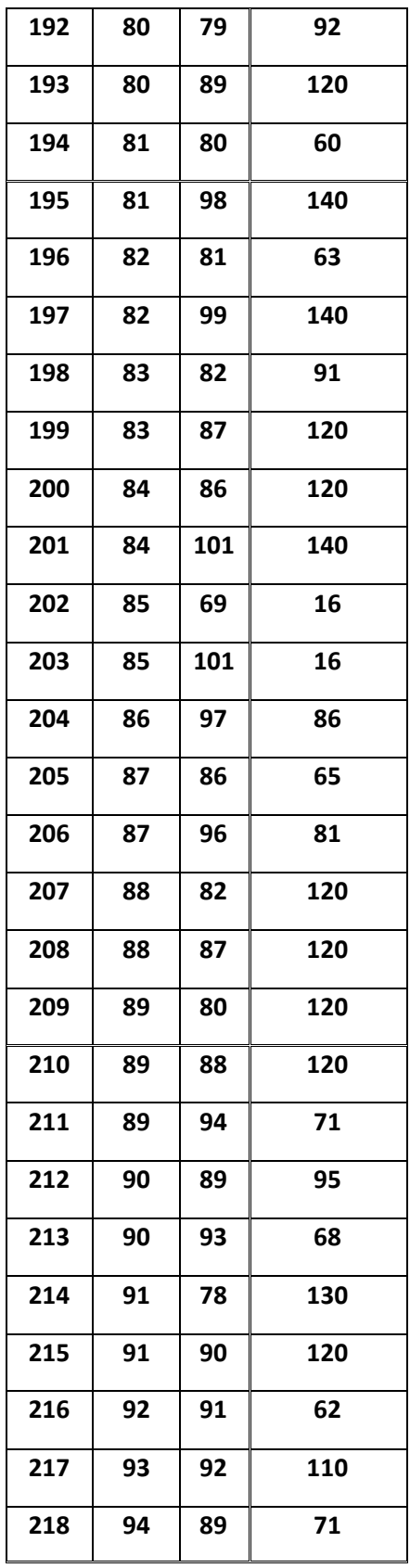

# **O** TESIS USS

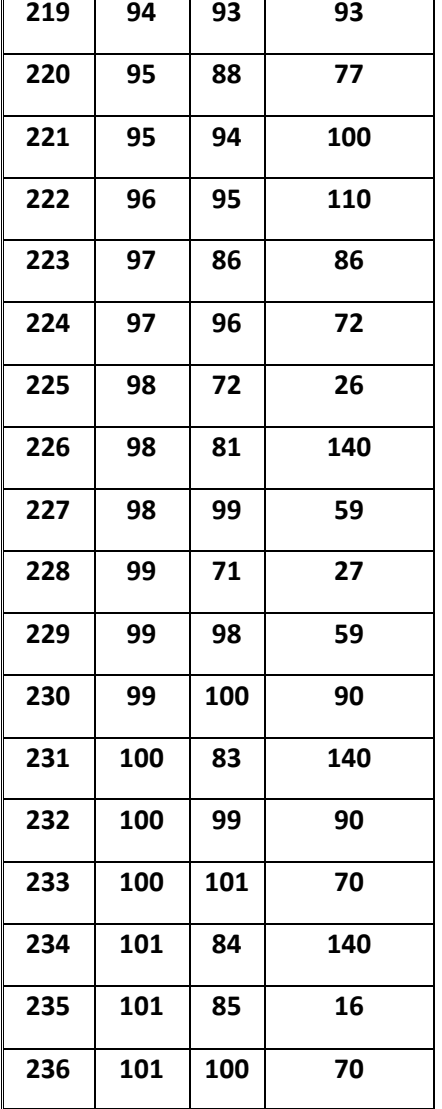

 $\bullet$ 

 $\text{US}|\lim_{\text{SENOR DE SIPán}}$ 

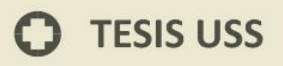

**Anexo 7 Tiempo de ejecución para el ordenador Core i7.**

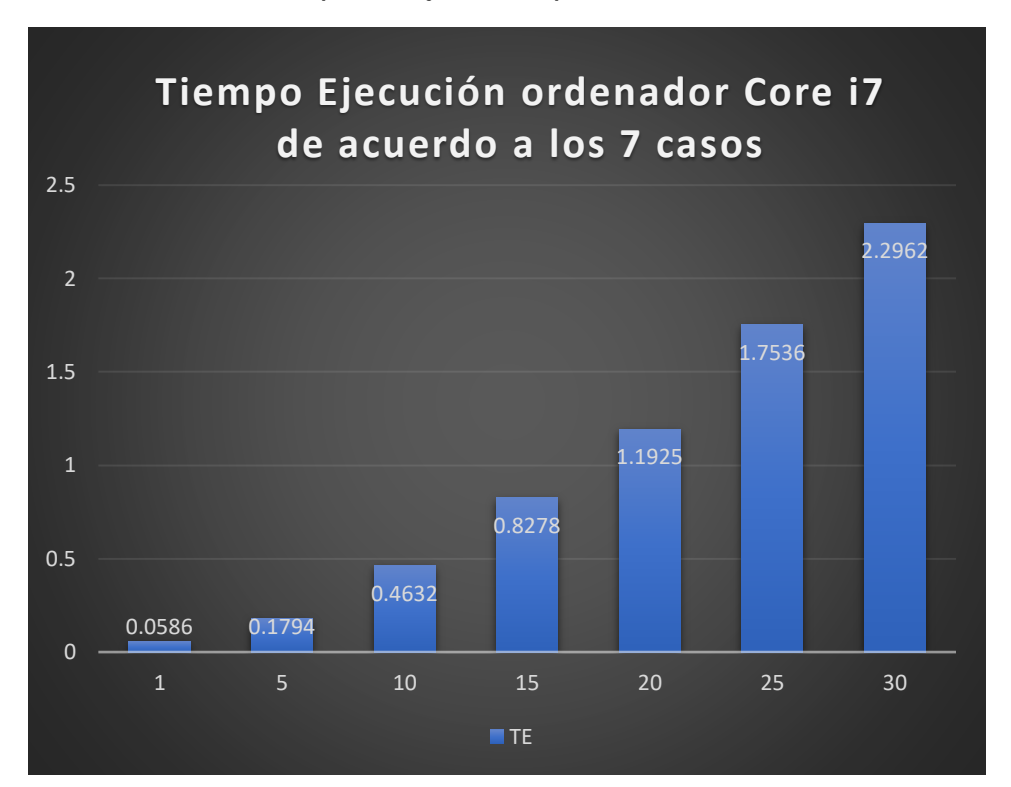

*Gráfico 3: Tiempo de ejecución para el ordenador Core i7*

UNIVERSIDAD<br>Señor de Sipán

**Fuente:** Elaboración propia

Para determinar el tiempo de ejecución del algoritmo de Bellman Ford se tomo en cuento el tiempo de partida del algoritmo hasta el tiempo de ejecución hacia cada foco infeccioso como indica. (De la Cruz y otros, 2016)

**TESIS USS** 

**Anexo 8 Tiempo de ejecución el ordenador Core i5.**

*Gráfico 4: Tiempo de ejecución el ordenador Core i5*

UNIVERSIDAD<br>Señor de Sipán

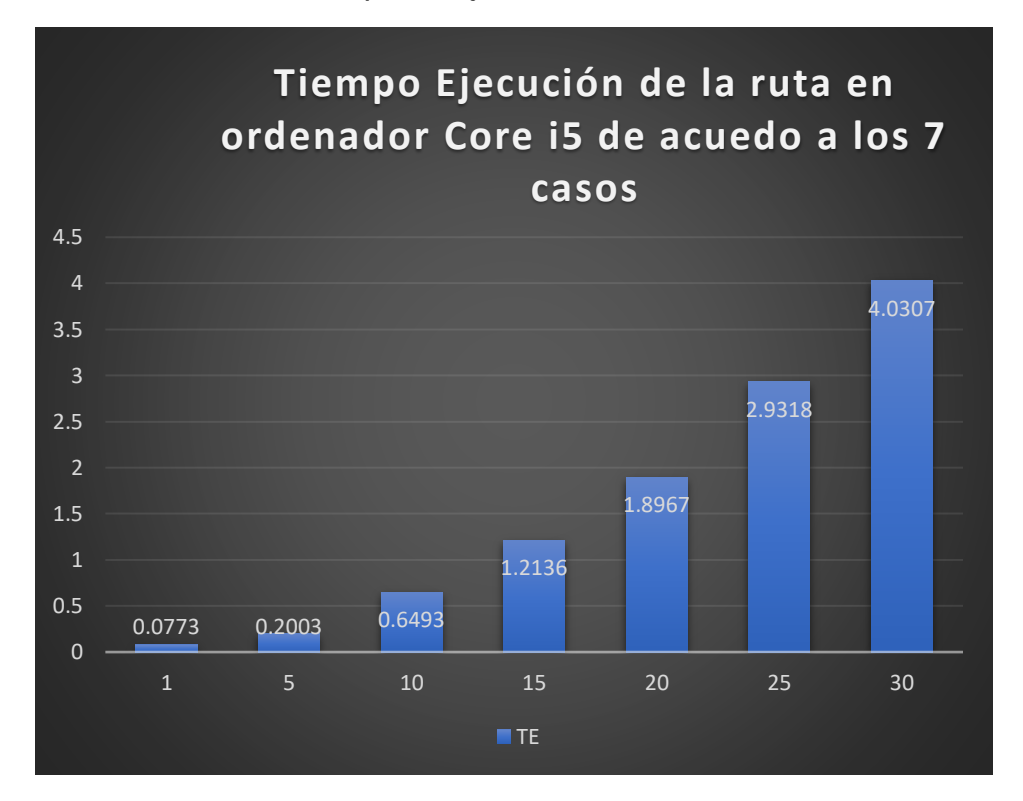

**Fuente:** Elaboración propia

Para determinar el tiempo de ejecución del algoritmo de Bellman Ford se tomo en cuento el tiempo de partida del algoritmo hasta el tiempo de ejecución hacia cada foco infeccioso como indica. (De la Cruz y otros, 2016)

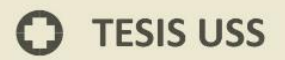

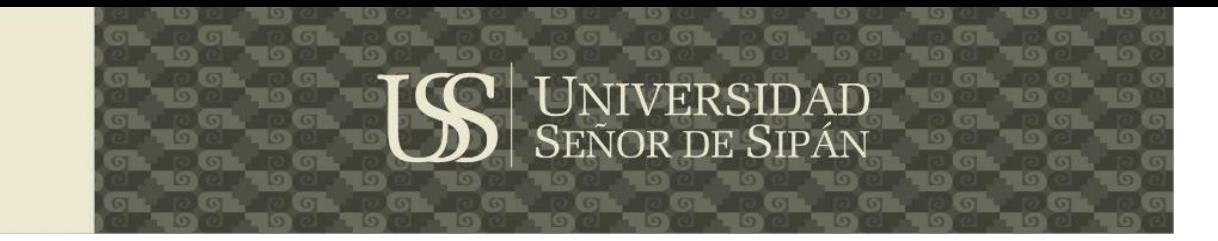

**Anexo 9 Resultado del costo de trayectoria entre PCi7 y PCi5**

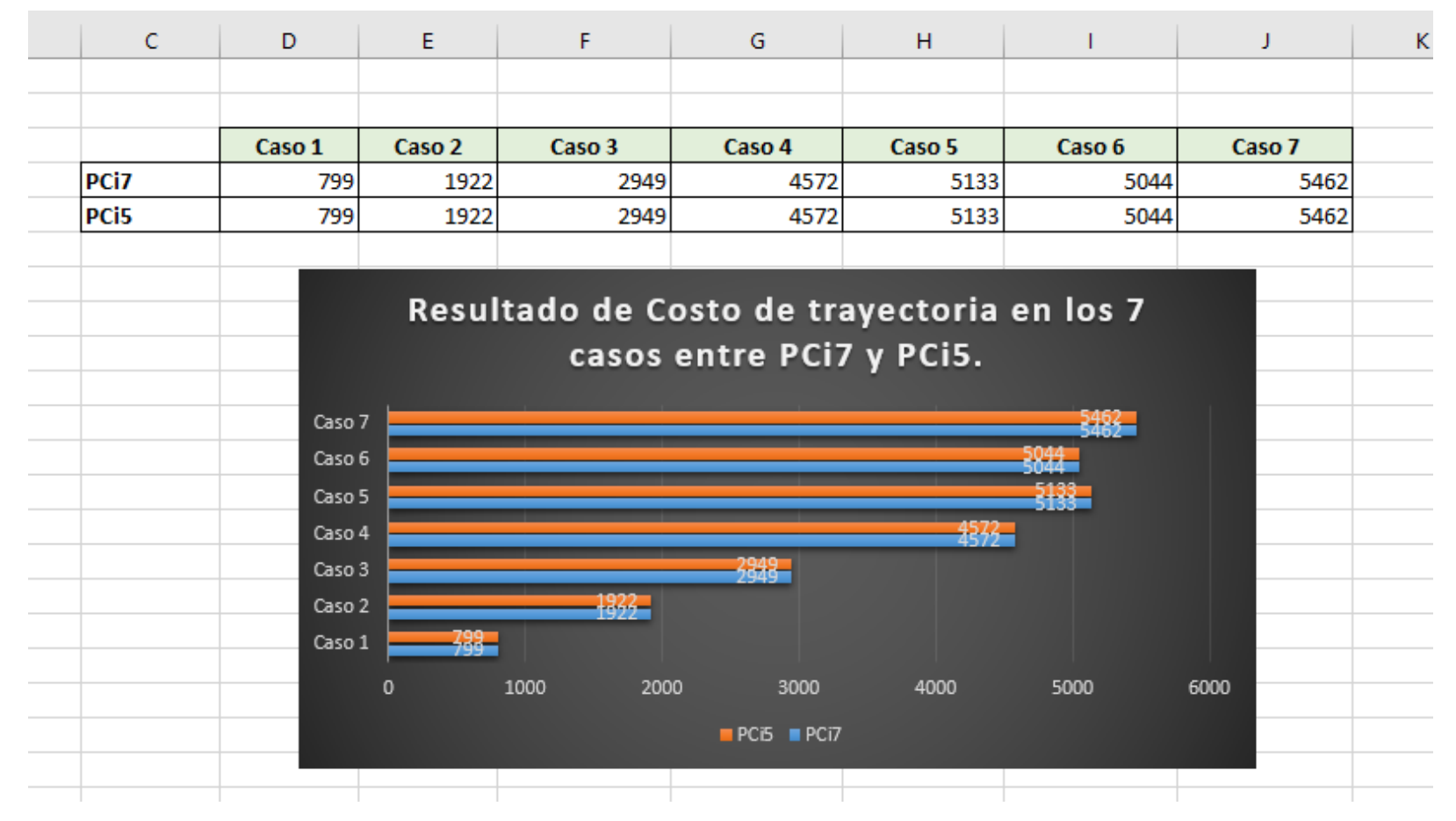

*Figura 42 Resultado del costo de trayectoria entre PCi7 y PCi5*

**Fuente:** Elaboración Propia

 $\Omega$ 

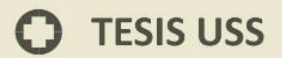

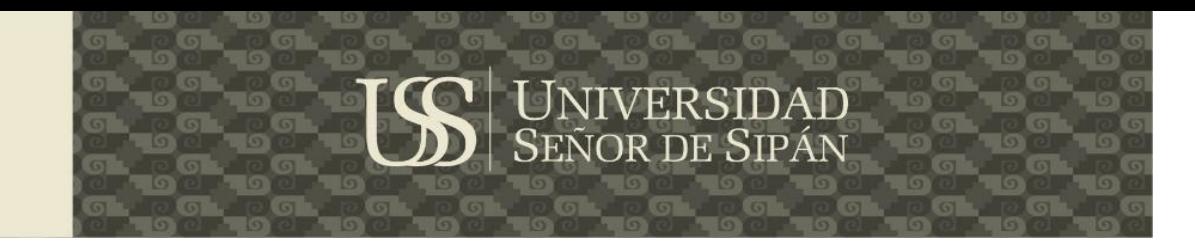

#### **Anexo 10 Tiempo de ejecución entre PCi5 y PCi3**

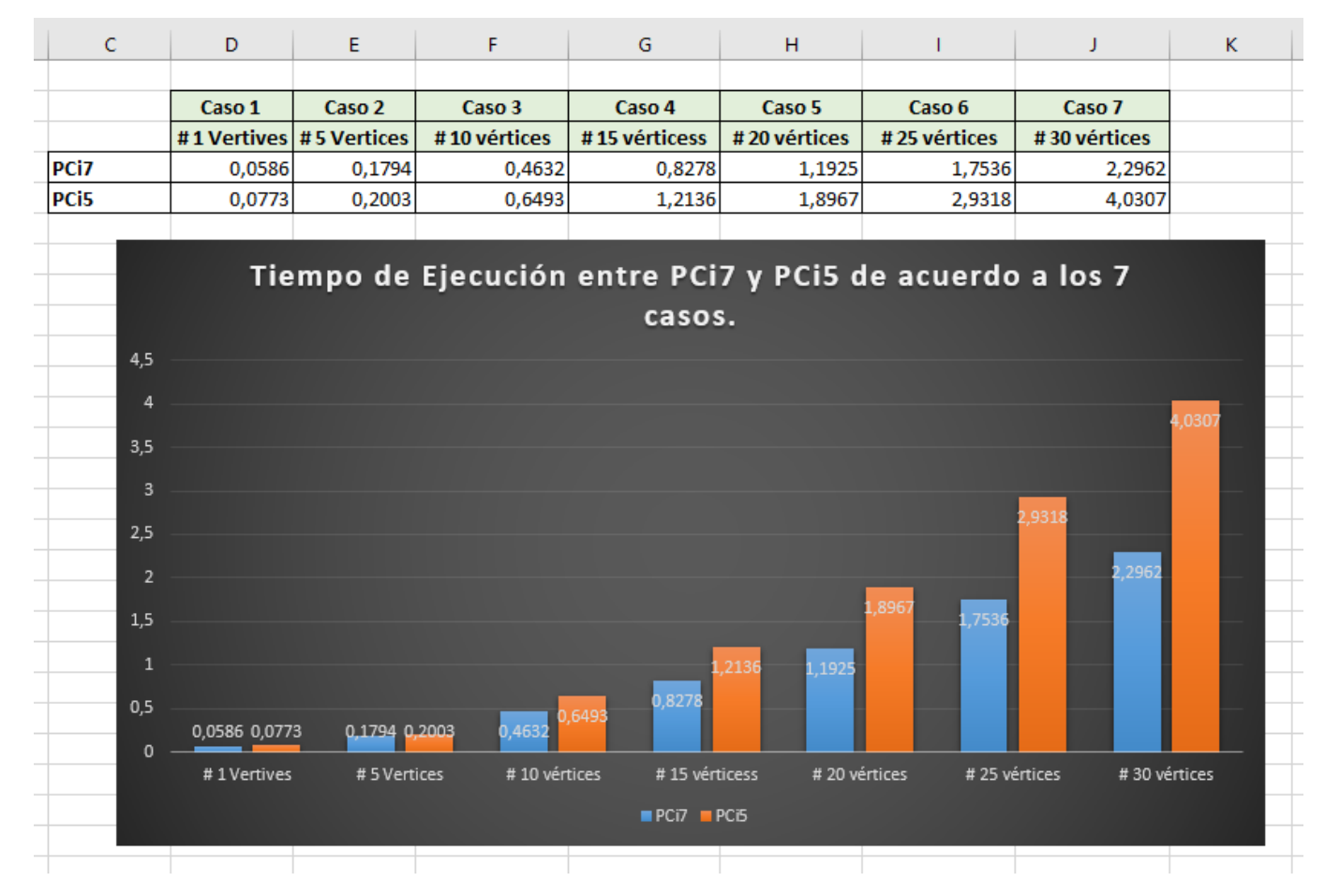

*Figura 43 Tiempo de ejecución entre PCi5 y PCi3*

**Fuente:** Elaboración Propia

Tesis publicada con autorización del autor Algunos Derechos Reservados. No olvide citar esta tesis

 $\mathbf O$ 

117

**Anexo 10 Planificador de Rutas para recojo de desechos solidos utilizando el algoritmo Bellman Ford – Manual de Usuario**

Aquí se expone la interfaz para que el usuario pueda Registrar un **Nuevo Marker**.

UNIVERSIDAD<br>Señor de Sipán

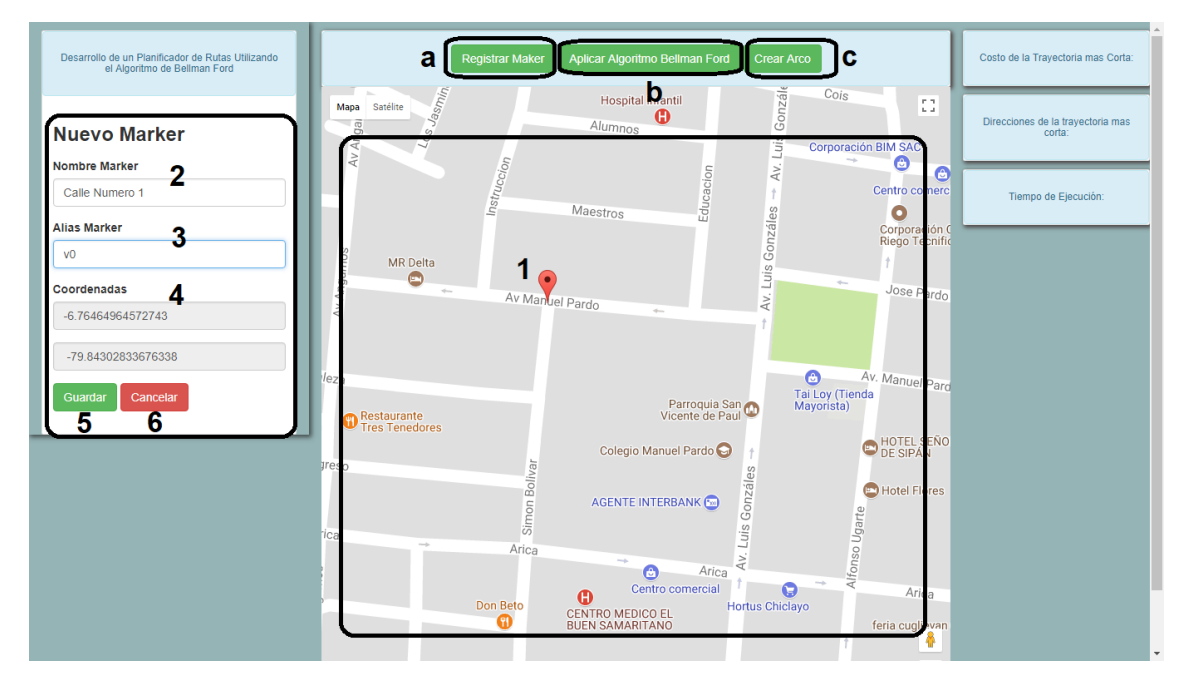

*Figura 44: Interfaz Registrar Marker*

**Fuente:** Elaboración Propia

# **a. Registrar Marker**

En esta fase se selecciona el botón **Registrar Marker** donde nos expone una interfaz para poder seleccionar un punto en el mapa con la finalidad de poder registrar sus coordenadas y a la vez darle el nombre al Marker.

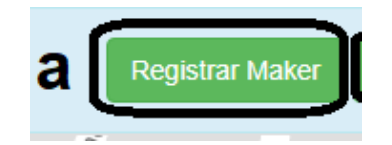

*Figura 45: Botón Registrar Marker*

**Fuente:** Elaboración Propia

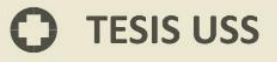

**1. Seleccionar Marker.**

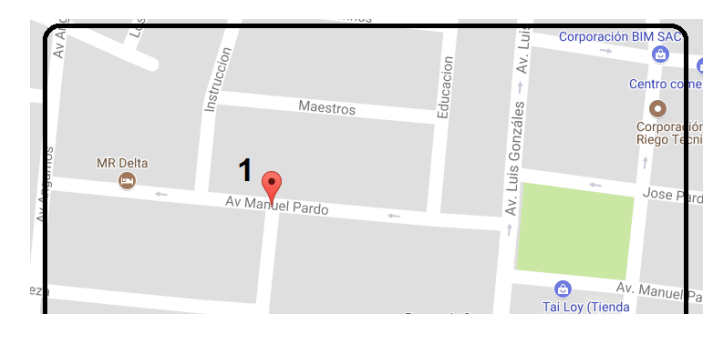

UNIVERSIDAD<br>Señor de Sipán

*Figura 46: Seleccionar Marker para Registrar*

**Fuente:** Elaboración Propia

- **a)** Al seleccionar un punto en el mapa de Google Maps la aplicación permite extraer sus coordenadas de esa ubicación.
- **2. Nombre Marker**

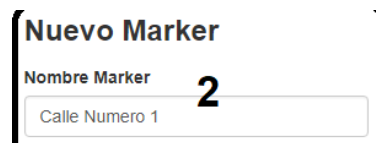

**Figura 47:** Asignar Nombre al Marker

#### **Fuente:** Elaboración Propia

- **a)** Permite asignarle un Nombre al Marker Seleccionado para poder registrarlo.
- **3. Alias Marker**

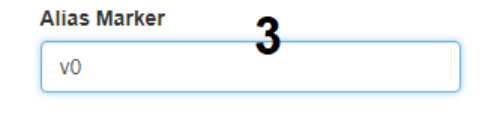

**Figura 48:** Asignar Alias al Marker

**Fuente:** Elaboración Propia

**a)** Permite asignarle un Alias al Marker seleccionado para poder registrarlo.

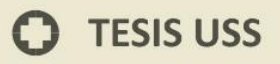

### **4. Coordenadas**

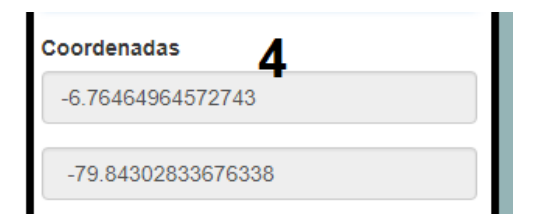

.<br>JNIVERSIDAD<br>Señor de Sipán

**Figura 49:** Mostrar Coordenadas del lugar Seleccionado

**Fuente:** Elaboración Propia

- **a)** Muestra las coordenadas del lugar seleccionado en el mapa.
- **5. Guardar**

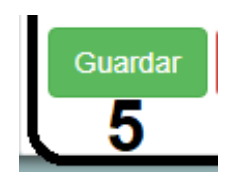

*Figura 50: Botón Guardar Marker*

**Fuente:** Elaboración Propia

- **a)** Permite Ingresar Datos del Marker seleccionado a la Base de Datos.
- **6. Cancelar**

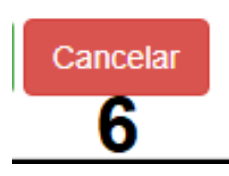

**Figura 51:** Botón Cancelar Marker

**a)** Permite vaciar los campos para registrar un nuevo marker

Aquí se expone la pantalla principal del planificador de rutas implementado con el algoritmo de Bellman Ford para que posteriormente pueda ser ejecutado por el usuario.

UNIVERSIDAD<br>Señor de Sipán

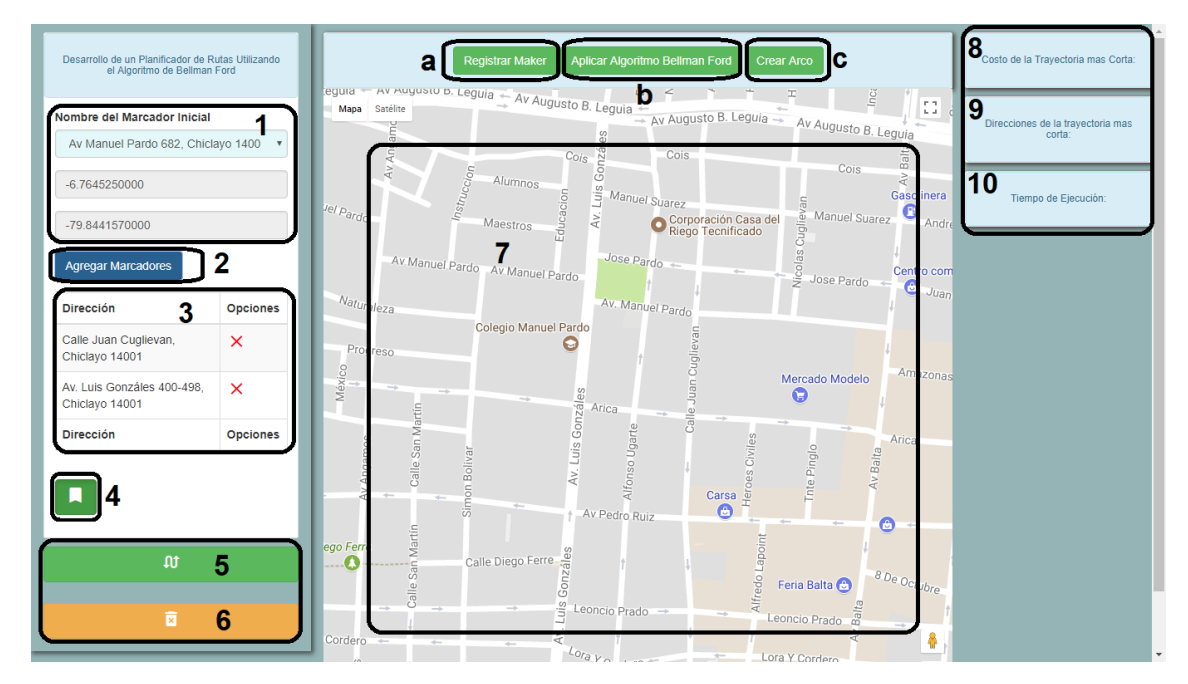

*Figura 52: Interfaz de Inicio de Planificador de Rutas implementado con Bellman Ford*

**Fuente:** Elaboración Propia

# **b. Aplicar Algoritmo Bellman Ford**

En esta fase se selecciona el botón **Aplicar Algoritmo Bellman Ford** donde nos expone una interfaz para poder aplicar el algoritmo a los distintos focos infecciosos desde un punto incial.

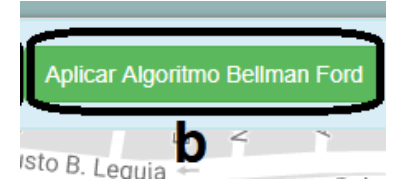

**Figura 53:** Botón Aplicar Algoritmo Bellman Ford

**Fuente:** Elaboración Propia

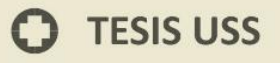

**1. Marcador Inicial**

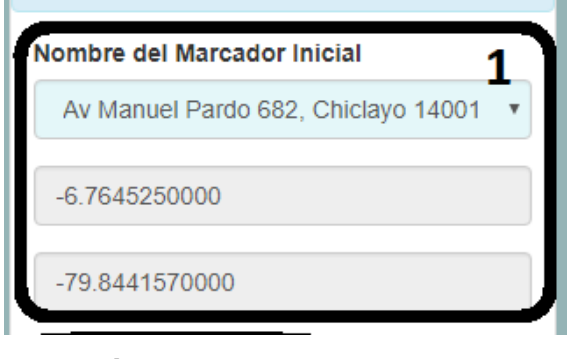

UNIVERSIDAD<br>Señor de Sipán

*Figura 54:* Marcador Inicial

**Fuente:** Elaboración Propia

- **a)** En esta primera fase se selecciona el marcador inicial que será de donde iniciará el camión.
- **b)** Inmediatamente después de seleccionado salen instantáneo sus coordenadas.

#### **2. Agregar Marcadores**

En esta fase se selecciona el botón **Agregar Marcadores** donde nos habre una ventana con la lista de los focos infecciosos representados, en donde se nos permitirá seleccionar los focos infecciosos que apetecemos como muestra en la siguiente imagen:

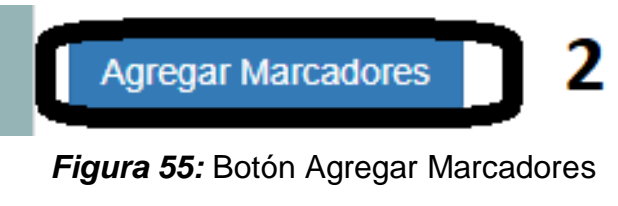

**Fuente:** Elaboración Propia

**a)** Al presionar el botón **Agregar Marcadores** se abrirá una ventana con la lista de los focos infecciosos simulados.

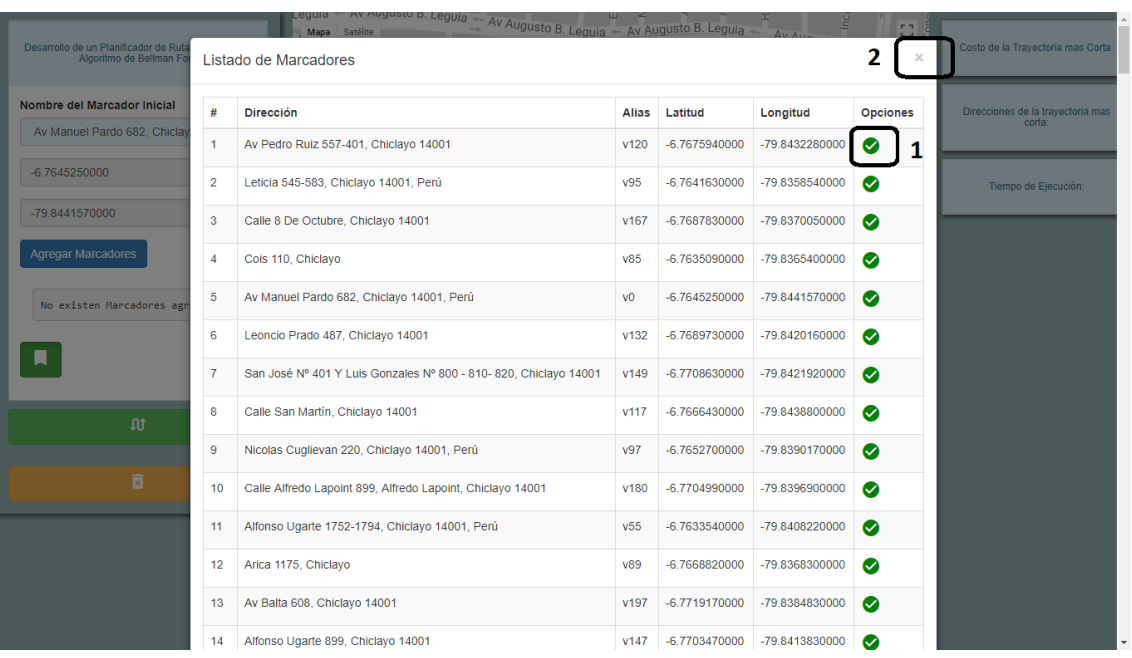

**UNIVERSIDAD<br>SEÑOR DE SIPÁN** 

*Figura 56:* Lista de Focos Infecciosos Simulados

**Fuente:** Elaboración Propia

**b)** Nos permitirá seleccionar todos lo focos infecciosos que apetecemos para que sea ejecutado con el algoritmo de Bellman Ford.

#### **3. Marcadores Agregados**

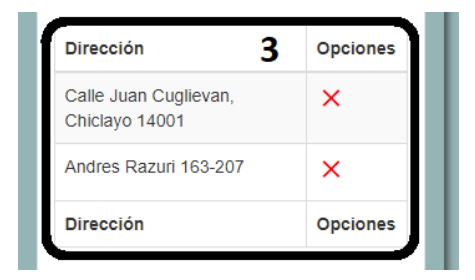

*Figura 57:* Focos infecciosos Sleccionados

**Fuente:** Elaboración Propia

**a)** En esta fase nos muestra los focos infecciosos que hemos seleccionado anteriormente.

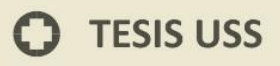

**4. Poner Marcadores en el Mapa**

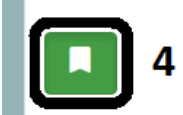

*Figura 58:* Botón Agregar Marcadores al Mapa

**Fuente:** Elaboración Propia

**a)** Al presionar este botón se ingresa los marcadores elegidos tanto como el punto de partida inicial como los focos infecciosos en el mapa.

JNIVERSIDAD<br>Señor de Sipán

**5. Ejecutar el Algoritmo de Bellman Ford**

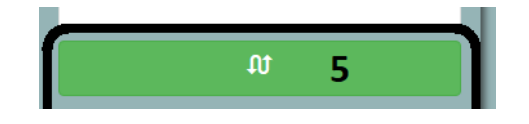

*Figura 59:* Botón ejecutar algoritmo de Bellman Ford

**Fuente:** Elaboración Propia

- **a)** Se ejecuta el algoritmo de Bellman Ford sobre los marcadores seleccionados para localizar la ruta óptima.
- **6. Borrar Marcadores del Mapa**

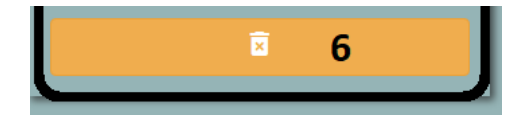

*Figura 60:* Botón borrar marcadores del mapa

**Fuente:** Elaboración Propia

**a)** Se borrar lo marcadores del mapa, pero se queda el polígono que traza la ruta en el mapa.

#### **7. Mapa con la ruta óptima**

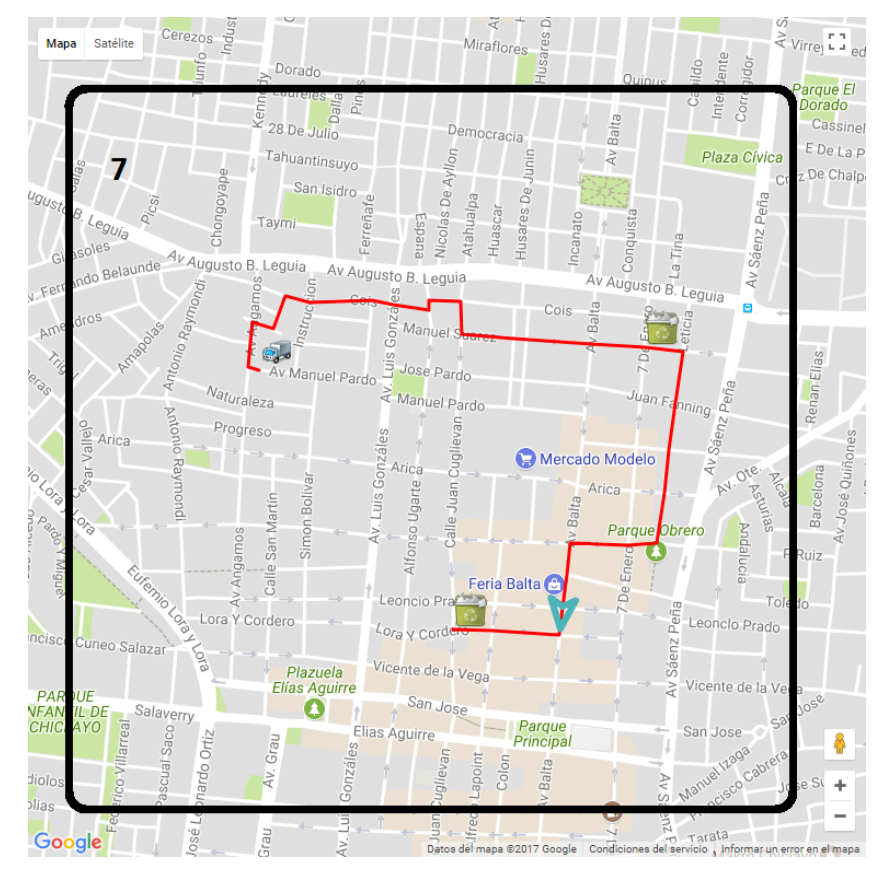

*Figura 61: Mapa con la r*uta òptima

**Fuente:** Elaboración Propia

**a)** Muestra la Ruta Óptima ejecutada por el algoritmo Bellman

Ford

**8. Costo Trayectoria mas corta**

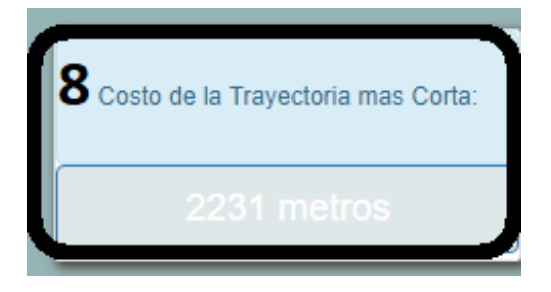

*Figura 62:* Costo Trayectoria más corta

**Fuente:** Elaboración Propia

**a)** Expone la distancia total de trayecto de la ruta óptima que se referencia como costo de trayectoria mas corta.

UNIVERSIDAD<br>Señor de Sipán

# **9. Direcciones de la Trayectoria más corta**

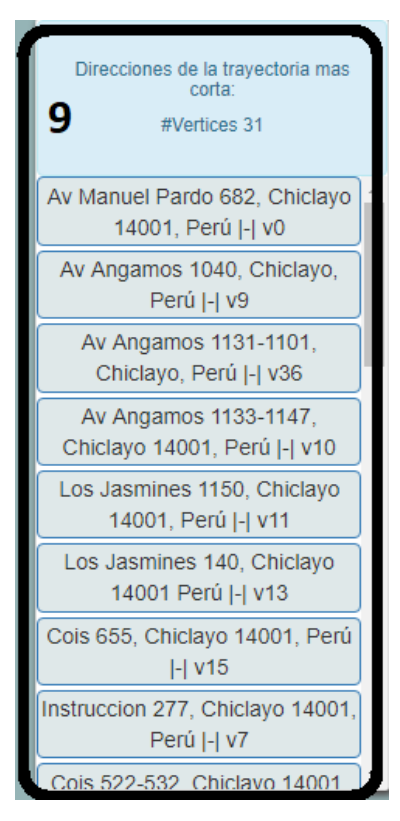

*Figura 63:* Vertices de la ruta óptima

**Fuente:** Elaboración Propia

**a)** Muestra todos los vértices por donde pasa la ruta óptima.

#### **10.Tiempo de Ejecución**

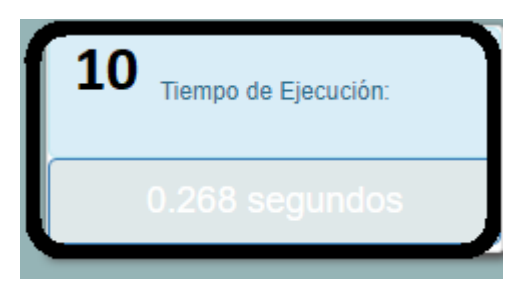

*Figura 64:* Tiempo de Ejecución del sistema

**Fuente:** Elaboración Propia

UNIVERSIDAD<br>Señor de Sipán

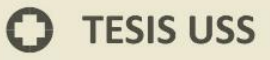

Aquí se expone la interfaz para crear un arco en principio a los marker registrados, también se calcula el costo autmático con el uso de la función computeDistanceBetween del api de Google Maps v3.

UNIVERSIDAD<br>Señor de Sipán

**Nota:** Se tomo la decisión de no utilizar esta interfaz ya que sus datos para crear de forma automático son inconsistentes. Para mayor información se detalla a inicios del Capítulo 5.

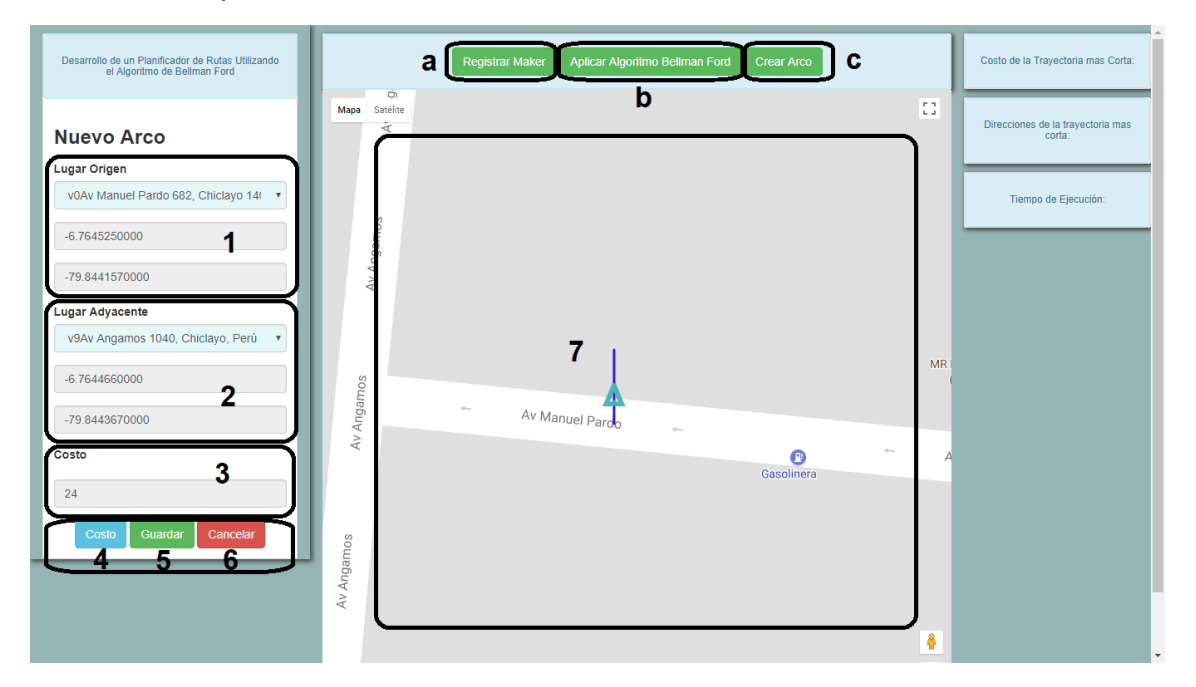

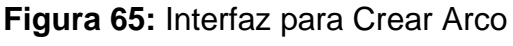

**Fuente:** Elaboración Propia

#### **c. Crear Arco**

En esta fase se selecciona el botón **Crear Arco** donde nos expone una interfaz para poder seleccionar un punto de Origen y un punto adyacente hacia este origen con la finalidad de conformar una matriz de adyacencia.

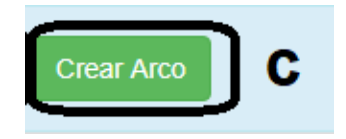

**Figura 66:** Botón Crear Arco

**Fuente:** Elaboración Propia

**1. Lugar Origen.**

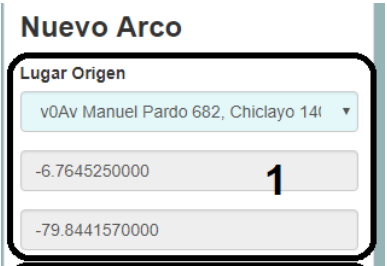

**Figura 67:** Seleccionar Lugar Origen

**Fuente:** Elaboración Propia

**a)** Permite seleccionar un lugar Inicial en el select desde donde se aplicará la medición para calcular el costo.

UNIVERSIDAD<br>Señor de Sipán

**2. Lugar Adyacente.**

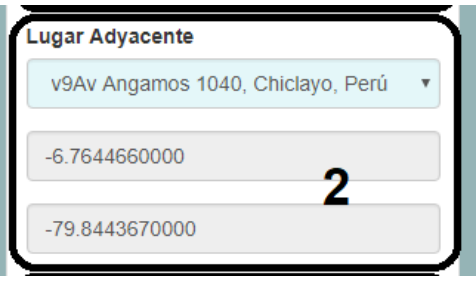

**Figura 68:** Seleccionar Lugar Adyacente

**Fuente:** Elaboración Propia

- **a)** Permite seleccionar el lugar adyacente en el select hasta donde se aplicará la medición para calcular el costo.
- **3. Costo**

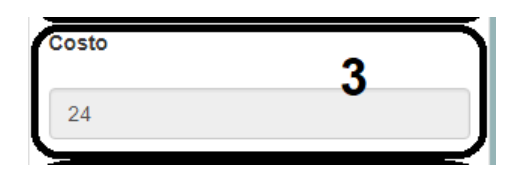

**Figura 69:** Mostrar Costo

**Fuente:** Elaboración Propia

**a)** Muestra el costo obtenido de la medición.

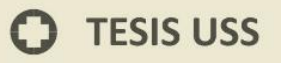

**4. Botón Costo**

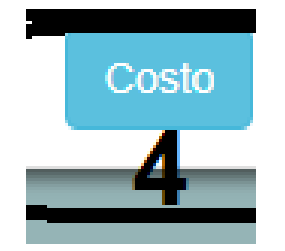

**Figura 70:** Botón Costo

**Fuente:** Elaboración Propia

**a)** Permite calcular el costo desde un lugar de origen hasta su lugar adyacente.

UNIVERSIDAD<br>Señor de Sipán

**5. Guardar**

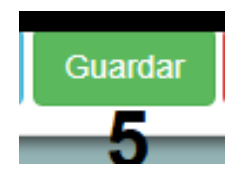

**Figura 71:** Botón Guardar Arco

**Fuente:** Elaboración Propia

**a)** Permite Guardar en la base de datos el arco, con el costo obtenido.

# **6. Cancelar**

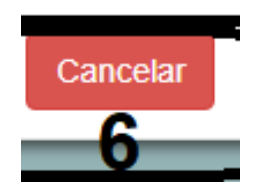

**Figura 72:** Botón Cancelar Arco

**Fuente:** Elaboración Propia

**a)** Permite vaciar los campos para registrar un nuevo arco.

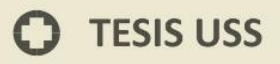

**7. Línea de la medición del costo**

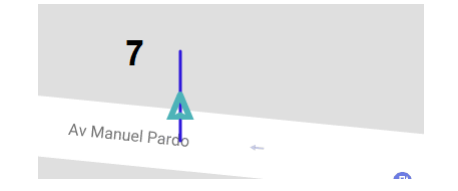

**Figura 73:** Línea del costo calculado

**Fuente:** Elaboración Propia

**a)** Línea del costo calculado por el método computeDistanceBetween del api de Google Maps v3.

UNIVERSIDAD<br>SEÑOR DE SIPÁN

 $\boldsymbol{\omega}$